Segunda Época-Número 15

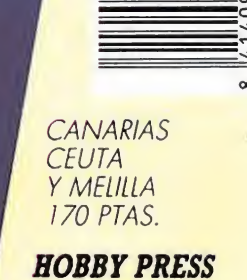

18

*iParticipa v descubre* la frase secreta!

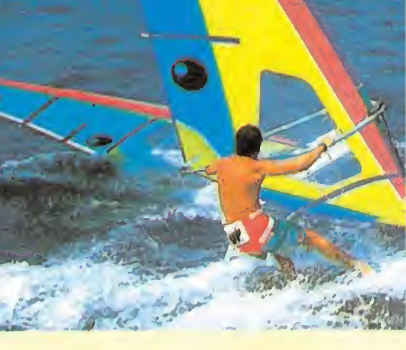

Sorteamos **fabulosas** tablas de para menter Article Dal

Sólo para adictos

<mark>i Acción hasta el límite en</mark> <u>una conversión increíble!</u>

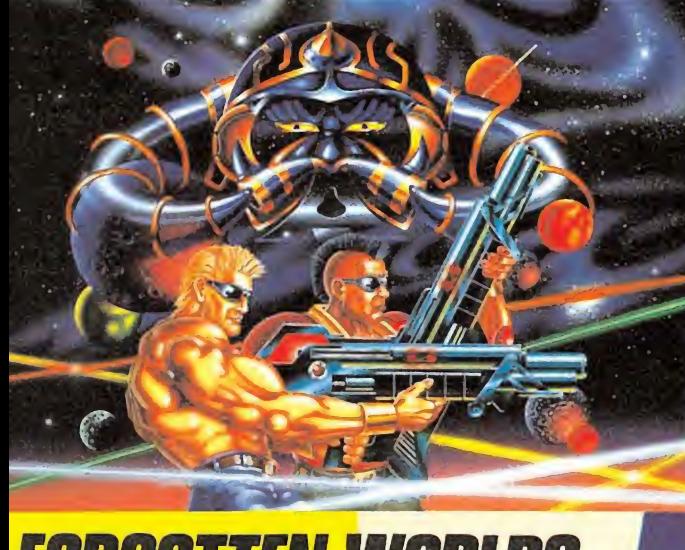

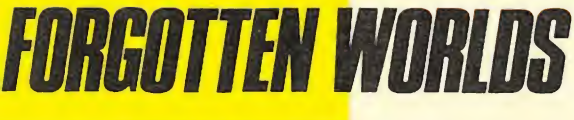

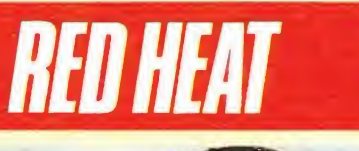

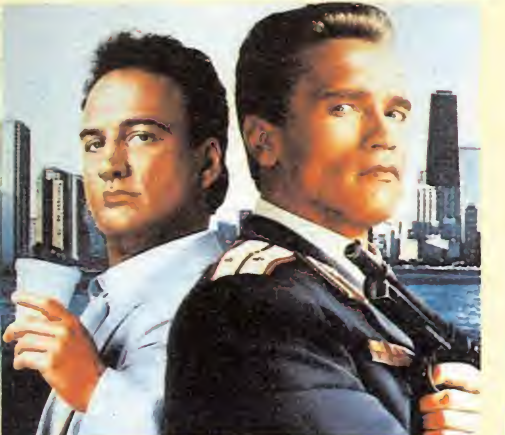

La última bomba de OCEAN y SCHWARZENEGGER

El asesino de las profundidades

## SILKWORM

Cames

iUn coin-up impresionante! Un jun coin-up impresionante: UII<br>helicóptero y un jeep fuertemente<br>helicóptero y un jeep fuerte común contra<br>armados hacerino ej combinas sus armados hacen frente común contra<br>armados hacen frente combinas sus<br>la línea enemiga. Si combinas sus<br>fuerzas y les diriges inteligentemente,<br>tu éxito está asegurado.<br>ALTAMENTE RECOMENDADO.

GAPSON

O

#### FORGOTTEN WORLDS iTodo es destrucción! Dispara a todo lo que no se Trodo es destrucción! Dispara a todo lo que mueve y extingue cualquier genero de vida<br>existente. Situado en un impresionante paisaje existente. Situado en un impresionante paísaje<br>existente. Situado en un impresionante paísaje<br>interestelar, el protagonista podrá nacerse curio Interestelar, el protagonista podrá hacerse con<br>Interestelar, el protagonista podrá en su lucha<br>armamento extra, que le fortalecerá en su lucha<br>armamento extra, que le fortalecerón para dos<br>contra los alienígenas. ¡Brillan jugadores!

 $\frac{1}{2}$ 

 $\blacktriangle$  $\mathbf{D}$ DA

#### DELEGACION CATALUÑA

C/TAMARIT, 115 08015 BARCELONA TEL. (93) 424 35 05

SHA WORK

**DISTRIBUIDOR EN CANARIAS KONIG RECORDS** AVDA. MESA Y LOPEZ, 17, 1 A 35007 LAS PALMAS<br>TEL. (928) 23 26 22

**DISTRIBUIDOR EN BALEARES EXCLUSIVAS FILMS BALEARES** C/LA RAMBLA, 3 07003 PALMA DE MALLORCA TEL. (971) 71 69 00

**DISTRIBUCION EN ASTURIAS** MUSICAL NORTE C/ SAAVEDRA, 22, BAJO<br>32208 GJJON<br>TEL. (985) 15 13 13

## **XIBOTS**

La búsqueda del poder se llama XIBOTS! Superrápida acción que se XIBOTS! Superrapida acción que se<br>desarrolla en un laberinto de tres<br>dimensiones. Tendrás que moverte por la enorme ciudad subterránea de varios niveles, llena de canales, varios niveles, llena de canales,<br>puertas cerradas y transportadores,<br>que te conducirán hasta el ascensor de TENGEN EIGH salida

Sim

Marauder, soldado de fortuna, asesino a STEIGAR Warauder, soldado de tortuna, asesino a<br>trabajo era la muerte, por supuesto, su<br>tros. Si babía muerte, por supuesto, la de trabajo era la muerte, por supuesto, la de<br>otros. Si había problemas, cualquier tipo de otros. Si habia problemas, cualquier tipo de<br>problemas, él los solucionaba a un precio:<br>contrar de dándo vanía a un precio: problemas, el los solucionaba a un precio.<br>Controvían a de dónde venía, ni tampoco oro. Nadie sabia de donde venia, hi tampoco<br>que su destino era el infierno, pero todos sabían<br>ál: "Demasiado útil para eliminarlo"<br>"Demasiado útil para eliminarlo" uesuno era er imperio. La Gin uno ue<br>él: "Demasiado útil para eliminarlo."

iTú eres uno de los trabajadores más cualificados Tru eres uno de los trabajadores mas cualificados HIGH STEEL ayudar en una contrata de construcción particularmente difícil. El solar está plagado de Gremlins que se han convertido en una verdadera Gremlins que se han convertido en una verdadera<br>planes de trabajo. Tu misión es retrasos en los<br>construir los edificios contratados mientras imple:<br>entratados mientras intentas. construir los edificios contratados mientras intentas Thus edificios contratados mientras intentas<br>no ser golpeado por cualquier cosa mientras Gremlins quieran tirarte. Pero los retrasos que los dinero y se ha fijado un plazo límite con el contratista. y se na njago un piazo ilimite con el contratista.<br>¿Conseguirás terminar dentro del plazo límite?

DISTRIBUIDOR EXCLUSIVO PARA ESPAÑA

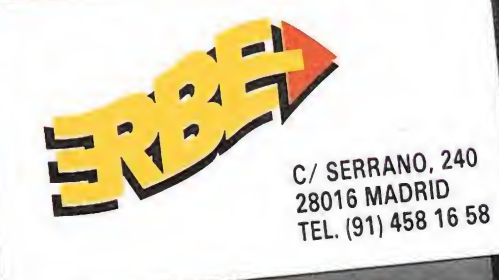

STEIGAR

VIGILANTE

1944. Nueva York, La policía no se atreve a patrullar las calles. El ejército no puede controlar la ciudad. La ley y el orden han dejado de existir, Cuando las pandas de "macarras" dominan la ciudad, la última oportunidad es... VIGILANTE...<br>ESTA VEZ ES LA GUERRA.

# **REESTRENO<sup>&</sup> VERAN<sub>O</sub>**

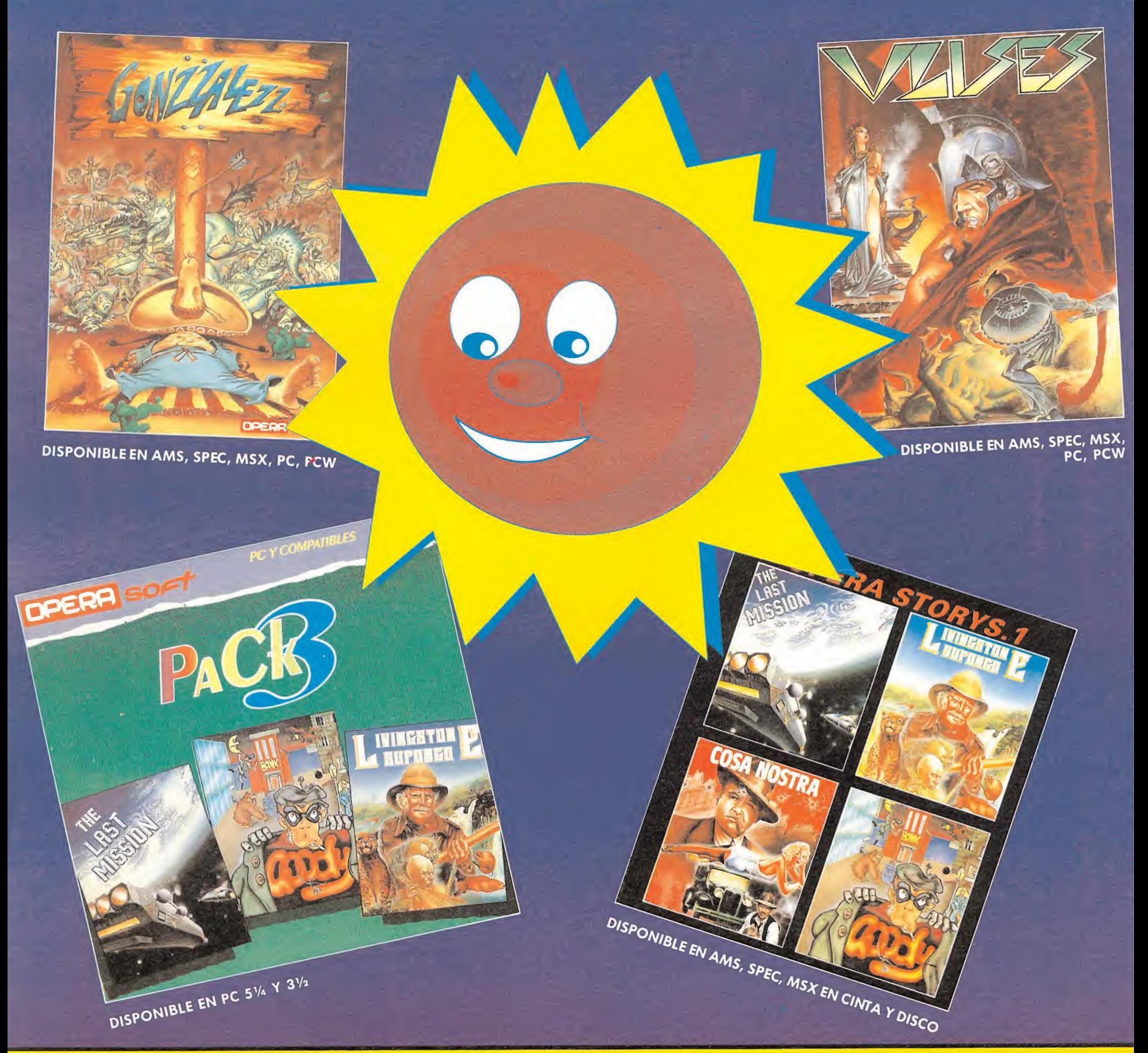

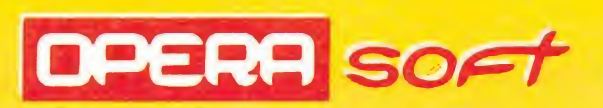

Gustavo Fdez. Balbuena, 25 28002 Madrid Tel. 415 45 12 Distribuido por MCM Tel. (91) 457 50 58

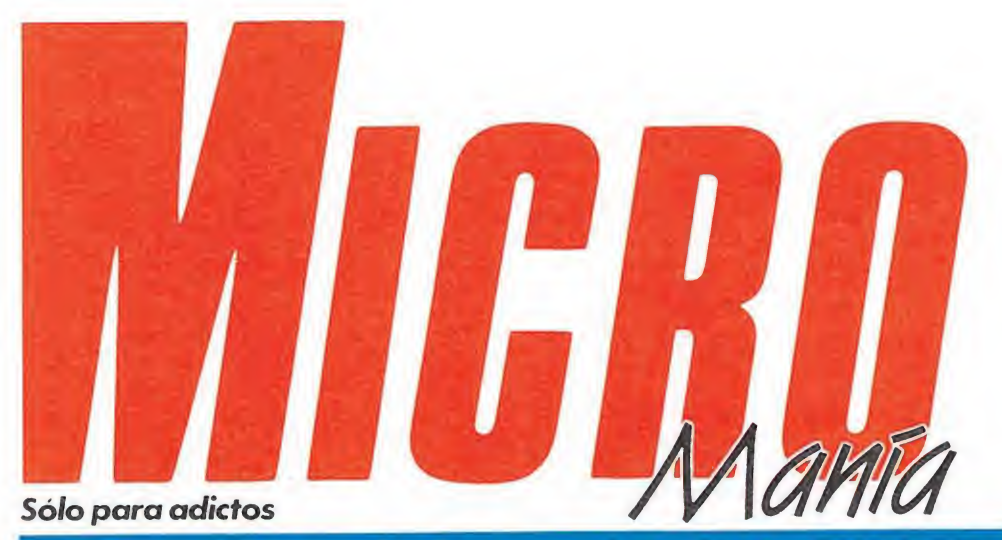

#### Año V. Segunda época - N,° <sup>1</sup>5-Agosto 1989 - 175 ptas. (Incluido IVA)

Edita HOBBY PRESS, S A Presidente María Andrino Consejero Delegado José I. Gómez-Centurión Subdirector General Andrés Aylagas Director Gerente Raquel Jiménez Director Domingo Gómez Redactora Jefe Cristina Fernández Redacción José Emilio Barbero Ángel Andrés Diseño Jesús Caldeiro Director de Publicidad Mar Lumbreras Colaboradores Francisco Verdú Fernando Herrera Pedro José Rodríguez Marcos Jourón Amador Merchán David Rodríguez Juan Luis Cazorla

A Tejero José Miguel Rodríguez Secretaria de Redacción Carmen Santamaría Fotografía Carlos Candel Miguel Lamana Dibujos José Luis Ángel García

Pablo Jurado Director de Producción Carlos Peropadre Director de Administración José Ángel Jiménez

Director de Marketing Mar Lumbrera Departamento de Circulación Paulino Blanco Departamento de Suscripciones

María Rosa González María del Mar Calzada

Redacción Administración y Publicidad Carretera de Irún, Km 12,400 28049 Madrid Tel 734 70 12 Telefax 734 82 98

Distribución Coedis, S A Ctra Nacional II, km 602,5 Molins de Rei (Barcelona) Imprime Altamira

Depto. de Fotocomposición Hobby Press, S A Fotomecánica Hobby Press, S.A.<br> **Fotomecánica**<br>
lbérico<br>
Depósito Legal: M-15 436-1985

Representantes para Argentina, Chile, Uruguay y Paraguay<br>Americana, de Ediciones S.R.L Americana de Ediciones, Sud América <sup>1</sup> 532 Tel 21 24 64 <sup>1</sup> 290 Buenos Aires (Argentina) Esta publicación es miembro de la

Ascoación de Revistas de Información on Solicitado control de <sup>O</sup> <sup>J</sup> <sup>D</sup>

MICROMANÍA no se hace necesariamente solidaria de las opiniones vertidas por sus colaboradores en los artículos firmados Reservados todos los derechos

### EN ESTE NUMERO

Un número de verano, exigía lógicamente un tema refrescante en la portada. Por ello hemos pensado que nada mejor que el agresivo tiburón protagonista del juego de Screen 7.

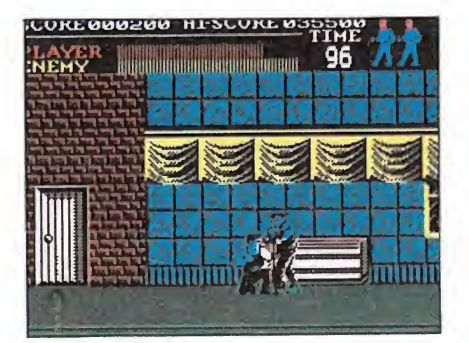

#### «Vigilante».

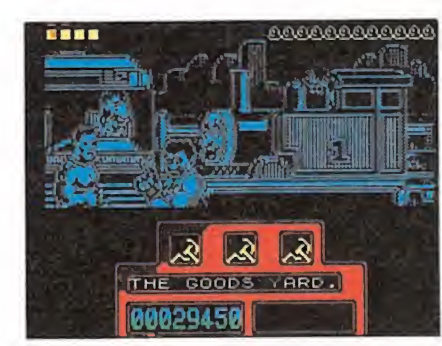

#### «Red Heat».

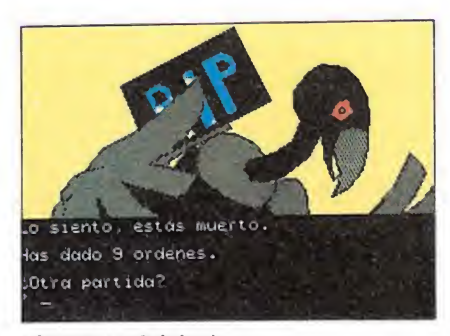

«Aventura Original».

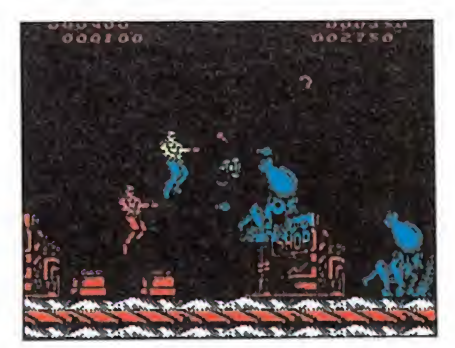

«Forgotten Worlds»

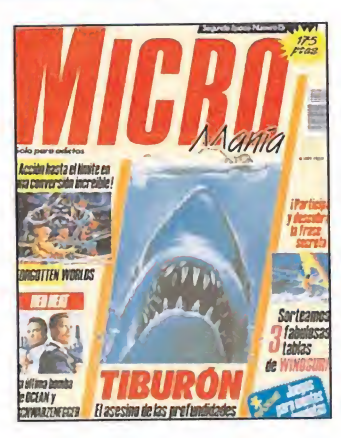

MEGAJUEGO. VIGILANTE. jContinúa la moda de los juegos de lucha! ¡Apúntate a repartir golpes a<br>diestro y siniestro!

diestro y siniestro!<br> **8 ENTREVISTA. STEPHEN HALL.**<br>
Hablamos con el director de Hablamos con el director de GrandSlam.\_

GrandSlam.<br> **O ACTUALIDAD**. La moda Batman llegará a Europa

**10** INFORME. JUEGOS PARA MENTES INQUIETAS. Cuan do la originalidad es algo imprescindible

**4** ASI SE HIZO. LA AVENTU-RA ORIGINAL. Los protago mstas os cuentan como nació, como fue hecha y como ha quedado, la consagra ción definitiva de un grupo de progra madores españoles\_

COMPETICIÓN INTERNA-<sup>I</sup> O CIONAL. Los finalistas de Ma¬ drid visitaron nuestra redacción

PUNTO DE MIRA. Nuestra 20 PUNTO DE MIRA. Nuestra<br>lanzamientos del verano.

alizamentos del tetano<br>**26** QUEEN dos programas, "ca-<br>si" para todos los públicos.

SI para todos los publicos.<br>28 **AMIGA. POPULOUS.** El jue-PC. TURBO CUP. La simula-30 ción más real llega desde

nuestra vecina Francia. 32 MICROMANÍAS. Como cada

35 CASANOVA. El Don Juan ita-

mes la otra cara de la noticia

**Antiquité de la FORGOTTEN WORLDS.** Acción simultánea para dos ju gadores en una de las conversiones más esperadas.\_

TIBURÓN. ¡Vacaciones movi-<br>ditas!. 44

RED HEAT. Schwarzenegger, la estrella de la gran pantalla, protagonista nuevamente de un juego de ordenador

56 CARGADORES. Consigue vique jamás lograste terminar.

60 ARCADE. Mechanized Atde SNK, que pronto llegará a nuestras<br>pantallas.<br>pantallas.

pantallas.<br>**62** PANORAMA. Música refrese<br>cante para estas vacaciones. cante para estas vacaciones.

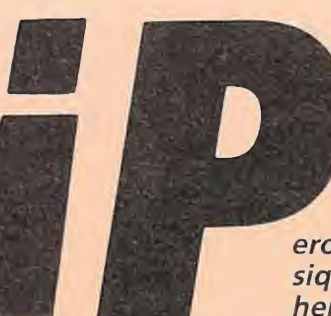

ero cómo somos! ¡Ni siquiera en verano hemos podido resistir la tentación de aparecer

por vuestros quioscos! Aquí tenéis como cada mes nuestra particular presentación de los lanzamientos del verano con las soluciones y los mapas de cuatro grandes títulos. Pero vayamos por partes. Como cada mes os presentamos un amplio informe, aunque en esta ocasión el tema es especialmente original: juegos para mentes inquietas, con todos los títulos que más han espabilado nuestras recalentadas neuronas. Dentro de la sección "Así se hizo" os desvelamos todos los secretos de una de las aventuras más legendarias entre los aficionados,en su nueva versión en castellano. También desfilarán por nuestras páginas importantes personajes del mundo del software; así tuvimos oportunidad de charlar con el director de Grandslam, compañía que acaba de cambiar de distribuidor en nuestro país y nos comentó cuales serán sus próximos lanzamientos. Pudimos también conocer una gran noticia que sitúa a nuestro software a la altura de las más prestigiosas compañías internacionales: el juego «Mad Mix» de Topo será adaptado próximamente a la mini-consola portátil de Nintendo. Por supuesto, tampoco puede faltar nuestra opinión sobre las novedades del mercado tanto de ocho como de 16 bits. ¡Atentos a las fotos de Teenage Queen, nos costaron horas conseguirlas!.

Dentro ya de los grandes reportajes este mes os ofrecemos cuatro grandes juegos. Dos películas, «Tiburón» y «Red Heat» , una máquina, «Forgotten Worlds», y un personaje popular «Casanova», pero con una nota común, sólo los habilidosos podrán profundizar en sus desarrollos, aunque nosotros hemos procurado facilitar algo las cosas. Un mapa gigante del Tiburón, —no se merecía menos y además sus 256 pantallas se resistían a entrar en menos espacio—, uno, algo más discreto eso sí, de Red Heat y Casanova completan nuestra peculiar aportación.

Esperamos que os sirvan de ayuda y que durante este mes no olvidéis que sigue en pie el concurso de nuestro detective y que cada vez falta menos para la gran final en París, de la competición internacional ¡A por ellos!

La Redacción

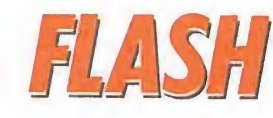

#### Microprose, comienza el ataque con la British

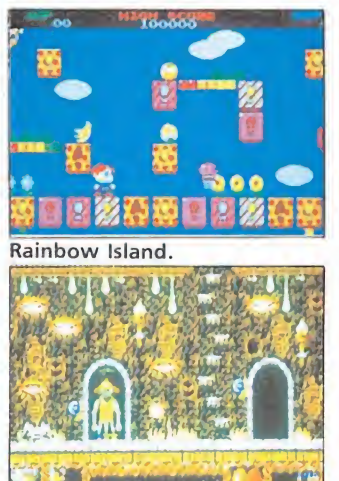

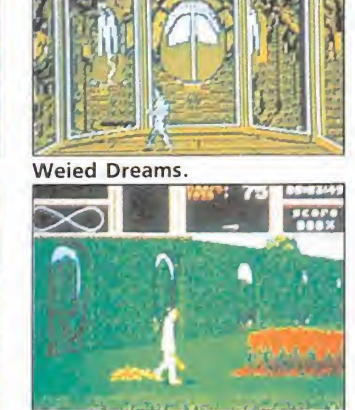

Verminator.

Como ya os anunciamos hace unos meses la compañía americana Microprose adquirió el conjunto de empresas de software de la British: Firebird, Rainbird y Silverbird. A través de la nueva compañía verán la luz dentro de muy poco un gran número de títulos de los que os iremos dando información progresivamente. De momento podemos adelantaros que están ya preparados tres importantes lanzamientos creados por Firebird y dos por Rainbird. Dentro del sello Firebird aparecerán la versión Pe de «Sentinel», la segunda parte de «Bubble, Bobble» que llevará el nombre de «Raimbow Islands» que aunque aprovecha la popularidad del juego anterior, nada tieWeird Dreams.

ne en común con él, excepción hecha de la adicción y «Oriental Games» que incluye cuatro juegos diferentes de artes marciales, para disfrutar peleando. Los dos programas aparecerán para Spectrum, Amstrad, Commodore, Atari y Amiga, y «Oriental Games» también en PC.

Rainbird, por su parte, ha anunciado la aparición de dos títulos presentados hace bastante tiempo. Estamos hablando de «Verminator» que por fin verá la luz en las versiones de Atari y Amiga, y de «Weird Dreams» del que ya os hemos hablado, que además de las versiones Atari y Pc en las que está ya disponible, aparecerá en el resto de los formatos.

### Topo, misión suicida

ANSIE COOR FAMILY \$1500 MARIE ANNUA SUAT

Aunque parezca in creíble entre fichaje y fichaje los muchachos de Topo Soft tienen todavía tiempo para preparar nuevos programas, que si bien no van arropados por grandes figuras, no por ello dejan de ser interesantes. De este modo, muy pronto verá la luz «RAM», un juego inspirado en el mítico «Commando» pero con innovadoras sorpresas. El juego nos presenta a un agente especial que deberá infiltrarse en una ba se militar para averiguar en

qué consiste exactamente el proyecto RAM. Destaca especialmente la variedad de acciones del protagonista que además de agacharse y disparar con tres tipos diferentes de aramas, deberá resolver situaciones en las que será preciso utilizar todos sus recursos como cavar zanjas, lanzar llamadas de auxilio a través de la radio o conducir un tanque. «RAM» estará disponible en todas las versiones de ocho bits como es norma en la com pañía.

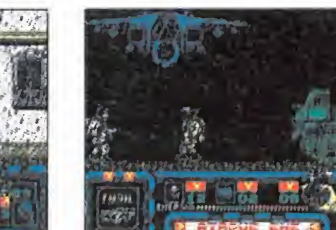

RAM está basado en la idea de «Commando».

Los toques originales dan un

nuevo aire al juego.

# WICTULAWYF

Una vez más una conversión de una máquina recreativa se asoma hasta nuestras pantallas. En esta ocasión le ha tocado el turno a «Vigilante», un juego creado por IREM Corp en la más pura línea de arcades tan clásicos como «Renegade» o «Kung-fu master».

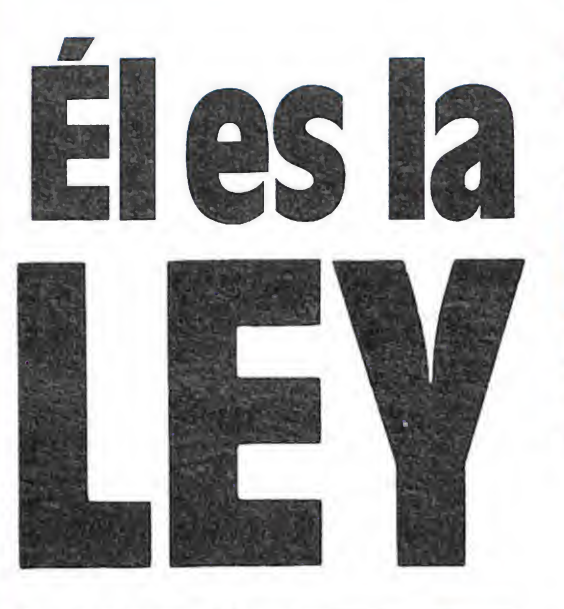

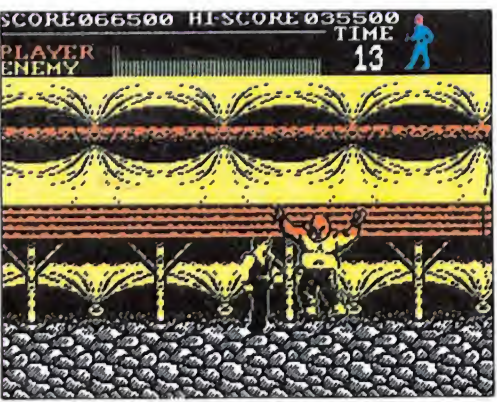

**• El enemigo** especial de final de fase requerirá un mayor número de golpes para ser eliminado.

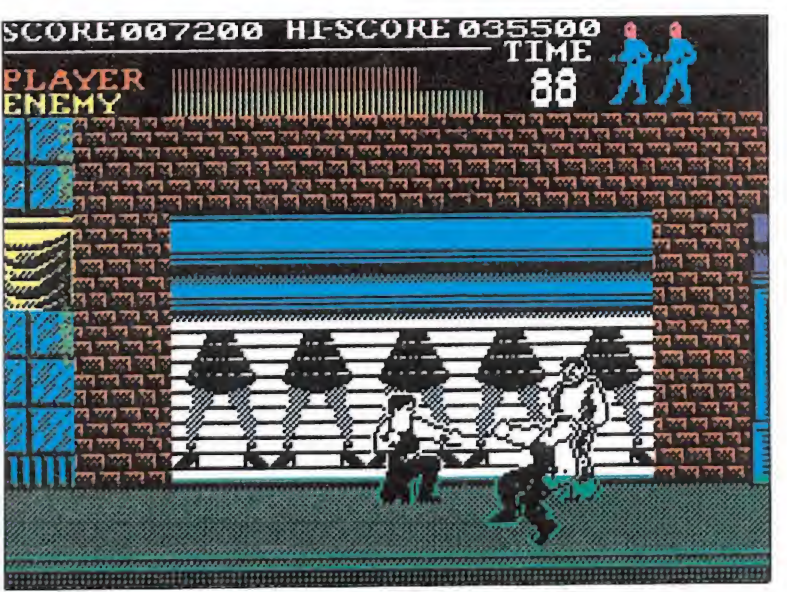

Recorreremos los escenarios combatiendo contra los diferentes enemigos.

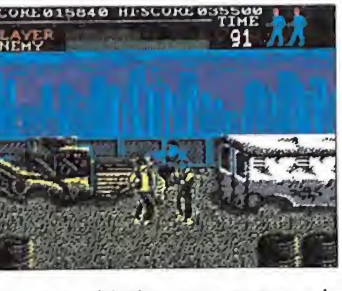

Nuestro objetivo es rescatar a la chica, retenida por los pandilleros.

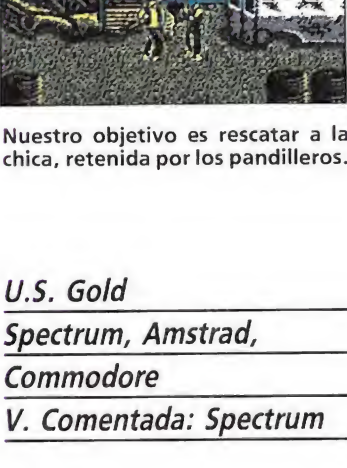

n pocas palabras, que nos encontramos por enésima vez ante una nueva reedición del típico juego de artes marciales en el que nos enfrentaremos a mamporro limpio contra cientos de enemigos en nuestro intento, como no, de rescatar a la belleza de turno, en este caso una tal Madonna, para más señas.

Por tanto si estabais buscando originalidad, mejor pasar la página y olvidaros del tema, porque mucho nos tememos que a excepción de los mismos de siempre, es decir, de todos aquellos que estamos dispuestos a machacar y machacar el joystick a la mínima oportunidad que se nos ofrezca —y quien esté libre de pecado que tire la primera piedra—, todos los demás, y no sin razón, verán en «Vigilante» lo mismo de siempre con distinto nombre.

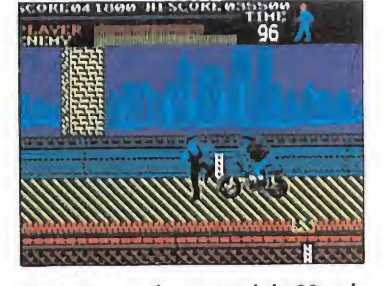

Disponemos de un total de 99 unidades de tiempo para completar cada nivel.

En fin, vamos a dejar esto a un lado para hablar de «Vigilante» como lo que realmente es, un frenético arcade que va a poner a dura prueba tanto nuestra habilidad como la resistencia de nuestro joystick. Pasen y peguen.

#### La historia\_

Nos encontramos en 1994 y las calles de Nueva York son una auténtica jungla de asfalto donde sólo existe una ley, la del más fuerte. Las pandillas urbanas campan a sus anchas por la ciudad, y ni la policía ni el ejército han sido capaces de poner fin a los continuos disturbios que amenazan con extender el caos por todo el país. Sólo queda una oportunidad: El Vigilante. Él es la última esperanza, porque él es la ley.

#### El juego

Cinco niveles distintos com ponen el juego, que por este orden son Main Street (la Calle Principal), The Junkyard (el basurero), Brooklyn Bridge (el puente de Brooklyn), Back Street (el callejón) y The Gir-

## AJUEGO JUEGO

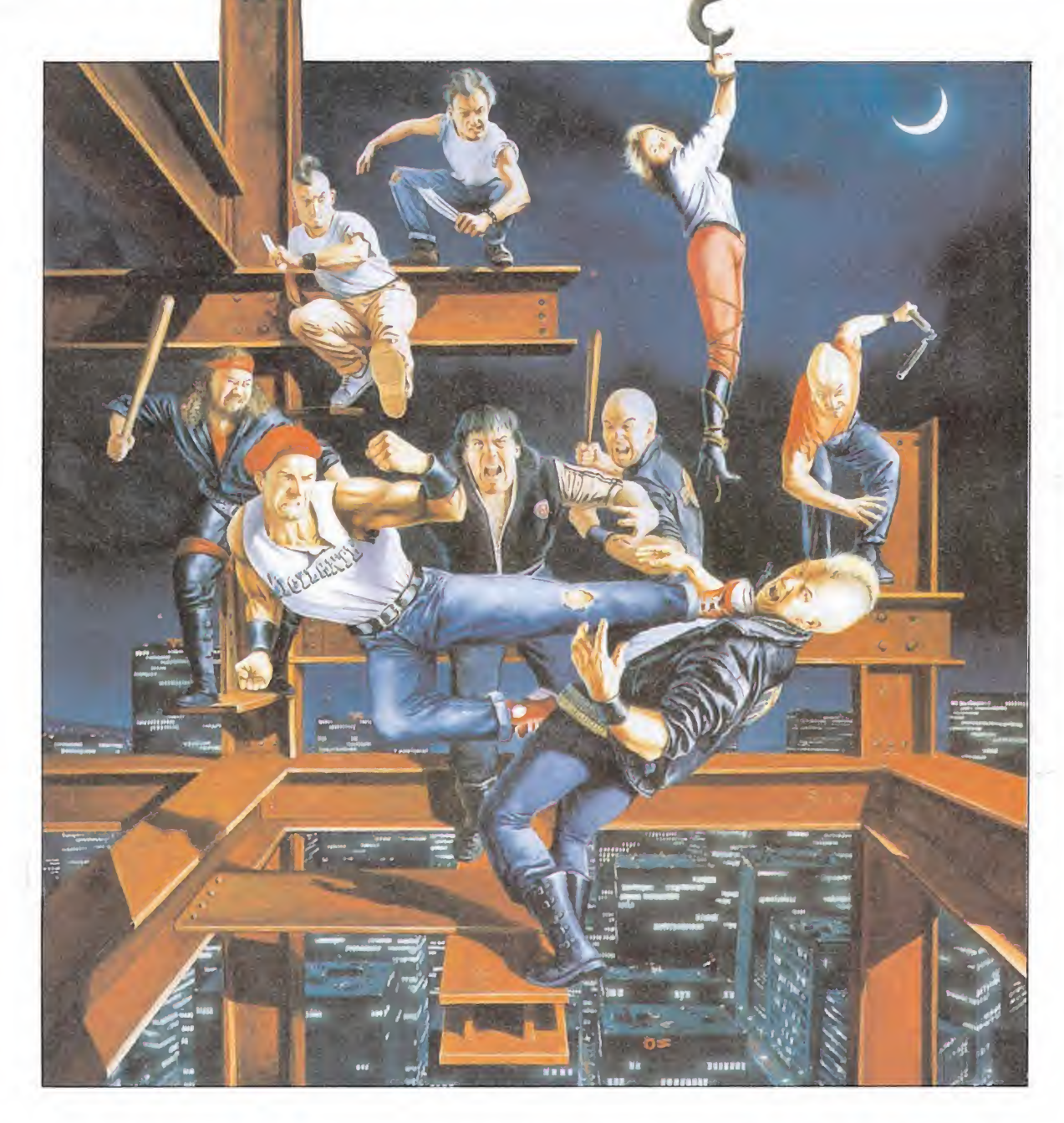

ders' Construction Scene (la fase sobre las vigas de un edificio en construcción).

Todos ellos tiene exactamente la misma estructura y desarrollo, es decir que tendremos que recorrer los diferentes escenarios siempre hacia la derecha combatiendo contra la multitud de enemigos que nos atacarán para, por último, vérnoslas cara a cara contra un enemigo especial de final de fase.

Disponemos de un total de 99 unidades de tiempo para com pletar cada nivel, y en caso de que se agoten antes de que hayamos cumplido el objetivo perderemos una de las tres vidas con que comenzamos el juego.

También, claro está, tendre mos que decirle adiós a una de estas vidas si se agota nuestra barrera de energía situada en la parte izquierda del marcador que irá disminuyendo a medida que seamos alcanzados por nuestros enemigos.

Algunos de ellos son especialmente peligrosos por ir armados con diferentes tipos de armas como cuchillos, pistolas, cadenas e incluso dinamita; si consiguen convertirnos en blanco de sus

• Al igual que el resto de los juegos del género todos los niveles tienen la misma estructura y desarrollo.

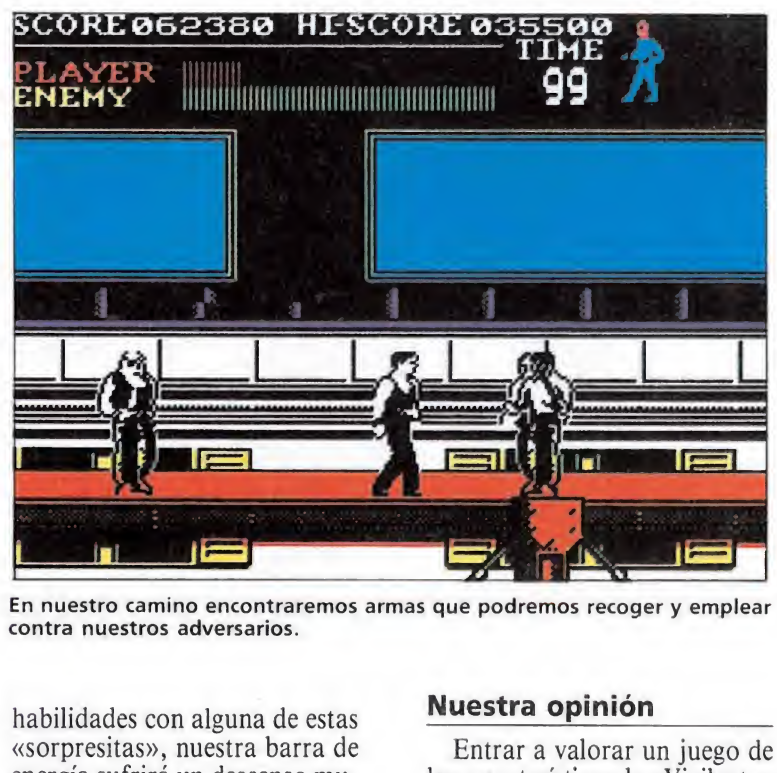

En nuestro camino encontraremos armas que podremos recoger y emplear contra nuestros adversarios.

habilidades con alguna de estas «sorpresitas», nuestra barra de energía sufrirá un descenso mucho mayor que el causado por un golpe normal.

Afortunadamente, en algunas ocasiones podremos ser nosotros también los que hagamos uso de estas poco «caballerosas» argucias, ya que en nuestro camino encontraremos diferentes armas que podremos recoger y emplear contra nuestros adversarios.

#### Los movimientos

Además de caminar y de saltar, disponemos de la posibilidad de utilizar hasta un total de siete golpes distintos, que se ob tienen mediante la combinación de las diferentes teclas o posiciones del joystick. Dentro de estos se incluyen la patada con salto, la patada baja, la patada normal, el puñetazo, el puñetazo con salto, y el puñetazo bajo, siendo este último con diferencia el más eficaz de todos, no sólo porque resulta válido para acabar con todo tipo de enemigos —incluidos los de final de fase— sino, sobre todo, porque en esta posición —agachados somos muy poco vulnerables a los ataques de nuestros adversarios.

las características de «Vigilante» es algo más que complicado, pues como ya hemos dicho el grado de interés que puede suscitar depende directamente de hasta qué punto la persona que se encuentre frente a él sea o no fanática de este tipo de juegos.

Quizás lo más imparcial sea decir que en todo lo referente a argumento, desarrollo y origina lidad, el juego presenta un aspecto sencillamente desesperanzador. No hay nada en «Vigilante» que no se haya visto ya un centenar de veces en este tipo de juegos.

Tan imparcial sin embargo como reconocer que en todo lo referente a su «gameplay», calidad gráfica, rapidez, movimientos y nivel de adicción el programa si resulta lo suficientemente brillante como para que en conjunto «Vigilante» pueda calificarse como un juego de no table para arriba.

J.E.B

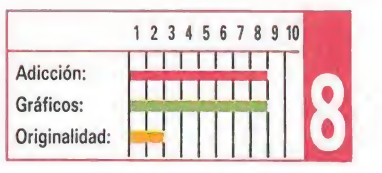

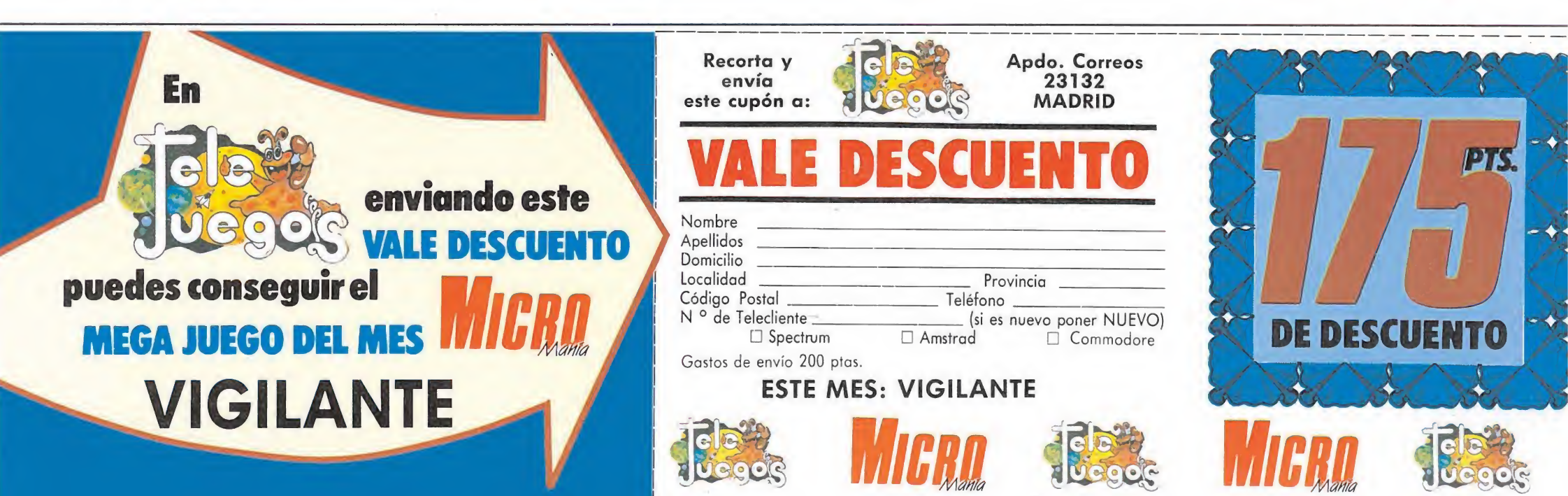

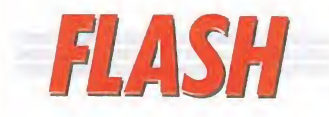

#### Corsarios, peleas en alta mar

Los juegos de lucha cuentan con un nutrido grupo de incondicionales, dispuestos en todo momento a practicar el noble arte de destrozar los joysticks. Opera ha decidido dar una nueva oportunidad a quienes siguen de cerca la evolución de este tipo de juegos con «Corsarios». Respetando algunos de los esquemas cía-

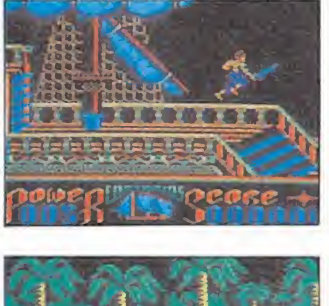

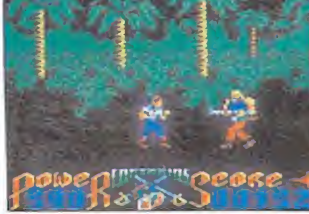

#### Los juegos de lucha siguen estando de moda.

ves del ya mítico «Double Dragon», los intrépidos piratas se enfrentarán con los sucesivos enemigos que a lo largo de las dos cargas harán su aparición. Personajes de gran tamaño, dotados de gran movilidad y de la posibilidad de recoger objetos, amenizarán dentro de muy poco, nuestras pantallas.

#### Rath-Tha-Tha-Tha

Guerrero y agresivo nombre lleva la última producción de la compañía española Positive, autora como recordaréis de «Enchanted». «Rath-tha» es un divertido arcade en el que se han sustituido los viejos esquemas por nuevas dificul tades, que demuestran una vez más que la compañía está dispuesta a innovar y como ya os anticipamos lo que con su primer lanzamiento era una promesa, hoy se ha convertido en una realidad. El juego estará disponible en Spectrum, Amstrad, MSx, Pc, Atari y Amiga.

# Stephen HALL

#### DIRECTOR DE GRAND SLAM

El nombre de Grand Slam comenzó a sonar con fuerza a principios del pasado año, gracias al éxito conseguido por títulos como «PacMania». Desde entonces la compañía ha mantenido una trayectoria ascendente que la ha llevado en convertirse en una de las más representativas del panorama actual del software.

expedition and the set of the Second Slam no essaido noticia por esto, sino también por su reciente cambio de distribuidora y la visita a nuestro país de Stephen Hall, su director, con quien mantuvimos esta interesante en trevista.

**MEYE** 

—¿Cómo ve actualmente Grand Slam el mercado español?

—Sin duda es para nosotros uno de los más importantes de toda Europa. Seguimos muy de cerca su evolución y tenemos un pleno conocimiento de su estado actual. Sabemos que aquí en España el software de 8 bits con tinúa siendo el que manda en el mercado y que los 16 bits están tan solo empezando a crecer, por ello tenemos previsto continuar editando nuestros títulos no sólo en 16 bits, sino también para todos los ordenadores de 8, incluyendo MSX.

—Resulta curioso que Grand Slam se preocupe por las versiones MSX cuando en Inglaterra los «standars» han desaparecido casi totalmente.

—Es posible, pero lo cierto es que Grand Slam es una compañía europea, no inglesa, y Euro pa es nuestro mercado, desde Escandinavia a Holanda pasan do por Italia o España. Ciertamente las versiones MSX de nuestros juegos no resultarían rentables en Inglaterra, pero sí en Italia, Holanda y España, y por eso merece la pena hacerlas.

 $-$ ¿ Y el software, conocéis algun programa español?

—Sí, por supuesto, si bien lo cierto es que estamos más interesados en los programadores españoles que en sus productos, pues creemos que son realmente brillantes trabajando dentro de los 8 bits. Nos gustaría contar en nuestro equipo con alguno de ellos, de la misma forma que ya lo hacemos con progra-

## "Nuestro mercudo es EUROPA"

madores suizos o alemanes. —¿Cuántas personas forman

en la actualidad Gand Slam? —Nuestra plantilla fija está formada por un total de 15 per sonas, incluyéndome a mí, pero también contamos con la colaboración de gente que trabaja ocasionalmente con nosotros.

—¿Por qué prácticamente la totalidad de vuestra producción está formada por licencias de películas o máquinas arcade?

—Bueno, esto no es del todo exacto, pues muchos de nuestros títulos como «Terramex», «Espionage», «Power Pyramids» o «Chubby Gristle» eran totalmente originales, y de hecho vamos a seguir intentando que al menos un 25 o 30 por ciento de nuestra producción continúe de dicada a realizar juegos originales. Sin embargo, lógicamente el resto estará totalmente dedicado al mundo de las licencias, pues es la manera más fácil de vender un producto. Por poner un buen ejemplo, «Populous», uno de los mejores y más origi nales juegos aparecidos última mente está muy por debajo en las listas de ventas de cualquier otro juego inspirado en alguna película o máquina arcade.

—¿Nos puedes dar algunos detalles sobre las próximas novedades, con qué va a sorprendernos Grand Slam?.

-Por supuesto. Para empe-

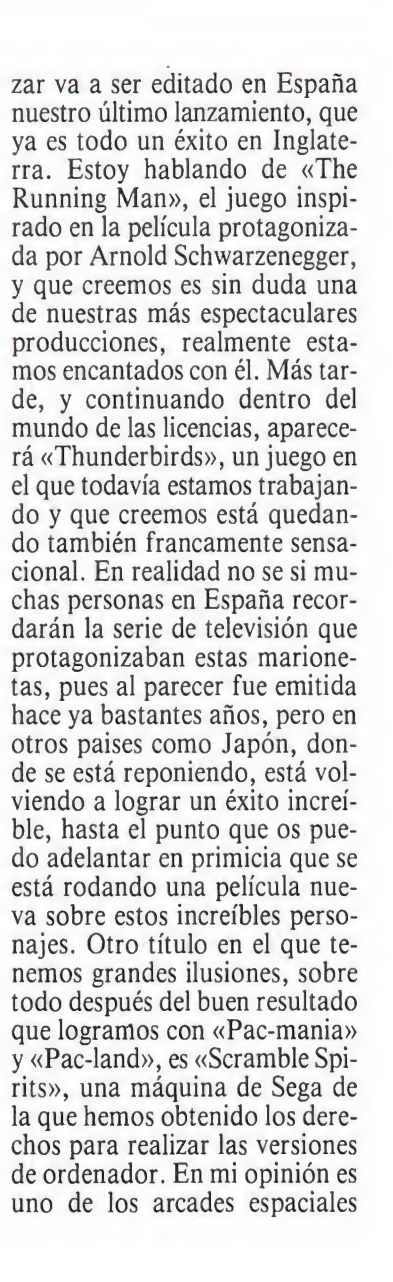

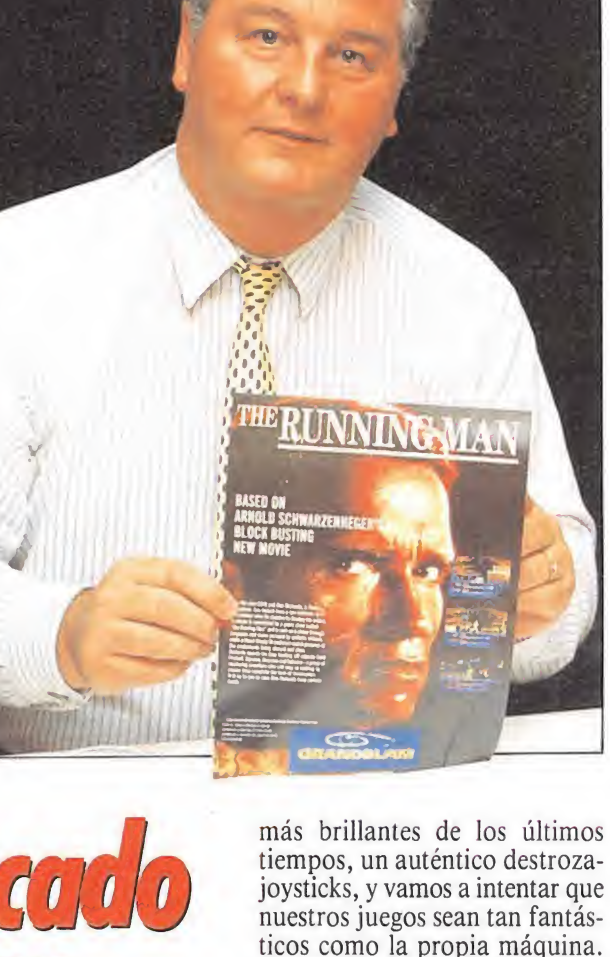

ticos como la propia máquina. Seguramente estará disponible para estas próximas Navidades, un poco antes de que aparezca otra de nuestras grandes sorpresas para finales de este año o comienzos del próximo: hemos lle gado a un acuerdo con una compañía americana para distribuir en Europa un juego basado en Bruce Lee que ellos mismos han realizado, y con el que queda mos francamente sorprendidos por su excelente calidad a todos los niveles.

—Antes de comenzar esta en trevista nos has hablado mucho de tu deporte favorito, el fútbol, y nos has prometido desvelarnos un sorprendente secreto. Tienes la palabra...

-Es un placer, porque realmente me encanta el fútbol, hasta el punto de que Grand Slam, y ésta es la sorpresa, está trabajando en un nuevo simulador futbolístico que creemos va a revolucionar auténticamente este género, pues no sólo estamos trabajando muy duro para que sea el mejor juego de fútbol jamás realizado, sino que nos hemos hecho con los derechos pa ra que el juego lleve el nombre del mejor equipo de Europa risas generalizadas—, el Liverpool. No hemos fichado a un solo jugador o al manager, sino a todo el equipo en conjunto. Somos conscientes de que en la ac tualidad los clubs ingleses no tienen muy buena imagen en el resto de Europa, pero aun así estamos convencidos de que «Liverpool Football Game» va a ser uno de nuestros mayores éxitos, casi tanto como de que el Liverpool será muy pronto el flamante campeón de Europa.... ■

J.E.B.

## ACTUALIDAD

#

Proyección internacional

empresas líderes en la industria del Videojuego de España, pasará probablemente a convertirse, en breve, en la más conocida a nivel internacional. El motivo no es otro que su ya legendario programa MAD-M1X. Como recordaréis, este programa, que tuvo gran repercusión el pasado año, fue uno de los elegidos para la competición organizada por Pepsi-Cola (PÉPS1-CHALLENGE) en In glaterra durante el último PC Show.

Ahora, este mismo programa ha sido seleccionado por la multinacional Japonesa NINTEN-DO para ser convertido al formato de su nuevo producto, la mini-consola portátil GAME-BOY.

NINTENDO espera vender, antes de navidades, 4 millones de consolas y, para el año 90 quieren situarse en una cifra cer-

cana a los 19 millones, por lo que el número de potenciales compradores del video juego de TOPO parece, cuanto menos, «interesante».

Por otra parte, Topo se encuentra también en negociaciones con SEGA para versionar su PERICO DELGADO en las consolas SEGA de 8 bits, ya que parece ser que el ciclismo se ha puesto de moda en USA y Perico se hace famoso por momentos entre los Yanquis.

r.

## **Acuerdo entre VIRGIN y SEGA**

ace unos días en Tokio Richard Branson presidente del grupo Virgin y Hayao Nakayama presidente de Sega han llegado a un acuerdo para la distribución en el mercado europeo, por parte de Virgin, de todos los productos de Sega en todos los campos en los que esta compañía desarrolla su actividad, tanto hardware como software. Como podéis apreciar en la fotografía, durante la entrevista, hubo tiempo para «todo» y Richard Branson decidió probar en vivo los nuevos productos que piensa distribuir.

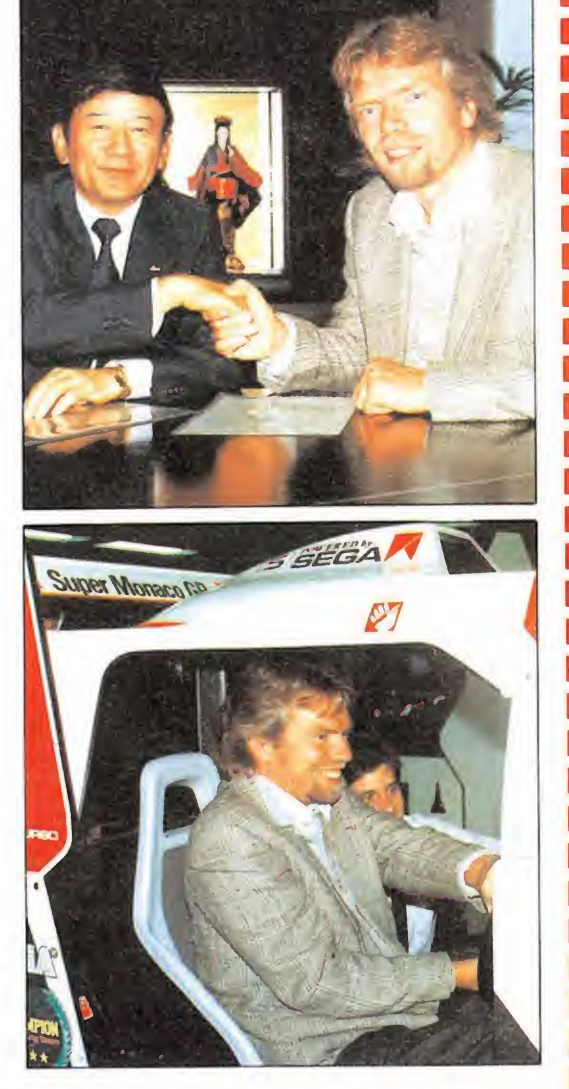

# La invasión

E<sup>n</sup> el pasado número ya os adelantamos que Ócean preparaba el lanzamiento de lo que presumiblemente será uno de sus bombazos para los próximos meses. Estamos hablando, como ya habréis dedu cido de «Batman, the movie». Pero esta no es la razón por la que el popular personaje vuelve a nuestras páginas, entre otras cosas porque nada nuevo sabemos del juego, sino por la auténtica fiebre desatada en Estados Unidos en torno al superhéroe. Pegatinas, chapas, camisetas, tiendas, zapatos, perfumes, cremas, pantalones, gafas, paraguas, y todo lo que os podáis imaginar, basado en la figura del personaje, anima las calles de las principales ciudades americanas. Poco, -pensaréis-, nos importa a nosotros que en Estados Unidos se vuelvan locos con estas cosas, pero la verdad es que sí debería de importarnos, porque más de uno se ha propuesto contagiarnos de tan extraña enfermedad. Fuentes muy bien informadas nos han comunicado que en breve estos peculiares objetos estarán también a disposición de todos los españolitos que deseen engancharse con esta nueva fiebre. ¡Cuidado con los excesos!

|GUNSTICK para PC|

ada día es más abundante el número de usuarios<br>de PC que dispone de or-<br>denador en su casa. Incluso los ada día es más abundante el número de usuarios de PC que dispone de orprofesionales quieren disfrutar, en sus ratos de ocio, con algún buen juego. Por esto, no es de extrañar que cada día sea más frecuente la aparición de joysticks y otros dispositivos auxiliares propios del mundo de los videojuegos.

Ahora le ha tocado el turno al GUNSTICK, ya conocido en otros formatos de ordenador. La forma y el funcionamiento son prácticamente idénticas a las de los otros modelos para los que ya ha sido comercializado el dispositivo, con la salvedad de que en esta ocasión no se conecta al port de Joystick.

Mientras que para un Joystick normal existe en la mayoría de los PCs el importante handicap de que es necesaria una tarjetainterface para conectarlo, en el GUNSTICK se ha resuelto ele-

Œ,

gantemente haciendo que la pistola se conecte directamente a la salida/entrada Centronics, de la que sí van provistos el 99% de los PCs. Lo único que ocurre es que no se puede imprimir mientras se juega, pero, ¿a quién puede importarle este detalle?.

V

La pistola en cuestión viene acompañada de un «PACK RE¬ GALO» que incluye los juegos «SOLO», de Opera Soft, y «MI¬ RE GUNNER»y «TARGET» de Dinamic.

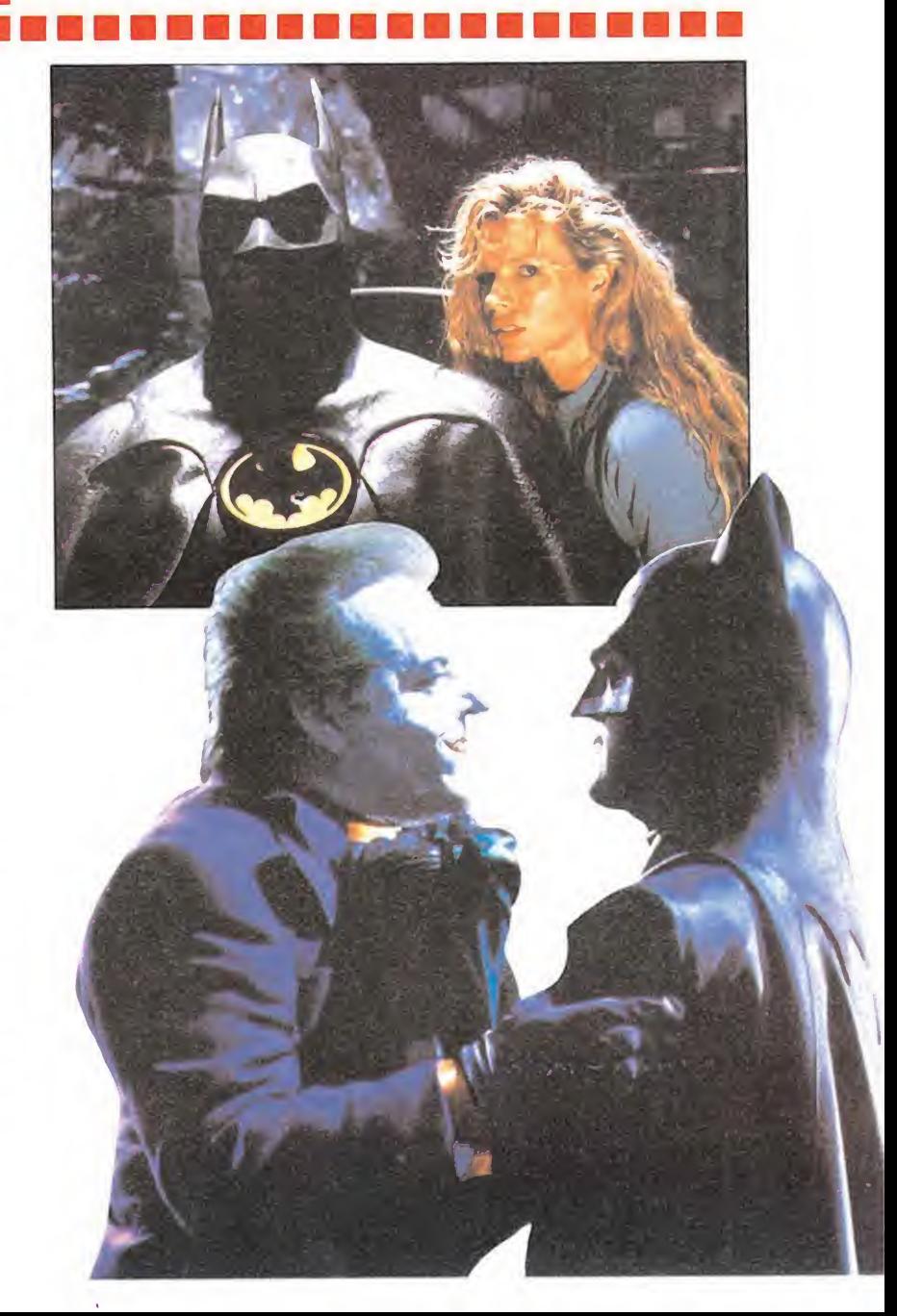

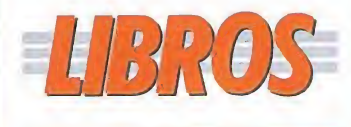

N OP YAG

info

#### APLICACIONES PROFESIONALES

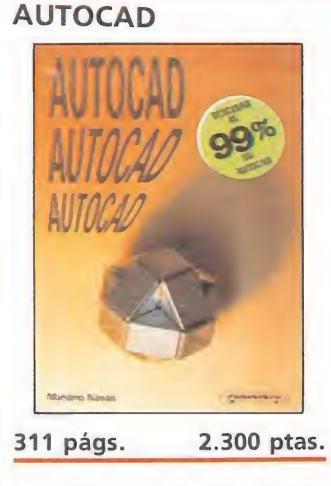

Dentro del diseño asistido por ordenador el «Autocad» es uno de los paquetes más difundidos por su sencillo manejo y su fácil aplicación práctica. La intención de los autores del texto ha sido facilitar el aprendizaje de esta útil herramienta partiendo de los conceptos básicos para hacerlo asequible, incluso a quienes no tengan ningún conomiento previo sobre el tema.

Mariano Navas \*\*\* Paraninfo NIVEL «I» INTELIGENCIA ARTIFICIAL A FONDO:

**PARA EXPERTOS** 

**NIVELE:** 

NIVEL C: CON CONOCIMIENTOS

NIVEL I: INICIACIÓN

\*\*\*\*MUY BUENO

\*\*\*BUENO

**\*\*NORMA** 

**AFI OID** 

**PFSIMO** 

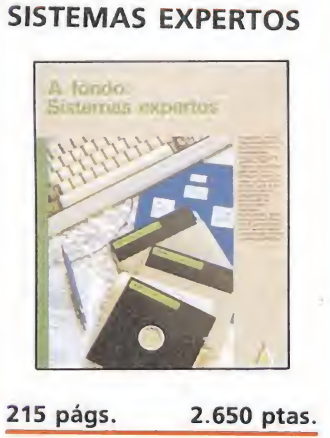

Un sistema experto es un tipo de programa que contiene los datos suficientes para poder ser consultado en la resolución de problemas concretos de la vida cotidiana. Aprender además de qué son, para qué sirven y cuáles son sus aplicaciones es el objetivo de este texto presentado a través de la colección «A Fondo». Un texto ameno, muy fácil de leer y eminentemente práctico,-incluye un amplio nú mero de resúmenes, cuestionarios y gráficos- , en el que se aborda desde el principio un tema tan apasionante como la inteligencia artificial.

La originalidad ante todo

jjj :jjJ í -j

3

El informe que os presentamos en esta ocasión se sale bastante de lo corriente, pues pronto observaréis que los programas a los que vamos a pasar lista forman un grupo variado y heterogéneo, con aparentemente pocas cosas en común. Pero estamos seguros de que pronto comprenderéis la razón de esta selección cuando os digamos que hemos decidido revisar todos aquellos juegos en los que la inteligencia, en el más amplio sentido de la palabra, es elemento imprescindible.

os resulta bastante difícil explicar en po cas palabras lo que hemos pretendido al realizar esta selección. Partiendo de un epigrafe tan general como puede ser el de «juegos intelectuales» hemos tenido que delimitar claramente los criterios utilizados a la hora de incluir o no ciertos programas de características especiales. Hemos dejado de lado en primer lugar a los wargames o juegos de guerra, un género de características muy específicas destinado a un público reducido pero entusiasta que merecería un informe completo. También hemos apartado de este estudio al mágico mundo de las videoaventuras, juegos que han sabido ganarse sus adeptos y mantener su prestigio a lo largo de los años, pues a pesar de reconocer que la sagacidad y la deducción son sus ingredientes fundamentales, la amplitud del estudio desbordaría con creces nuestro espacio. Y finalmente tampoco entrarán en esta revisión las adaptaciones para ordenadores de los juegos de mesa más clásicos y milenarios como los juegos de cartas o el ajedrez. En particular creemos que una revisión mínimamente profunda de los juegos de ajedrez disponibles para ordenadores requiere un análisis técnico que se escapa de los propósitos de esta sección.

¿Qué pretendemos entonces con este análisis? Pues muy sencillo, pasar revista a una serie de juegos de muy diversas características que exigen al jugador la combinación de estrategia, deducción y habilidad. Algunos son juegos de tablero de sorprendente originalidad, otros son arcades que obligan al jugador a realizar complejos planteamientos estratégicos, otros son versiones computerizadas de algunos de los juegos de mesa más clásicos y entrañables. Y hay un detalle más que no podemos olvidar. En la relación que encontraréis a continuación están algunos de los juegos más originales que han pasado por nuestras manos a lo largo de la breve historia de los ordenadores, programas que nunca pasan de moda pues pueden ser rescatados del cajón una y otra vez sin que pierdan el interés que tuvieron el primer día. En un panorama saturado de arcades en

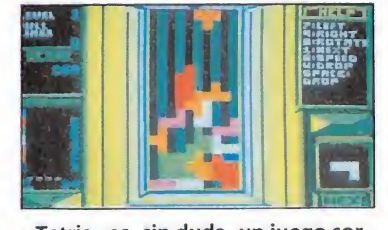

«Tetris» es, sin duda, un juego sorprendente en todos los aspectos, especialmente destacable por su originalidad.

los que los reflejos y la inconsciencia son los únicos componentes se agradece la presencia aunque sea esporádica de unos juegos que desafían a nuestra sagacidad y ponen en marcha nuestras dormidas neuronas.

#### LAS OBRAS MAESTRAS

a estrella de nuestro in forme es Tetris, crea do por Mirrorsoft. Elegido como el programa más original del año 1988, se trata sin duda de un juego sorprendente en todos los aspectos. La idea básica es, como en todas las obras maestras, bastante simple. De la parte superior de la pantalla van cayendo unas formas geométricas que nosotros podemos hacer girar mientras caen

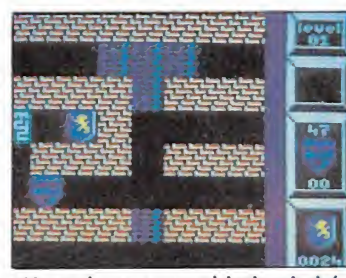

«Xor» tiene como objetivo la búsqueda de a salida de un laberinto.

para que alcancen la parte inferior de la posición más adecuada. Debemos intentar que las piezas encajen en los huecos de jados por las demás pues al completar una línea horizontal conseguiremos hacerla desaparecer. En caso contrario las piezas se irán acumulando, a la vez que se reduce el espacio disponible para orientarlas y se hace más difícil retrasar el inevitable final, cuando las piezas acumuladas alcanzan la parte superior de la pantalla. Nuestra única ayuda consiste en poder saber de antemano cuál va a ser la siguiente pieza, con lo que podemos intentar planificar nuestra tarea. El juego no tiene final definido, pero al completar un determinado número de líneas las piezas comienzan a caer cada vez más rápidamente, disminuyendo con ello nuestras posibilidades de supervivencia. Gráficos muy correctos, excelente colorido y una impecable presen-

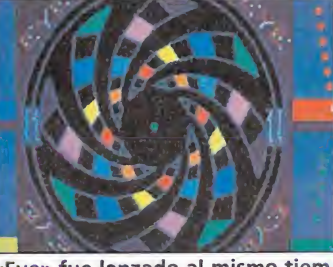

«Eye» fue lanzado al mismo tiem po que el juego de mesa.

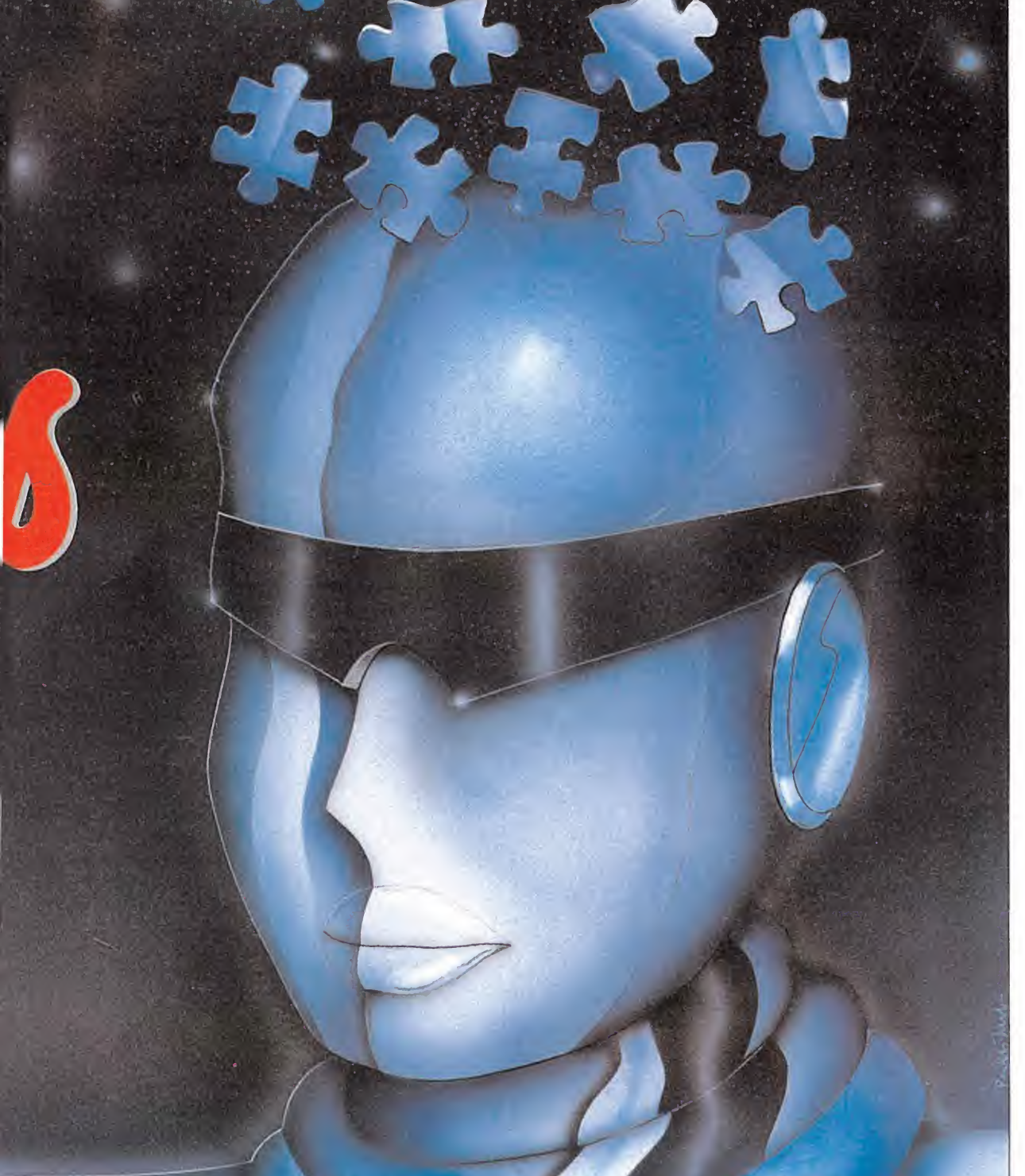

tación ponen punto final a uno de los juegos más originales y adictivos de todos los tiempos.

Xor, de Logotron, ocupa otro de los puestos de honor de nuestra lista. Se trata básicamente de un juego de laberintos en el que nuestro objetivo consiste en intentar completar veinte recorridos en cada uno de los cuales se nos proporcionará una letra que, adecuadamente com binada con las demás, formará una frase que revela la verdadera naturaleza de Xor. Manejando a dos personajes iremos avanzando en estos laberintos, en cada uno de los cuales deberemos localizar la salida reco-

La combinación de estrategia, deducción y habilidad es la única clave para

giendo previamente un número determinado de máscaras. El problema radica en que algunos caminos están cortados por muñecas, galletas, peces y bloques geométricos. Mientras algunos bloques sólo pueden ser elimina dos en horizontal y otros en vertical, el resto de seres se comportan de forma específica cuando son movidos o se destruye el bloque sobre el que descansa. Cada movimiento ha de ser cuidadosamente estudiado pues las consecuencias en cadena derivadas de él son a veces difícilmente predecibles, e incluso, en ciertas ocasiones, habrá que hacer uso de las bombas para abrir

#### En un panorama repleto de arcades, se agradece la presencia de juegos que desafían la sagacidad.

huecos en las paredes evitando a la vez que resulten destruidos tanto los personajes como alaguna de las máscaras. Es una lástima que los gráficos sean tan pobres y la animación totalmente inexistente, porque pocos juegos han conseguido mantenernos pegados al asiento como este extraordinario programa de Logotron.

#### **JUEGOS** DE TABLERO

Trivial Pursuit, de Do-<br>
mark, es la adaptación para ordenadores de uno de los juegos de tablero más famosos de la actualidad. La versión para ordenador no sólo respeta las reglas del juego original sino que lo enriquece con ayuda de elementos tan innovadores como sonido y animación. En resumen, el juego discurre sobre un tablero en el que, siguiendo los puntos obtenidos aleatoriamente, avanzaremos contestando preguntas sobre seis temas diferentes intentando caer en las casillas adecuadas para obtener una corona de cada tema, tras lo cual deberemos intentar caer exactamente en el centro y acertar una última pregunta del tema que escojan nuestros compañeros. Se incorporan diversos bloques de preguntas que se cargan por separado, la mayoría de ellas buscando la sorpresa e incluso la sonrisa de los jugadores. Una excelente adaptación que, sin duda, resulta mucho más divertida que el original.

Eye, de Endurance games, fue lanzado simultáneamente con el juego de tablero en el que se basa. Envuelto en una inquietante campaña de publicidad (con frases como «aún no lo sa bes, pero te falta un ojo»), se trata de un juego para un máximo de cuatro personas que em plean fichas de diversos colores que intentan eliminar a las del resto de jugadores. Sin embargo, y ahora viene lo bueno, el tablero circular puede girar con lo que las fichas cambian repentinamente de color, a menudo cuando uno de los jugadores estaba ya saboreando la victoria. Se trata de un juego algo confuso al principio que gana en in terés a medida que se van conociendo sus trucos y posibilida des, difícil de explicar a los que no han tenido contacto directo con él, pero divertido y absorbente al poco rato.

Powerplay, de Players, fue subtitulado «el juego de los dioses». Con grandes similitudes con el famoso «Trivial Pursuit», cada uno de los cuatro equipos posibles recibe como líder a un personaje mitológico. El objetivo, eliminar a sus rivales a través de preguntas y respuestas sobre un tablero en tres dimensiones similar al del ajedrez. Cada casilla contiene una pregunta cuyo tema viene dado por su color, y el jugador debe escoger la respuesta que cree correcta en tre cuatro posibilidades diferen tes (no como en el «Trivial», donde el jugador debe dar su respuesta sin ayuda y luego con firmar el acierto al ordenador). También se incluyen diversos bloques de preguntas para evitar que el interés decaiga cuando ya conocemos las primeras.

Archon, programado por Electronic Arts, se desarrolla en un tablero de ajedrez entre las fuerzas de la luz y la oscuridad. Manejando fichas con movimientos y características propias, debemos intentar alcanzar los puntos estratégicos del tablero a la vez que capturamos piezas enemigas, momento en el que la acción pasa a una nueva pantalla en la que las piezas cobran vida y luchan entre ellas. Pese a insistir en el aspecto mágico y estratégico, el juego se convierte en una aburrida sucesión de combates sin interés, todo ello con unos gráficos pobres y diminutos.

#### JUEGO DE PUZZLES

e L plit personalities, de Domark, es sin duda el mejor representante de este apartado. Basado en las grotescas y divertidas caricaturas de la serie «Spitting image», contemplaremos como los personajes asiduos de la serie se  $\blacktriangleright$ 

llegar al final

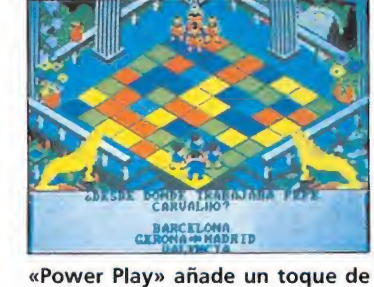

originalidad.

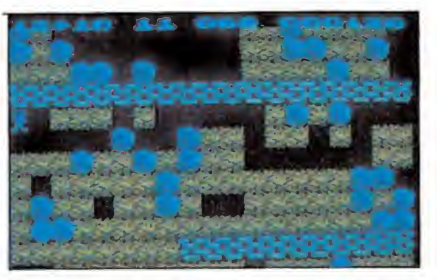

«Boulder Dash» inaugura un nuevo tipo de juego.

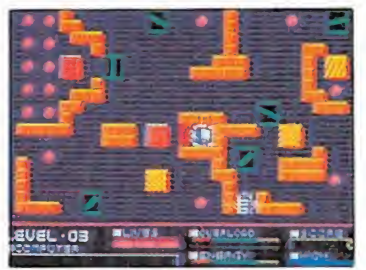

«Deflektor» se aparta de la habilidad convencional.

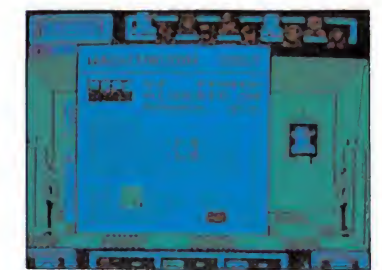

«Hijack» con un argumento pelicu lero alcanza gran adicción.

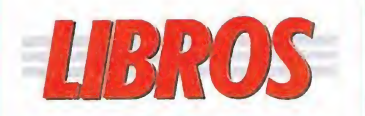

APLICACIONES PROFESIONALES

MICROSOFT WORD PARA IBM PC

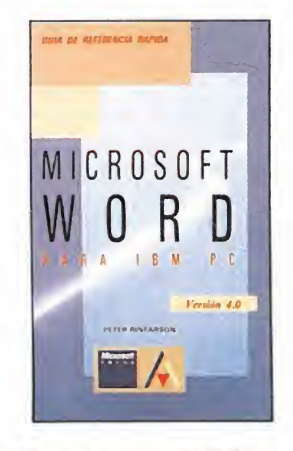

LBROS E La originalidad ante todo inquieta

136 págs. 2.272 ptas.

Aprender a manejar todas las opciones y comandos de un procesador de textos puede ser una tarea árdua y compleja, si el usuario no dispone ni de tiempo ni de ganas para consultar los manuales. Este texto perteneciente a la colección «Guías de referencia rápida» soluciona este contratiempo presentando por orden alfabético todos y cada uno de los conceptos, para una consulta rápida y cómoda. Un texto de gran utilidad y fácil manejo.

INTELIGENCIA ARTIFICIAL INTELIGENCIA ARTIFICIAL

NIVEL E: PARA EXPERTOS

Peter Rinearson \*\*\* Anaya | NIVEL «C»

## APLICACIONES DE LA

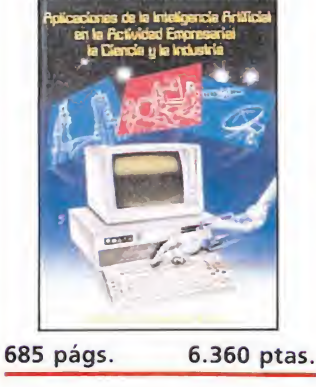

Nuevamente la intelegencia artificial ocupa las páginas de un libro. Dividido en dos amplios tomos recopilados en un sólo volumen, se profundiza en la primera parte en los fundamentos de la inteligencia artificial, avanzando progresivamente en la complejidad de los conceptos y en la segunda se analizan las aplicaciones en la empresa, la ciencia y la industria, de forma desapasionada presentando tanto los pros como los contras de su empleo práctico.

Wendy B. Rauch-Hindin

Díaz de S. NIVEL «I, C»

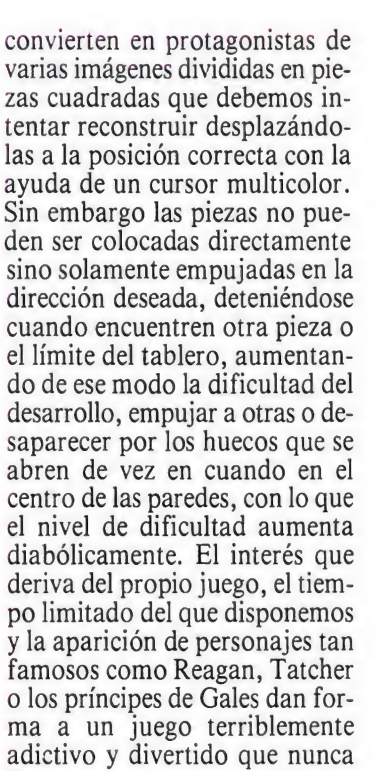

llega a aburrir. Aunque sea de pasada no po demos olvidar la tímida incursión en este campo de un producto español. Pentac, de Soft Juliet, es un juego bastante an tiguo que no tuvo en su momento el éxito que creemos que se mereció. Se trata también de un juego de puzzles en el que piezas de formas irregulares pueden ser movidas y giradas para encajar en un tablero rectangular. Pese a detalles simpáticos como la posibilidad de programar una alarma para evitar que se nos pasen las horas sin darnos cuenta, se trata de un juego algo árido y sobrio que puede resultar interesante para los sectores más intelectuales del

#### CLÁSICOS EN EL ORDENADOR

público.

**D**<br>attle ships, de Elite, es una versión renovada y computerizada del famoso juego de los barquitos, practicado asiduamente por los estudiantes.

Sobre una idea tan conocida y popular se enriquece la representación gráfica para trasladar los disparos a alta mar, donde se reproducen a gran escala los combates, desarrollados sobre la cuadrícula.

Think, de Firebird, es también versión de un juego no menos famoso como las cuatro en raya. Nuestro objetivo, colocar cuatro fichas de nuestro color en cualquier dirección (horizontal, vertical o diagonal) antes de que lo haga el contrario, teniendo en cuenta que las fichas caen verticalmente y se apilan unas sobre otras.

El viejo juego del ratón y el gato se traslada a escenarios espaciales en otro programa de Firebird, Spaced Out. En esta ocasión no son cuatro los felinos que intentan arrinconar a nuestro ratón galáctico sino seis u ocho, dependiendo del nivel de dificultad. Por lo demás el juego mantiene bastante fidelidad con el original, introduciendo por suerte algunos detalles sólo posibles en un ordenador que colaboran para hacerlo más entretenido y adictivo.

#### ARCADES CON FUERTE **COMPONENTE** DE ESTRATEGIA

eflektor, de Gremlin, supuso en su momento un soplo de fresca originalidad en el gastado mucho de los arcades. Es cierto que durante el juego aparecen molestos enemigos que in tentan entorpecer nuestra labor pero el juego se aparta de un juego de habilidad convencional, pues todo depende de nues-

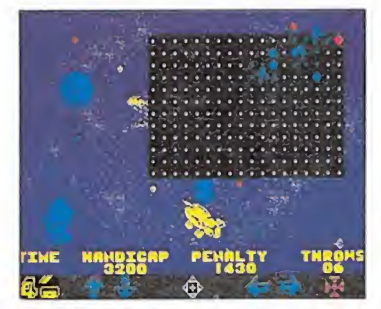

«Space out» es una versión sofisticada del juego del ratón y el gato.

tra propia capacidad deductiva. El objetivo es en principio sim ple, orientar un rayo láser para que, tras reflejarse en múltiples espejos, polarizadores y reflectores, enlace el generador con su destino antes de que se agote la energía. Nuestra labor consiste por tanto en controlar un cursor para girar adecuadamente los espejos y conducir de ese modo el rayo a su camino. Sin derroches a nivel gráfico el programa nos propone más de cincuenta pantallas distintas de dificultad creciente en las que ponernos a prueba.

Locomotion, de Mastertronic, fue un juego que, pese a pa sar sin pena ni gloria entre los usuarios en su momento, tiene la suficiente calidad como para ser recomendado a nuestros lectores. El planteamiento es de lo más original: una locomotora se mueve sin cesar sobre una vía dristribuída sobre una cuadrícula con un hueco libre, de forma que nosotros podemos mover los trozos de vía desplazándolos hacia el espacio vacío. Nuestro objetivo es simplemente evitar que el tren descarrile prolongando la vía en lostrozos en los que se encuentre interrumpida.

O La quinta es la «bocal» que más abre la boca.

En One man and his droid, también de Mastertronic, nos convertimos en pastores galácticos conduciendo nuestras ovejas robóticas al redil. Colocándonos en el momento adecuado en el camino de las ovejas conseguiremos variar su trayectoria, intentando conseguir que alcancen el punto de transferencia en un orden correcto. Sophistry, de CRL, es un extraño juego en el que controlamos a nuestro personaje sobre una estructura

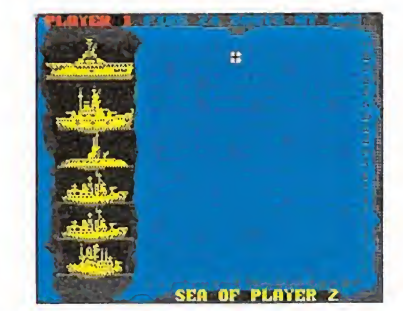

«Battle ships» está basado en la idea original de los barquitos.

tridimensional formada por pantallas independientes que se apilan para permitir el acceso a niveles superiores. En Gatecrash, de Quicksilva, debemos conseguir que unos barriles rueden desde la parte superior de la pantalla! hasta sus espacios en la inferior, teniendo en cuenta que el laberinto que separa am bos puntos es móvil y puede ser orientado a nuestro gusto.

No podemos olvidar el famoso Boulder Dash, de Mirrorsoft, tanto por su propia calidad como por haber creado una pequeña secuela de programas ba sados en su planteamiento, que no es otro sino el de grandes estructuras subterráneas en las que nuestro protagonista excava en el terreno buscando la salida, la cual sólo aparecerá cuando se hayan recogido todos los dia mantes. El punto de mayor in terés es que al empujar un bloque de piedra o recoger un diamante es posible que todos los bloques situados encima de él se desmoronen, aplastando al protagonista o cerrando el camino hacia otros diamantes.

#### **ESTRATEGIA MÁS** CONVENCIONAL

n Hijack, de Electric Dreams, nos convertimos en responsables de todo un departamento ministerial en lucha contra el terrorismo. Dando las órdenes adecuadas y moviéndonos por los diversos despachos del edificio in tentaremos avanzar en nuestra delicada labor. The fourth protocol, de Century Communications, es una fascinante historia de espionaje basada en un libro luego llevado al cine en la que, mediante un cómodo sistema de iconos, debemos poner en marcha los medios a nuestro alcance para capturar al espía ruso que está a punto de romper la tregua entre los dos bloques y precipitar la guerra que ciertos sectores del ejército soviético desean.

Hacker, de Activision, es un juego de difícil clasificación en el que intentamos intoducirnos en el sistema de defensa de una importante potencia mundial utilizando para ello el intercambio de objetos con espías extranjeros a la vez que evitamos ser detectados por los satélites enemigos. Mugsy y Mugsy's revenge, de Melbourne House, son dos excelentes juegos en los que se combina la estructura de imágenes y diálogos de los có mics con la más pura estrategia pues debemos decidir cuidadosamente el destino de nuestros fondos entre compra de armamento, sobornos y pago a colaboradores para conseguir convertinos en el más rico y temido gánster de la ciudad.

Pedro J. Rodríguez Larrañaga

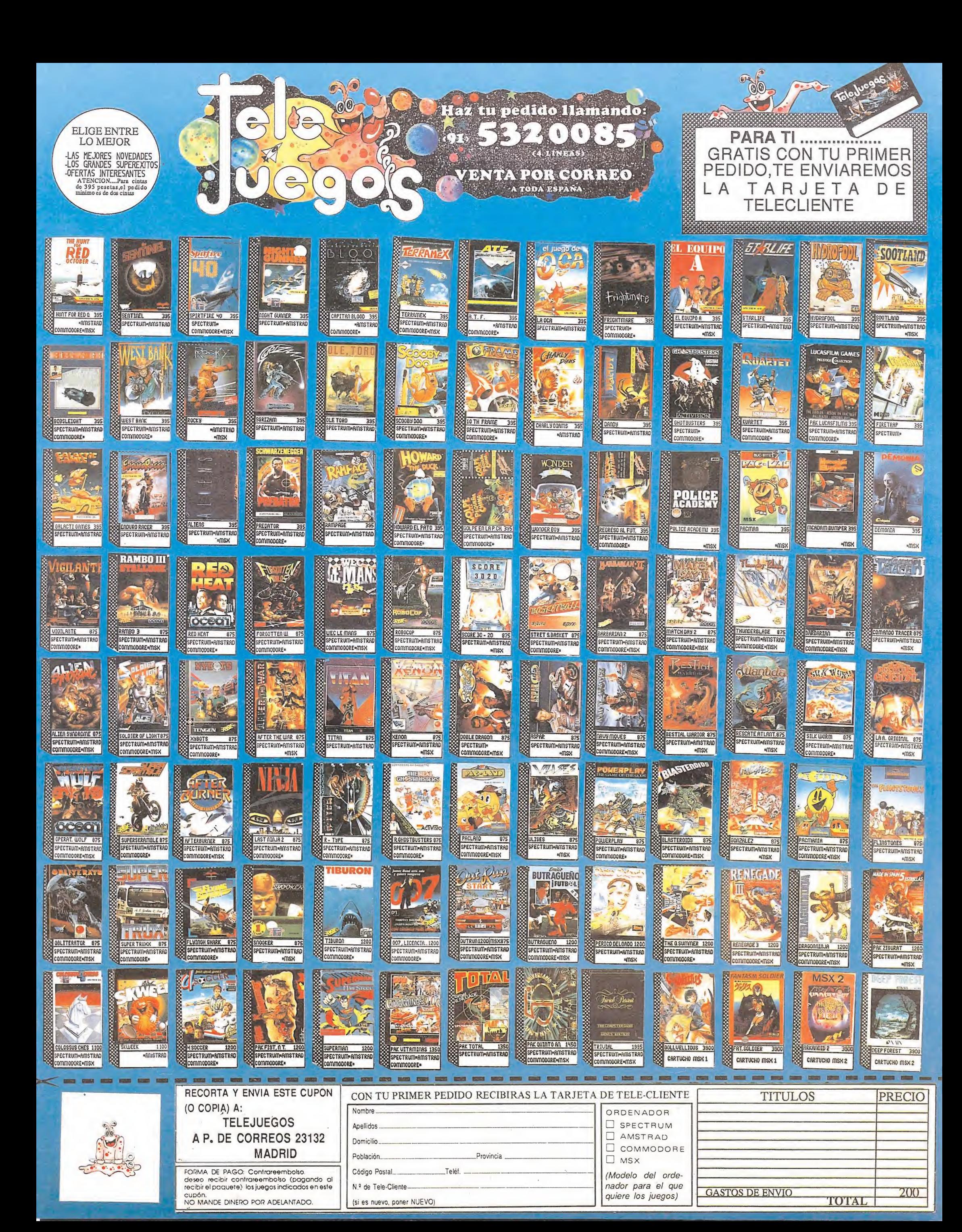

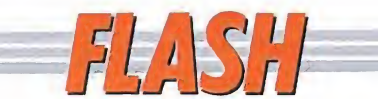

### Iber apuesta por el verano

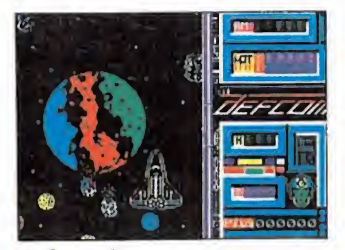

#### Defcom 1.

Los chicos de Iber no pierden comba desde hace unos meses y han decidido mantener el ritmo de producción del resto de las compañías del país. Por ello son ya dos los programas que llegarán en esta fechas estivales. Por una parte «Toi acid game» un original coktel con dos superpopulares personajes a la cabeza. El juego presenta las peripecias que un simpático «toi» debe pasar en diferentes escenarios para superar los contratiempos preparadas por el malvado «smile», hoy

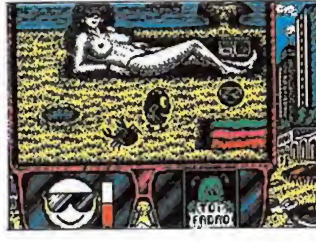

emblema del movimiento acid. Destacan en él especialmente los gráficos y la buena concepción de la idea original que da vida a una divertida videoaventura.

El segundo de los juegos presentados «Defcom 1», nada tiene que ver con el anterior, ya que es un clásico arcade espacial en el que a lo largo de cuatro cargas, con diferentes escenarios, el helicóptero o la nave que controlemos buscará y destuirá los objetivos enemigos.

#### $\cos\theta$  and  $\sin\theta$  and  $\sin\theta$  and  $\sin\theta$

#### Indy, el héroe por excelencia

Ya tenemos ante nosotros la tercera gran película basada en las hazañas del último gran héroe de la pantalla y como ya os anunicamos el lanzamiento del juego, desarrollado por Lucasfilm, coincidirá con el estreno de la película. Mientras esperamos ansiosos la llegada de ambos acontecimientos hemos podido conseguir las primeras pantallas del juego, - como ya sabéis estarán disponibles dos juegos, el de acción y el conversacional, aunque este último probablemente no sea comercializado en España-, y algunos otros datos.

El programa de acción constará de tres fases. La acción comienza en 1912 en Utah donde Indy buscará la cruz de Coronado en el in terior de una gruta, en po-

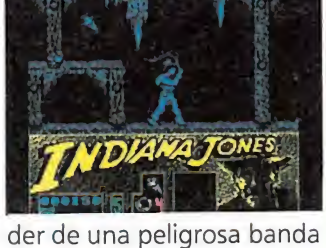

de asesinos. La segunda fase tendrá lugar en Italia en unas catacumbas en las que los intrincados laberintos pondrán nuevamente a prueba al héroe. Al final de esta fase Indy encontrará a su padre y juntos se dirigirán a un castillo. La tercera fase se desarrolla en el interior de un Zeppelin que se dirige al templo del Grial, el objetivo final de Indy. Allí reviviremos una trepidante escena en la que el héroe luchará a brazo partido contra los nazis.

#### Xybots, acción trepidante para dos jugadores

and some more since your season in

mentado en más de una ocasión la moda de las conversiones parece que no cesa; prueba de ello ha sido la aparición hace uno de meses de Tengen, la compañía que realiza conversiones de las máquinas de Atari Games. Dentro de ellas destaca «Xybots», su más inminente lanzamiento, que al-

Como ya hemos co- canza sus cotas más elevadas de adicción cuando dos jugadores adquieren el pa pel protagonista.

> El objetivo del juego es vencer al diabólico Master Xybot, penetrando en el gigantesco y laberíntico com plejo subterráneo que le sirve de guarida y respondiendo al ataque de sus cientos de guardianes.

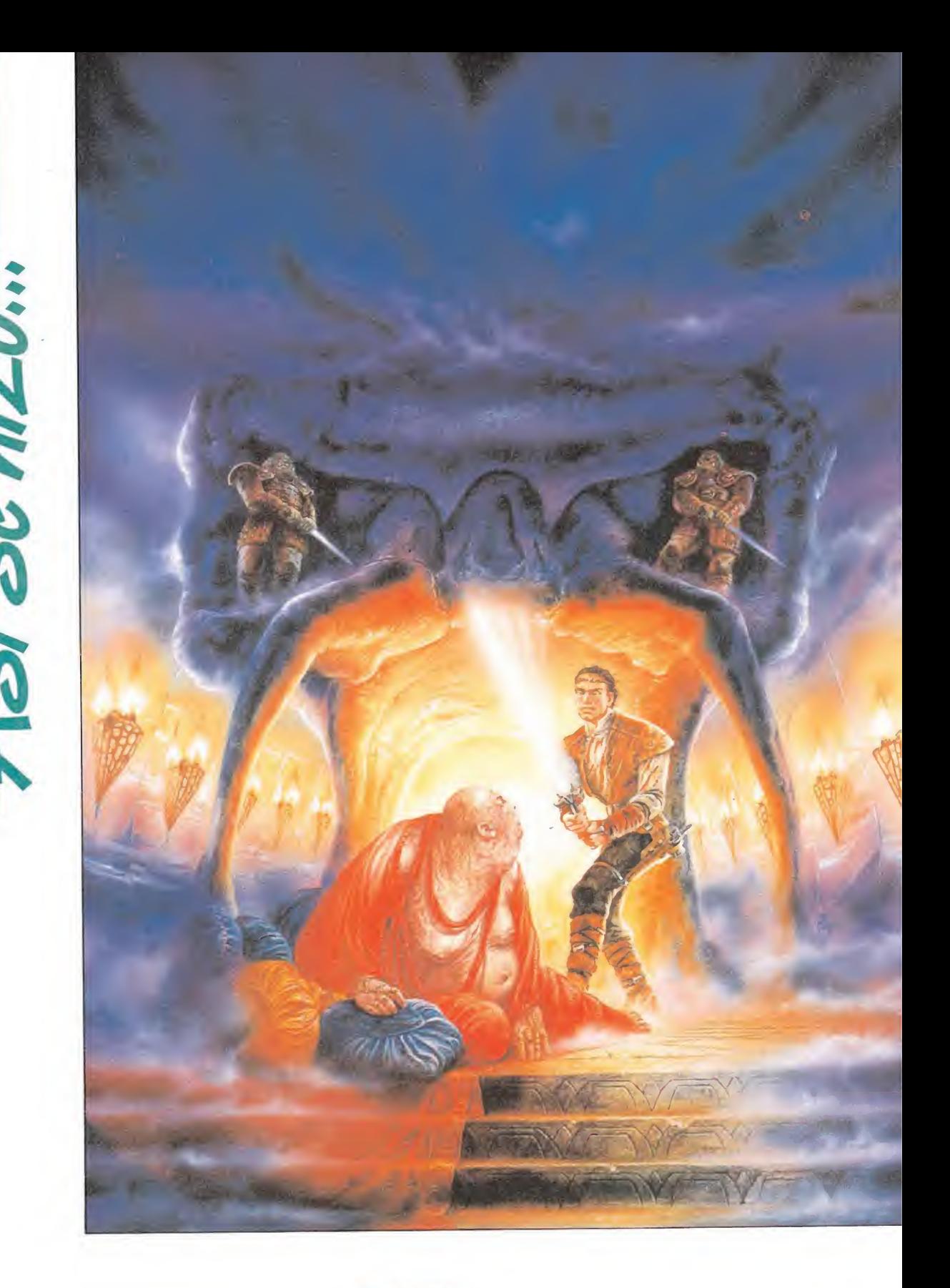

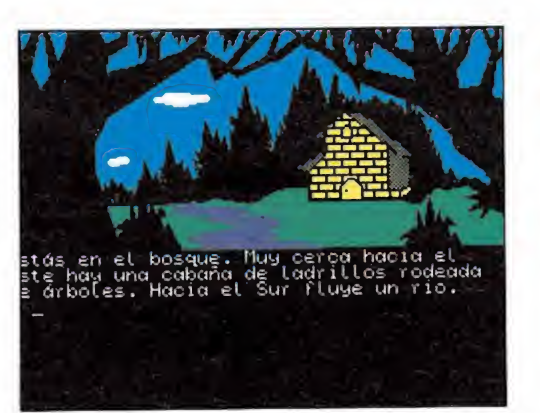

Para conseguir crear una mayor atmósfera se introdujeron gráficos en cada pantalla.

No queríamos privar al público español de experimentar toda la emoción de este clásico.

staba escrita en Fortran para un DEC PDP-10 y ^ ocupaba más de 300K de memoria. Pronto se convirtió en un culto para los programadores de élite que podían, o sabían, acceder al banco de datos donde se hallaba.

Se ha tenido que recorrer un largo camino hacia la mejora en la tecnología de los ordenadores para poder hacer llegar al público una versión que quepa en un microordenador.

Jugándola encontramos por primera vez la magia, tanto en los objetos como en las palabras, los laberintos extensos pero fácilmente mapeables, la eterna búsqueda de tesoros, una atmósfera encantada, una absorbente trama y una gran dosis de sutil y sano humor.

Por ello no se puede comparar con ninguna otra, más bien las demás deben ser comparadas con ella, pues sentó un estandard y las bases del nuevo género que, sin la Aventura Original, nunca hubiera sido lo mismo.

Era obvio que no queríamos privar al público Español de experimentar toda la emoción que éste clásico ha brindado a miles de aventureros. Para casi todos ha sido escuela y lugar de entrenamiento hacia la comprensión de lo que en realidad significa jugar una aventura.

Teníamos pues, desde hace mucho una asignatura pendiente con los Hispanoaventureros, pero aún las cosas no estaban maduras.

Ha tenido que evolucionar mucho el mundo de la aventura en España, para que esta aventura mereciera el esfuerzo de ofrecerla en nuestro idioma.

El momento ha llegado, y aquí estamos. Es una obra muy importante para nosotros. Sin ella no existiría nuestra compañía de Aventuras A.D. ni seccio nes sobre aventuras en las prin cipales revistas, pues fue el mo tor que me impulsó a meterme en todo este lio.

La pauta seguida para esta aventura es la habitual en A.D., o séase:

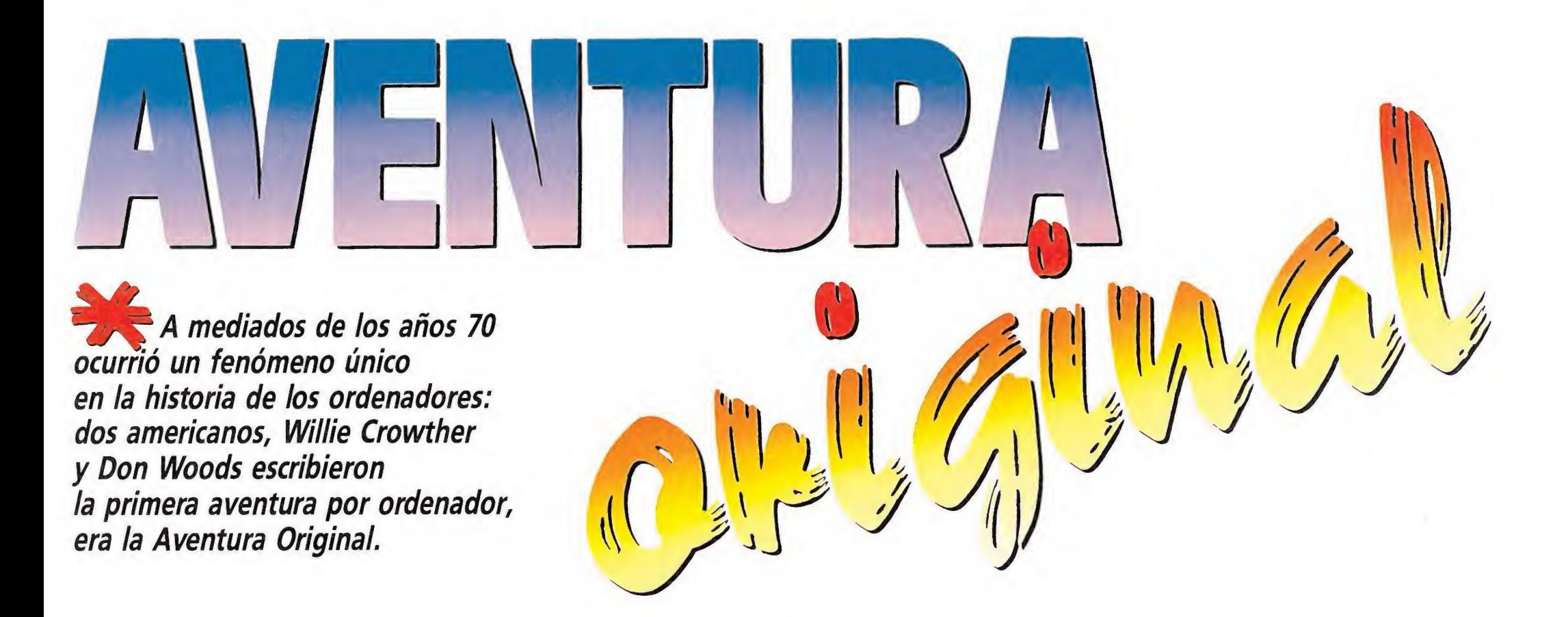

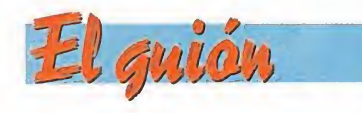

Lo primero fue jugar las cuatro versiones en inglés y sacar un esquema que se adaptara a nuestro público. Fue duro hacer la selección de problemas y localidades, pero muchos de ellos sólo tienen sentido para el jugador inglés y los cambiamos por otros más nuestros.

El problema de la memoria era alucinante: simplemente, no había espacio. La aventura en su origen era enorme porque sólo tenía texto y en su fuerza narrativa basaba todo su impacto. Luego algunas casas de soft le añadieron gráficos bastante horribles a sus versiones.

Hay que tener en cuenta que al ser nuestra primera aventura, y para un mercado que está acostumbrado a los gráficos, el equilibrio prosa/dibujos tenía que ser muy delicado.

Muchas veces hemos tenido que retirar un gráfico interesante para hacer lugar a un determinado problema fundamental. Pero este mundo es así y sólo cabe resignarse.

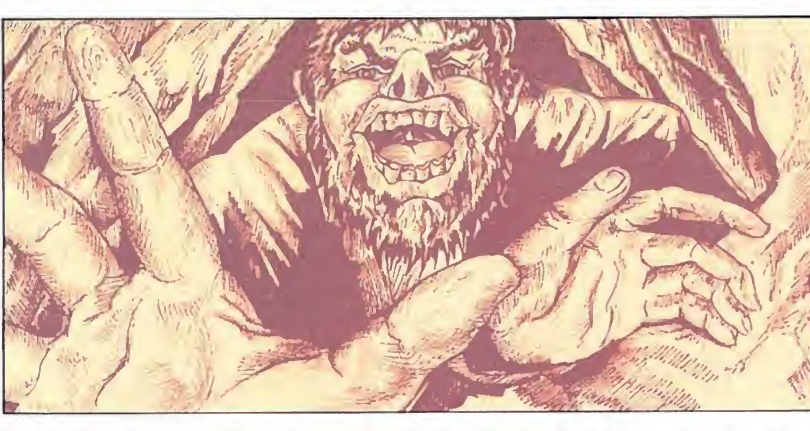

Los gráficos fueron digitalizados de las ilustraciones originales y retocados después en pantalla.

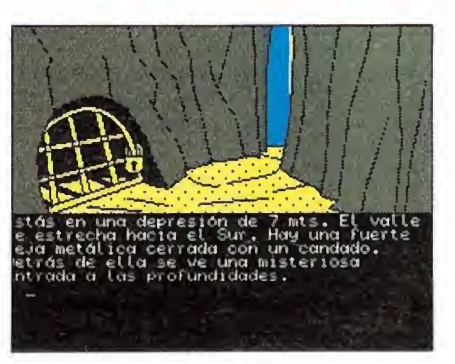

Los personajes realizarán determinadas acciones en función del comportamiento previo del jugador.

1. Los bocetos: luego de tener ya el guión bien atado, nos sentamos con Vicente Misas, uno de nuestros dibujantes, durante varios días. Le contamos una y mil veces la historia, hasta producir unos bocetos que se adaptaran a la idea.

2. Los dibujos: De estos bocetos nacieron dos tipos de dibujos: los de 8 y los de 16 bits. Cada uno con la complicación y el detalle adecuado al ordenador meta final.

3. Los gráficos: Le tocó luego el turno a Carlos Marqués. Nuestro grafista debía pasar de manera convincente los bonitos dibujos a los diferentes ordenadores.

En los 16 bits se digitalizaron y luego retocaron con el «Degás Elite», en los de 8 se dibujaron con el diseñador gráfico del «DAAD» y luego se retocaron para cada ordenador específico.

Lo más curioso fue la bella pantalla de presentación. Se hizo en un Atari ST y de allí se pa só a los demás de 16 bit. Luego desde el PC se volvió a pasar a los Spectrum, Commodore, Amstrad y MSX, donde hubo que retocarla cada vez.

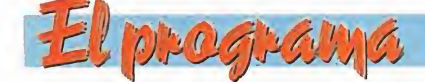

Mientras ésto hacían nuestros hombres de la imagen, Manuel González se afanaba para que todo ese mundo funcionara a la perfección. Él era el responsable de que las cosas sucedieran a su debido tiempo y de la manera adecuada.

Y la época no era propicia pa ra Manolo; estaba también acabando los exámenes de su último curso de informática.

Hacia el final tuvimos la suerte de contar con la incorporación en nuestra plantilla de Tim Gilberts, padre del «DAAD», nuestro programa creador de aventuras, y hombre de gran experiencia en estas lides. Fue una gran ayuda en la buena hechura de los 7 diferentes Masters y en otros muchos problemas técnicos de última hora.

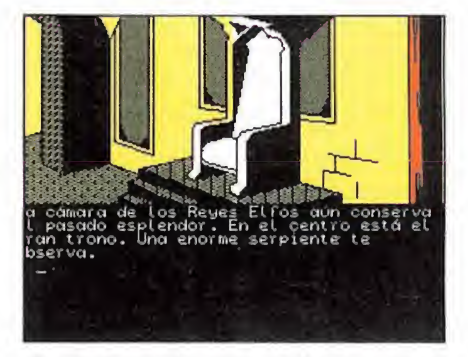

Antes de que la aventura fuera producida se realizaron muchos cambios para corregir todos los errores.

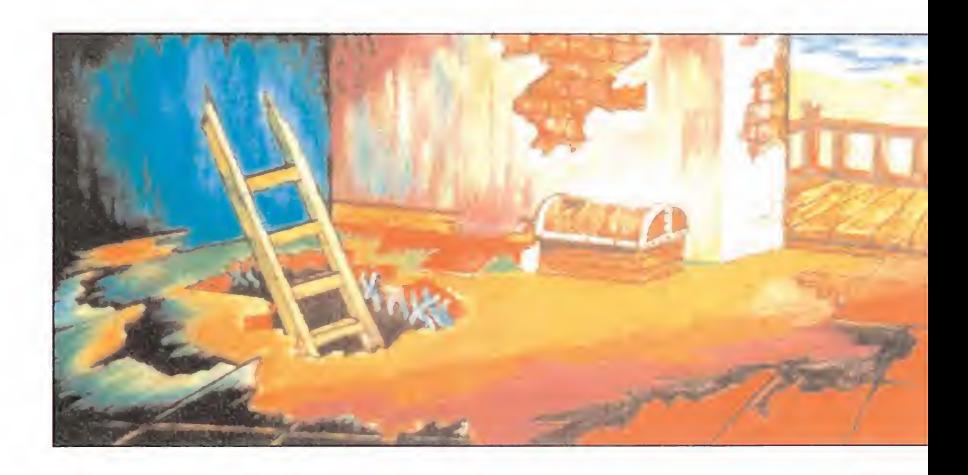

La aventura original sentó las bases de un nuevo género.

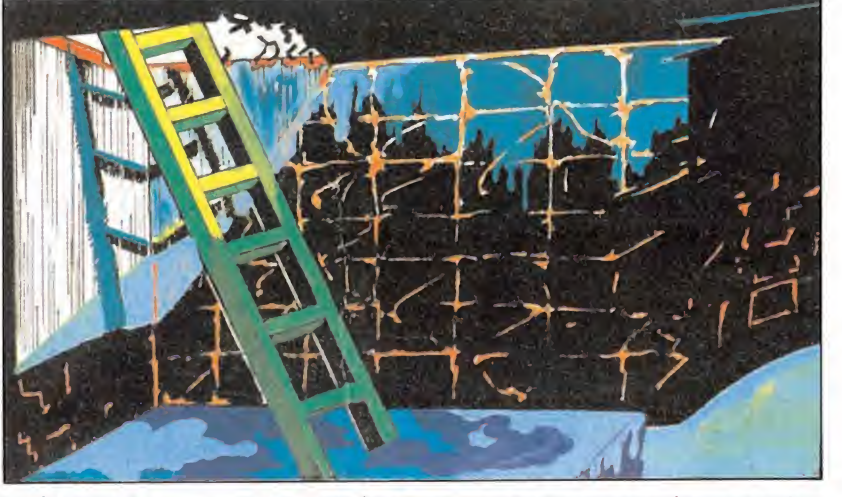

Los bocetos fueron evolucionando hasta adaptarse a lo que querían construir.

MICROMANÍA 15

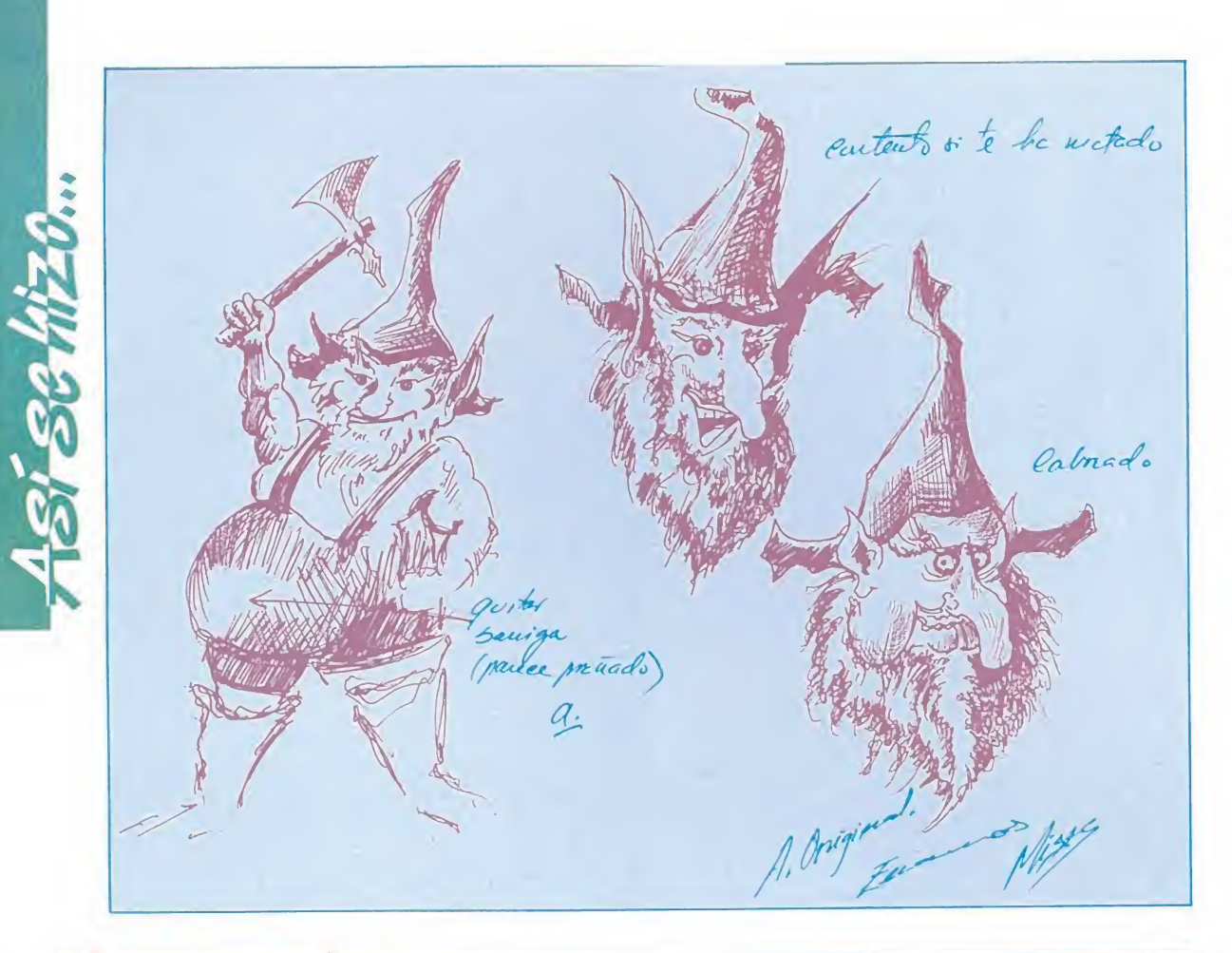

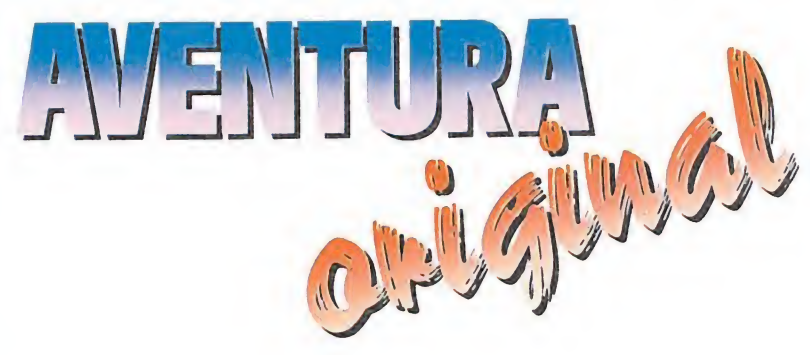

### uentación

Ya teníamos el edificio com pleto, pero había que amueblarlo, decorarlo, darle vida y jugabilidad.

Un servidor se encargó entonces de pulir el texto y hacerlo complementario con los gráficos.

También había que hacer efectivos los más de 200 mensajes que, en cada parte, interrelacionan con las ocurrencias del futuro jugador.

El proyecto empezaba a tomar forma y ya se podía jugar.

## as pruebas

Es una de las fases más im portantes. Todos los participan tes saben lo que hay que hacer y cómo funciona el programa; por ello son muy malos probadores, se limitan sólo a lo fundamental y pocas veces se apartan del guión.

Entran entonces en juego los especialistas en encontrar fallos, gente que sabe mucho de aventuras, pero que no ha tomado parte directa en la que se está terminando.

Nosotros tenemos la suerte de

que, al estar el equipo dividido en dos grupos de trabajo, nos queda la otra mitad, la que está trabajando en otra aventura, pa ra alternar en esta fase final.

Y son implacables. En este juego los jueces fueron Eva Samitier, Juanjo Muñoz (nuestro inefable Yiepp) y el grafista y también programador Juan An tonio Darder.

Tenemos por norma someter nuestros productos a tres fases de prueba, después de cada una de las cuales, el equipo responsable vuelve a hacer las correcciones de los errores que han sido detectados.

En la primera, los cuadernos de trabajo quedaron llenos de pequeños fallos de lógica o de consistencia y, a veces, de garrafales meteduras de pata.

Se corregían y los benditos encontraban más. Pero poco a poco, tras varias noches de verdadero tormento, los cuadernos de correcciones se fueron reduciendo a simples páginas de sugerencias.

Hasta que un día ya no encontraron más pegas. A veces nos criticaban alguna chorrada, pero ya era cuestión de puntos de vista. ¡La aventura estaba madura!

<— O La segunda letra tiene motor propio.

Como es lógico, en un programa de tanta complicación, es posible que aún se nos haya escapado algún errorcillo. Pero será pequeño y esperamos que nuestro público sea benévolo y nos lo indique.

Ahora los Aventureros Españoles, gracias al primer juego de A.D., fruto de 8 largos meses de investigación y trabajo, son parte de esa Universal Hermandad: Conocedores de La Aventura Original.

Hemos procurado ofrecerle un producto lo mejor acabado posible y hay en ella mucho cariño y muchas ilusiones.

No siempre fue posible emplear to dos los gráficos diseñados. Los problemas de memoria hicieron que en algunas ocasiones fuera preferible sacrificar los gráficos para que la aventura ganara en consistencia, reforzando el argumento.

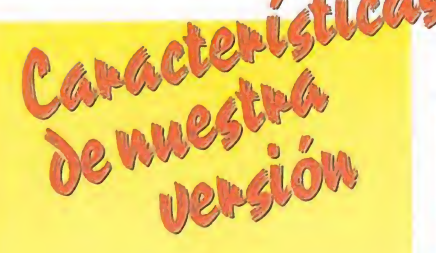

La versión A.D. aparte de ser la primera en castellano, presenta con respecto a las otras aventuras hechas en nuestro país varios puntos importantes y que conviene destacar:

 $\blacksquare$  Más de 100 localidades con 72 detallados gráficos.

Una especial rutina de des cripción de salidas, indispensable para guiar al aventurero por este mundo de tan complejo diseño.

Estar escrita con, (y además permitir al jugador el uso de), todos los acentos, las eñes y las aperturas de interrogación y exclamación.

Aparición en pantalla e inventario de cada uno de los objetos descritos en texto, en forma de gráficos.

Respuestas inteligentes por el Parser. Ejemplo: Si tecleas «coger la lámpara», te responde: «has cogido la lámpara».

El uso de las terminaciones verbales lo, la, los, las, para no tener que repetir los nombres. Ejemplo: «Coge la linterna y enciéndela» es entendido perfectamente.

Gráficos digitalizados a todo color en las versiones 16 bits y detallados de carga rápida en las de 8 bits.

**Pantallas especiales «de paso»** para las localidades que llevan dibujo propio y pantallas de MUERTE, para cuando cascas. Verdaderos Personajes Pseudointeligentes, no meros objetos con nombres. Conocerás seres que te escucharán y te responderán y lo que es más importante, actuarán según como tú los hayas tratado.

**Múltiples claves para pasar de** una parte a otra, dependiendo de tu comportamiento.

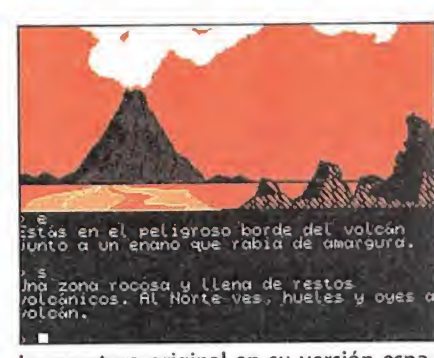

La aventura original en su versión española nada tiene que envidiar a las realizadas en otros países.

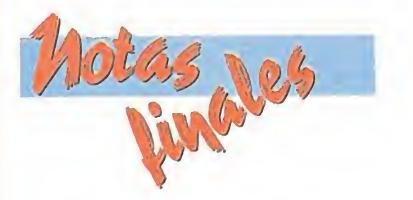

DO, RE, MI, FA, DO. Recuerda: Una aventura buena, y la nuestra lo es, no se acaba en un día, ni tampoco en un mes.

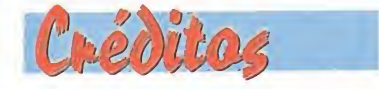

Este programa, pieza clave de la aventurología, ha sido producido por Aventuras A.D., S.A. por medio de su parser DAAD. Dirección: Andrés R. Samu-

dio. Programación: Manuel Gon-

zález. Gráficos: Carlos Marqués. Agradecimientos: Crowther y Woods.

Tim Gilberts.

Y en general a todo el equipo de Aventuras A.D.

Andrés R. Samudio.

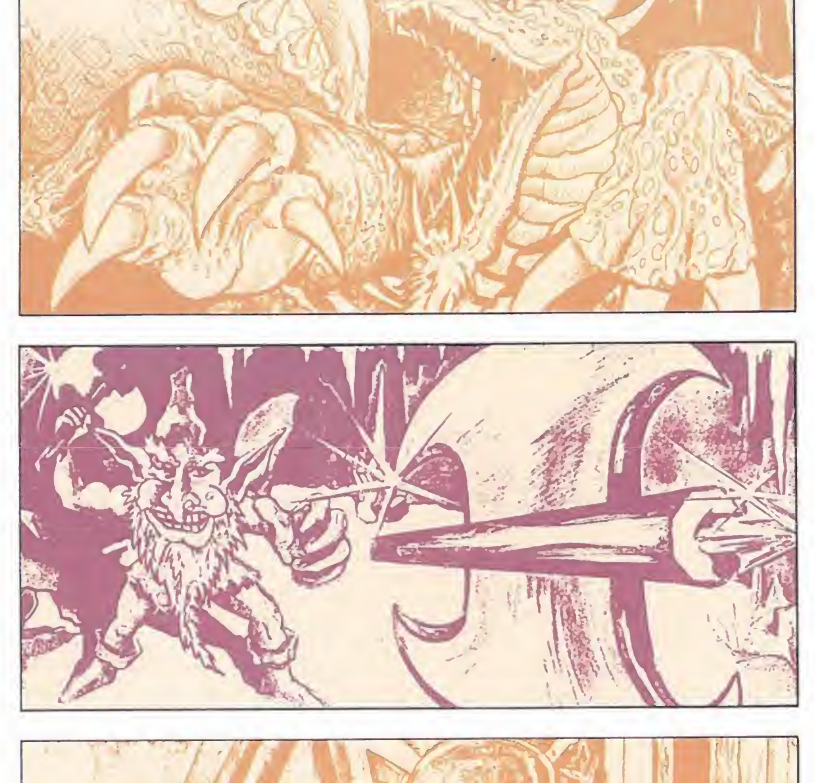

DISTRIE

La emoción está al rojo vi.

Voir unouverle caza es a muerte

Vo... Vando caza es a muerte

uner aus Tuerzas para deles

mer a un trancama de drois

los delectives, uno ruso y

C/ SERRANO, 240. 28016 MADRID · TELEF. 458 16 58

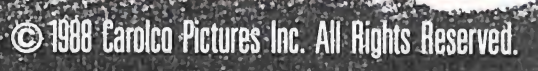

tintos motivos para capturan<br>tintos cuando se entrentan<br>tintos cuando se entrentan<br>tarle cuando se desta a sentir<br>al gang de les desta a sentir<br>al gang de de la para<br>y la gangdora hecha hasta<br>toda arrolladora hecha hasta<br>m

noy.

GRE

THE REAL PROPERTY.

# **L'Icompetición** internacional dewideohieqos

Como ya sabéis, por primera vez en la historia de los Videojuegos, se ha puesto en marcha una competición de ámbito internacional donde los buenos "jugones" tienen oportunidad de demostrar su habilidad. Como es lógico, las más importantes revistas del sector en toda Europa se han ocupado de llevarla a cabo. Se trata de TILT (Francia), COMPUTER & VIDEO GAMES (Inglaterra), SMASH (Alemania) y MICROMANIA (España).

El concurso tiene lugar en tres fases: LOCAL, NACIONAL e INTERNACIONAL. La fase LOCAL ya se ha celebrado y la NACIONAL tendrá lugar los días 9 y 10 de SEPTIEMBRE, en Madrid.

En cada país se desarrolla la competición en los ordenadores más difundidos y en España son los siguientes: SPECTRUM, AMSTRAD CPC, ATARI, AMIGA y PC.

#### PARTICIPANTES

Los participantes, que fueron elegidos ante Notario, han celebrado la fase LOCAL de la competición en los ordenadores Spectrum, Amstrad y PC. En ATARI y AMIGA, debido a la escasez de solicitudes y acertantes del cuestionario, se eligieron ante Notario los participantes que han pasado directamente a la fase NACIONAL.

#### PROGRAMAS

Los programas en los que se celebra la competición son los siguientes:

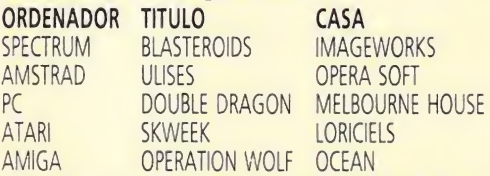

La apreciación objetiva de la calidad de un jugador se ha hecho únicamente por la puntuación obtenida y no por otros conceptos como habilidad, porcentaje de juego resuelto, número de vidas extras obtenidas, etc.

La fase LOCAL tuvo lugar entre los días 23 y 24 de Junio (Viernes y Sábado) en toda España, excepto en la Sede de SEVILLA, donde por problemas de coordinación no pudo realizarse el concurso, quedando aplazada su celebración para septiembre, poco antes de la final Nacional.

Los jugadores que han obtenido la máxima

puntuación de cada sede, han pasado a la fase NACIONAL, además de los participantes que no competían en la fase LOCAL por ser los únicos de un determinado ordenador en su sede y los seleccionados para ATARI y AMIGA que celebran sólo la fase NACIONAL tal y como indicamos en el número del mes pasado. Los ganadores de cada sede, así como los participantes de ATARI y AMIGA, se trasladarán a Madrid para celebrar la final NACIONAL los días 9 y 10 de SEPTIEMBRE. A estos participantes la organización les pagará el viaje a Madrid y una noche de estancia en un Hotel, junto con un acompañante.

#### FASE INTERNACIONAL

Con los cinco ganadores de la fase FINAL, un representante por cada máquina, se creará el NATIONAL TEAM. Este NATIONAL TEAM es el que se enfrentará en la fase INTERNA-CIONAL con los otros tres países, pocos días después, en el marco de la I Feria Internacional de Videojuegos, a celebrar el 15 de OC-TUBRE en París.

Todos los gastos ocasionados en esta fase correrán a cargo de la organización, quien se encargará de los viajes, hoteles, etc. de estas cinco personas.

#### PREMIOS

Todos los seleccionados en la fase LOCAL han recibido, por el simple hecho de su asistencia, un obsequio de un joystick para su or denador y una camiseta de MICROMANIA, conmemorativa del evento.

En la fase NACIONAL, cada participante recibirá un lote de diez juegos de su sistema y un ejemplar del Diccionario de POKES II.

Los premios de la fase INTERNACIONAL se darán a conocer con posterioridad.

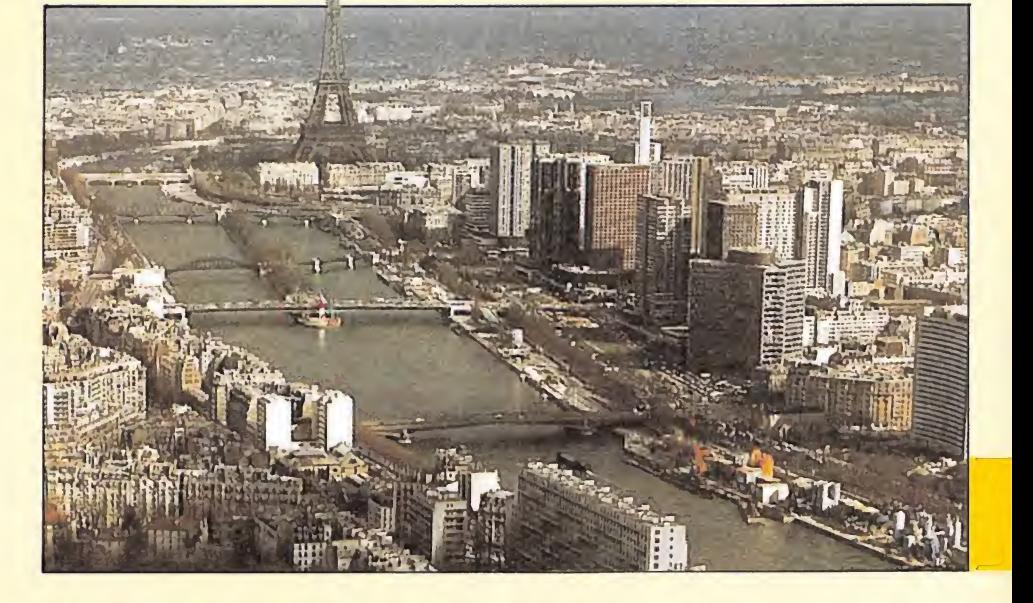

#### RELACIÓNDE PARTICIPANTI PARTICIPANTES GANADORES DE LAS DISTINTAS COMPETICIONES LOCALES

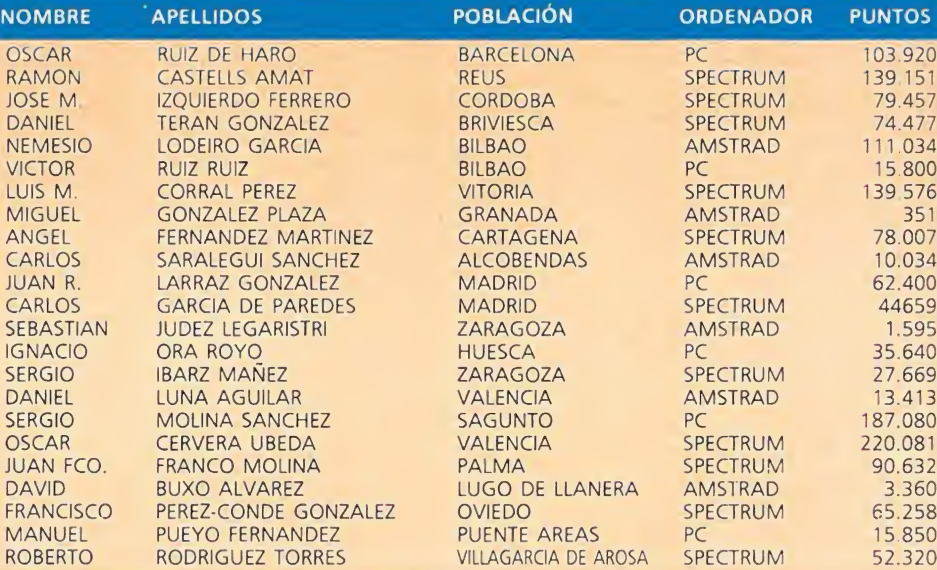

En este recuadro se recoge la relación de TODOS los participantes que asistirán a MADRID los próximos 9 y 10 de Septiembre para celebrar la FASE NACIONAL. Solamente 5 de ellos (uno por cada sistema) tendrán el privilegio de acudir a París el próximo mes de Octubre representando a nuestro país.

|Como veis, se han agrupado en dos listas diferentes. La primera recoge a toda la gente que ha pasado a la FASE NACIONAL después de haber resultado ganadores en sus correspondientes sedes (ver puntuaciones). La segunda refleja a todos aquellos con cursantes que por diversas causas han pasado directamente a la competición Nacional. O bien por haber sido elegidos por sorteo al no haber suficientes acertantes del cuestionario (caso de ATARI y AMIGA) o bien por ser los únicos participantes de su sistema en una sede, con lo que no han tenido competencia.

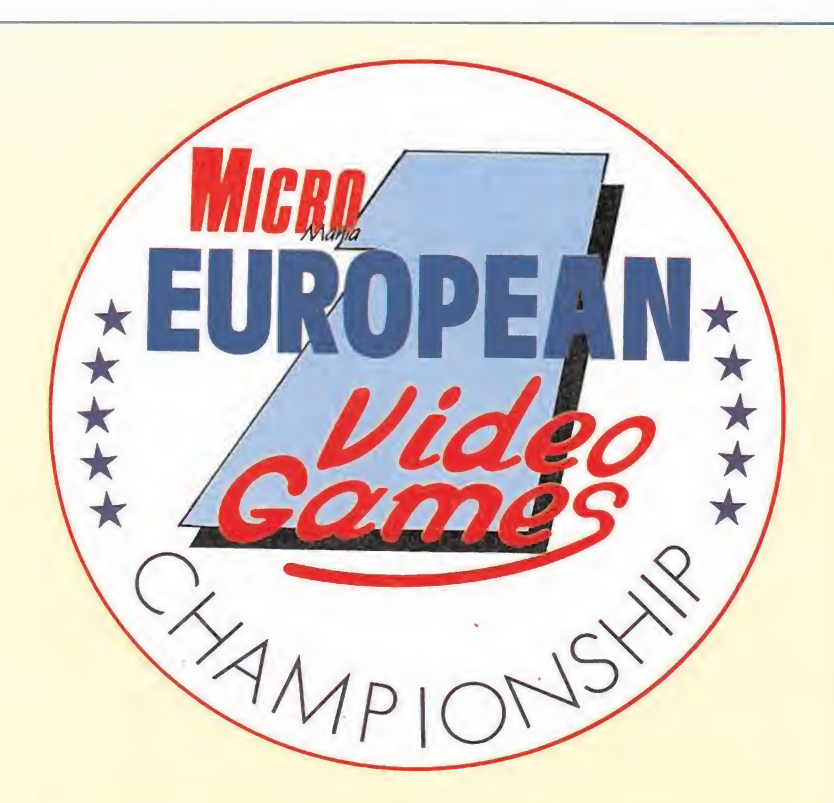

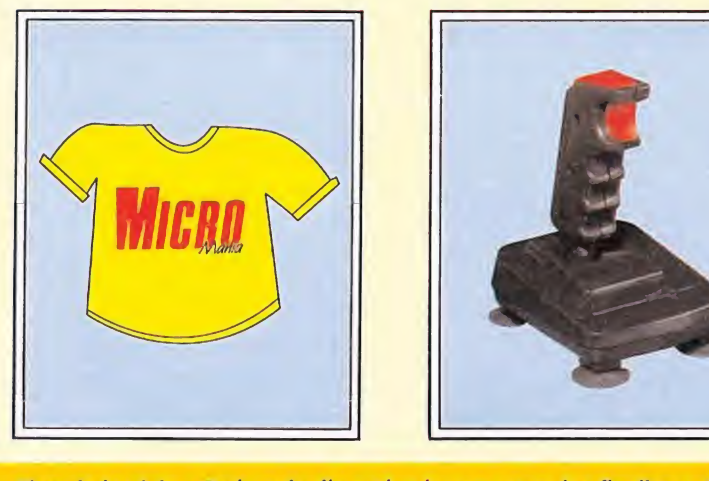

El ansiado viaje a París cada día está más cerca para los finalistas. De momento disfrutan con los premios de la fase LOCAL: Camisetas y Josticks para todos, además del viaje y el hotel para aquellos que tengan que desplazarse desde fuera de Madrid.

### DE LA FASE NA RTICIPANTES QUE PASAN DIRECTAMENTE A LA FASE NACIONAL:

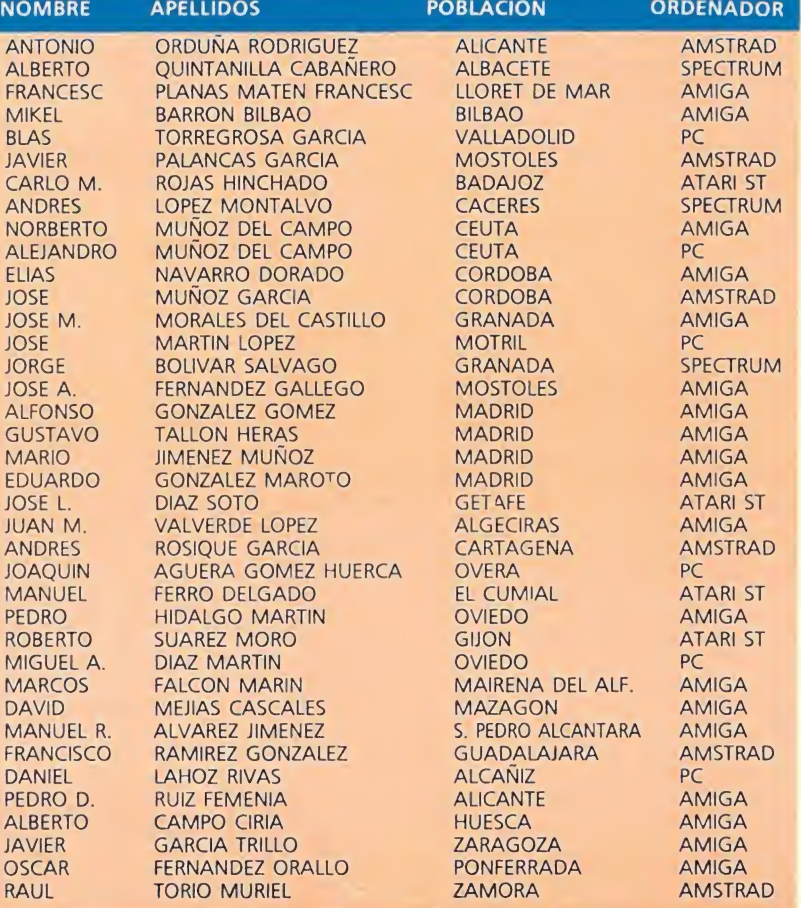

## Nos visitaron los participantes de la fase local de Madrid

REPORTAJE

Por aquello de ser los más cercanos a nuestra redacción, nos visitaron el pasado 30 de Junio los participantes de la fase LOCAL de MADRID. Con ellos sostuvimos un interesante coloquio con objeto de conocer sus puntos de vista sobre la competición. Aprovechamos también para dialogar sobre nuestra/vuestra revista en general: contenidos, concursos, etc. Y la verdad es que hubo de todo: desde críticas encarnizadas hasta ruborizantes halagos. Todas estan opiniones son valiosas para nosotros, que por supuesto, nos mantendremos (y procuraremos mejorar) en lo que gusta y rectificaremos en lo que disgusta.

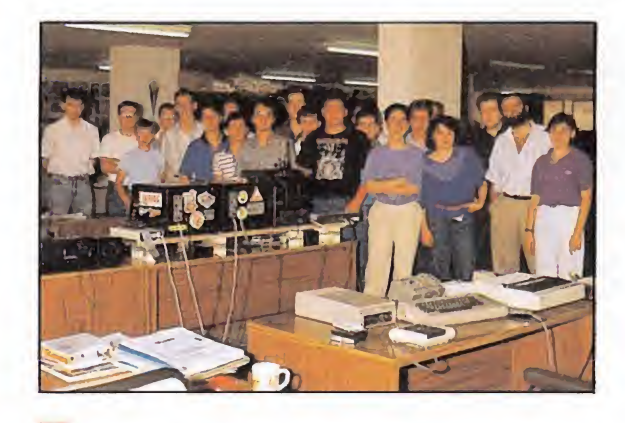

Una foto histórica: Los participantes de la sede de Madrid no pueden diferenciarse de los redactores de MICROMANIA (hábilmente entremezclados entre los primeros) al ser increíblemente baja su media de edad. (A alguno le delata la bar ba, pero bueno...)

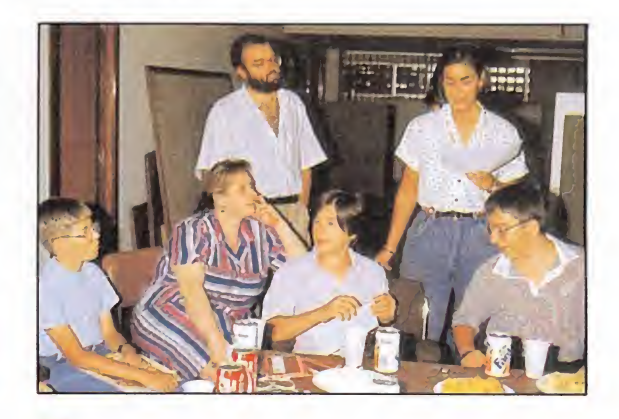

Gran espectación en el momento de hacer público los resultados de la competición LOCAL. A la izquierda y con camiseta celeste, Carlos Saralegui, Ganador de la competición local en Amstrad, junto con otros participantes (y sus madres).

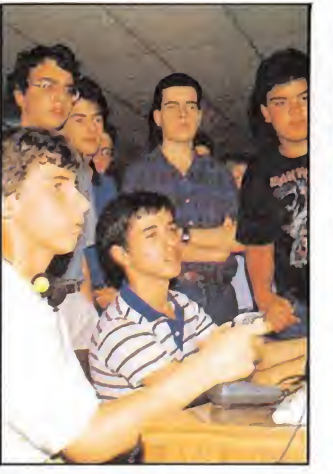

Los participantes de la fase LO-CAL, aprovechan cualquier ocasión para entrenarse para la fase NACIO-NAL con el joystick más cercano.

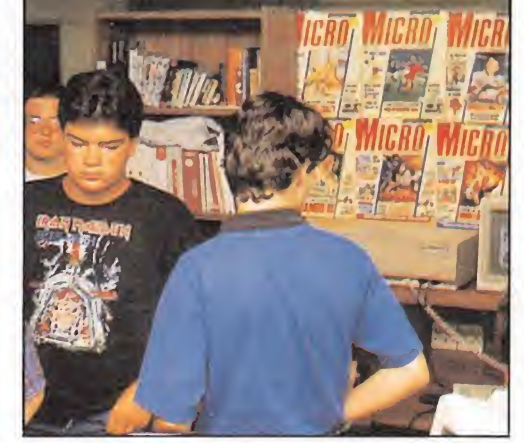

**B** La redacción de MICROMANIA, literalmente invadida por los «jugones» profesionales.

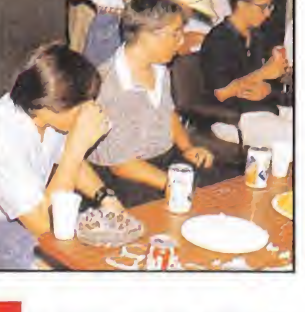

La directora de Marketing, Mar Lumbreras, entrega a cada asistente una camiseta conmemorativa del 1er. EUROPEAN VIDEO-GAMES CHAMPIONSHIP.

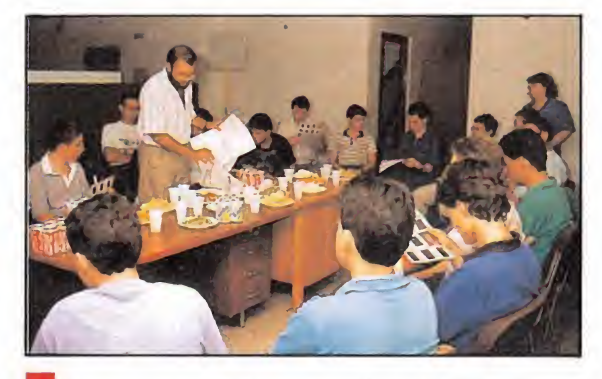

Momento en que el Director de MICROMANIA da "la paliza" a los pobres chavales con explicaciones técnicas sobre cómo se realiza una revista.

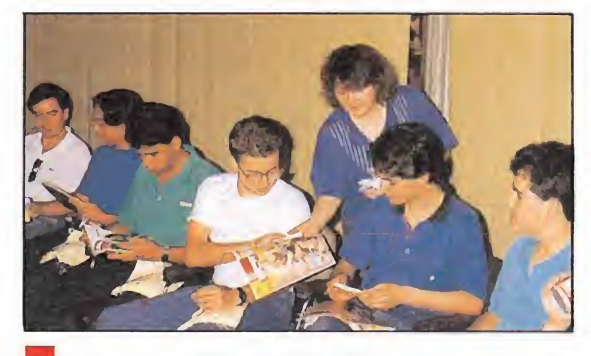

La Redactora Jefe de MICROMANIA, Cristina Fernández, actuando de «esquirol» ya que como puede apreciarse con toda claridad, distribuye sin ningún tipo de reparo revistas de la com petencia entre los asistentes.

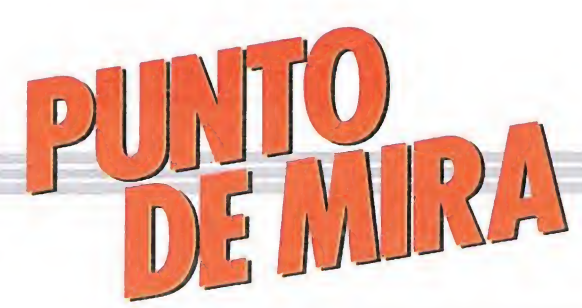

# STORM WARRIOR Uno más en la colección STORM W<br>Uno más en l<br>ELITE<br>Spectrum, Amstrad,<br>V. Comentada: Amstrad

#### Spectrum, Amstrad, V. Comentada: Amstrad

ver si os suena algo este argumento. Una malvada reina (Witch) se ha apoderado de un reino cualquiera, sumiéndolo en una era de pobreza, oscuridad y desgracias que perdurará durante cien años, merced a uno de los muchos conjuros de los que disponen las reinas malvadas.

Lluvias torrenciales, inundaciones, tornados, huracanes y demás desgracias ál uso devastarán el reino y arruinarán las cosechas, a no ser... a no ser que tú, como príncipe y heredero del reino, seas capaz de terminar con el conjuro que recae sobre tus tierras.

Para ello, armado únicamente con una espada, que para eso está lleno de valientes el mundo, te dirigirás hacia el castillo de la reina, desde el cual ejerce su control sobre los elementos.

Evidentemente, a lo largo del camino te encontrarás con toda clase de enemigos empeñados en no dejarte cumplir tu objetivo, para lo cual deberás utilizar el convincente argumento de tu espada de la mejor manera posible.

«Storm Warrior» es un clásico juego de serie barata en el cual, como hemos apuntado anteriormente, deberemos ir recorriendo pantalla tras pantalla en busca del objetivo final, el castillo.

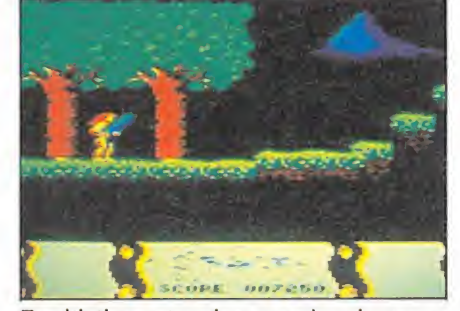

Tu objetivo es terminar con el conjuro que recae sobre tus tierras.

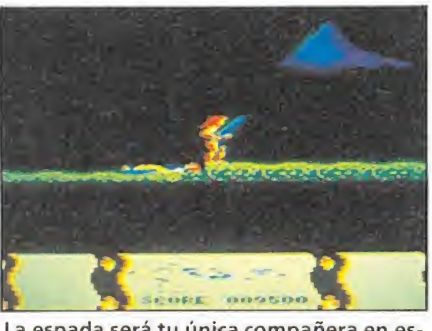

La espada será tu única compañera en es ta peligrosa aventura.

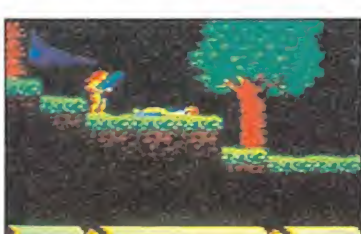

«Storm Warrior» es básicamente un programa de lucha.

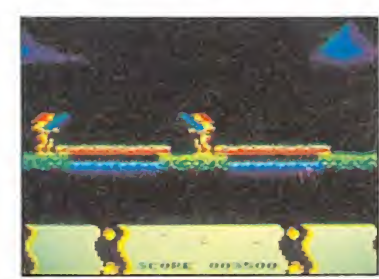

El desarrollo del juego es monótono en algunas ocasiones.

«S.W.» es básicamente un programa de lucha, en el cual nuestro héroe podrá dar patadas, saltar en varias direcciones, adoptar posturas de defensa, atacar con su espada, desplazarse, darse la vuelta, etc.

El juego se desarrolla pantalla a pantalla, con unos gráficos aceptables pero escasos, que dan a la pantalla una cierta sensación de vacio; su principal defecto es quizás la lentitud, sobre todo a la hora de pasar de una pantalla a otra; cierta lentitud igualmente en los movimientos de los sprites (sobre todo en la ejecución de los golpes, los saltos por el contrario son rápidos) y una cierta monotonía en el desarrollo del juego, dado que la estategia es un enemigo por pantalla y generalmente acabamos usando los mismos golpes.

En la parte positiva, una musiquilla de introducción buena y agradable y el dibujo de una espada que representa nuestro nivel de energía; esta espada va desvaneciéndose y desapareciendo a medida que los golpes recibidos van haciendo mella en nuestro cuerpo.

Por lo demas, decir que «S.W.» es el clásico juego de serie barata, no del todo malo, no del todo bueno, con el cual podrás echarte unas partiditas.

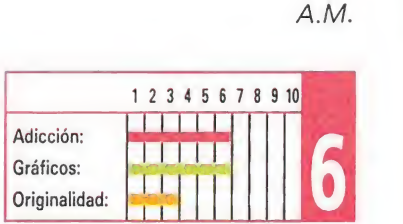

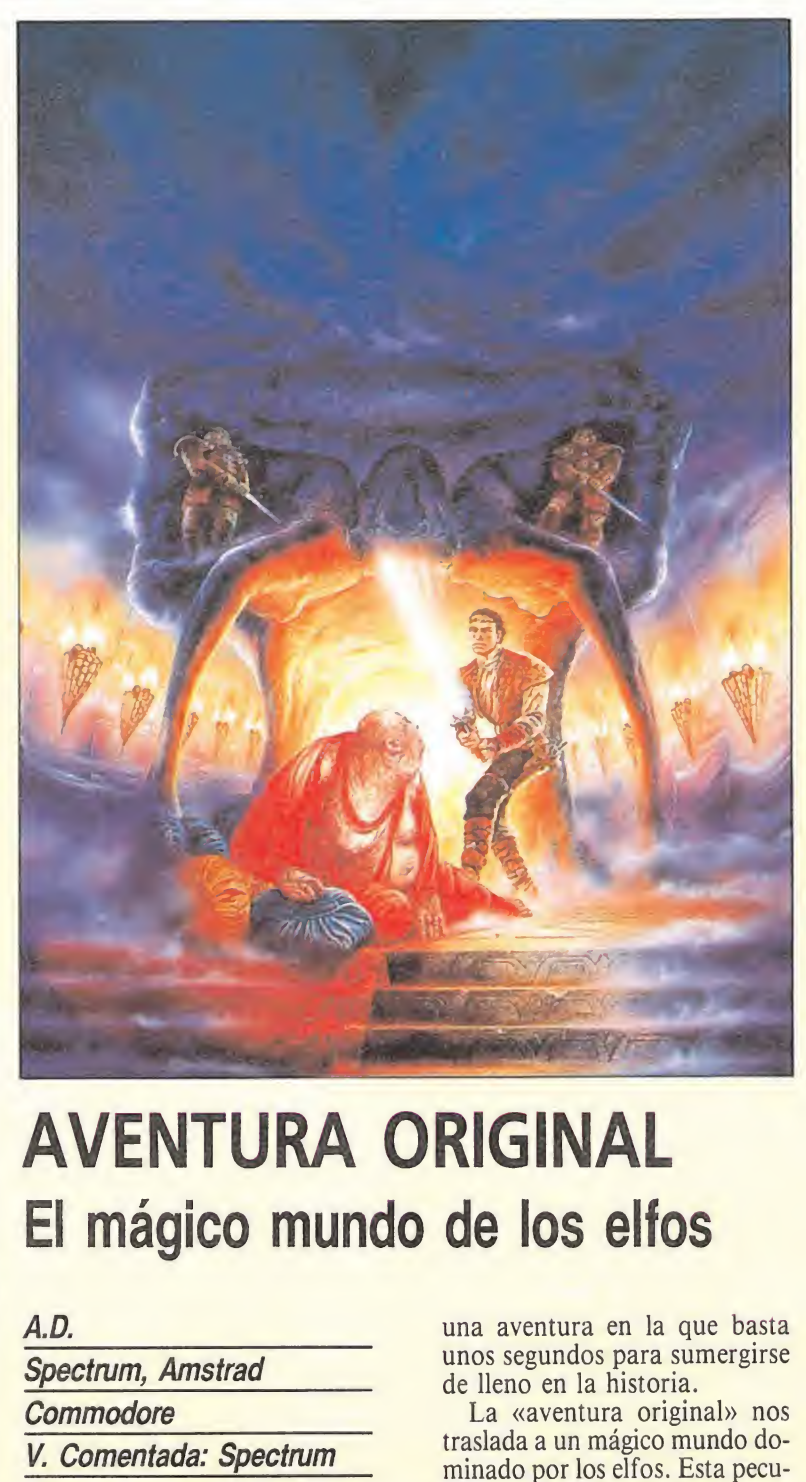

## AVENTURA ORIGINAL El mágico mundo de los elfos<br>
A.D.<br>
Spectrum, Amstrad<br>
Commodore<br>
Commodore<br>
Commodore<br>
Ca «aventura origina **I I UKA**<br>Jico mune<br>*Instrad*<br>*da: Spectrum*

#### A.D.

Spectrum, Amstrad

**Commodore** 

#### V. Comentada : Spectmm

**Procedure and Spectrum**<br>
So firme, las aventuras conversacionales comienzan a hacerse un pequeño lugar, —de honor, eso sí—, entre los miles de usuarios aficionados a los video-juegos. Poco a poco también, más de uno ha ido tomando contacto con el mágico mundo de las aventuras, y aprendiendo su manejo y la forma de sustituir la habilidad en el dominio del joystick por la divertida lógica imprecindible en las buenas aventuras.

La aventura que hoy llega a nuestras páginas, es, ni más ni menos, que la versión española de un clásico entre los aficionados desarrollado allá por los años setenta para un DEC PDP-10 . La compañía española A.D. lejos de conformarse con realizar la simple adaptación a los ordenadores domésticos de las versiones creadas en otros países ha tomado de nuevo el argumento conformando

una aventura en la que basta unos segundos para sumergirse de lleno en la historia.

La «aventura original» nos traslada a un mágico mundo dominado por los elfos. Esta peculiar raza tiene entre otras buenas cualidades la virtud de recoger y acumular enormes tesoros. El intrépido jugador, poniendo en marcha su vena aventurera, lógicamente pensará que si hay tesoros habrá que ir a buscarlos, por algo son siempre la pieza clave de las historias fantásticas. Sin embargo hay algo que seguramente desconocen: los elfos han tenido la precaución de esconder los tesoros en el interior de la gran caverna, y que si difícil resulta encontrar su entrada, mucho más difícil será sobrevivir en el intrincado laberinto subterráneo y hacer frente a los desagradables personajes encargados de custodiar los tesoros. Desde luego el reto no es sencillo, pero quién dijo que a los aventureros les gusten las cosas sencillas.

Como bien habéis deducido nuestro objetivo es apoderarnos de los 14 tesoros del reino subterráneo de los elfos y los enamos. La aventura está dividida

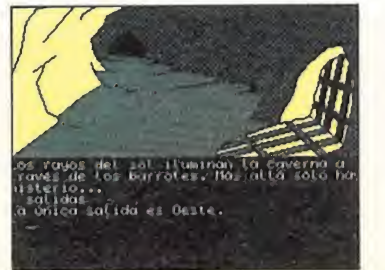

Los gráficos esconden pistas, por lo que deberemos observarlos.

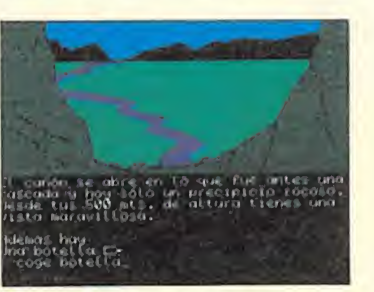

Catorce tesoros esperan al intrépido aventurero.

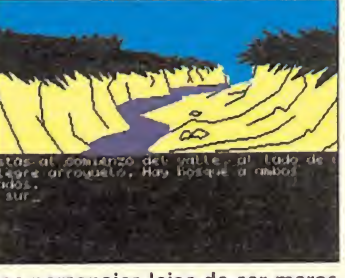

Los personajes lejos de ser meros decorados intervienen en la aventura.

en dos partes delimitadas por la entrada a la caverna. En la primera el jugador debe recoger todos los objetos que le serán útiles una vez que esté en el interior de la cueva y por supuesto, localizar esta entrada y el objeto que permite abrirla. En la segunda fase a la que se accede después de una clave, —que varía en cada partida en función de los objetos que llevemos o las acciones realizadas—, entrarán en escena singulares personajes, que como ocurría en la fase anterior reaccionarán ante el jugador en función del comportamiento que este haya tenido previamente.

Para completar la aventura es preciso seguir unas normas, que probablemente los jugadores menos expertos desconozcan. Fundamental para no perder los papeles es realizar un mapa, en el que estén representadas las diferentes localizaciones, simultáneamente observar detenidamente los detallados gráficos, ya que lejos de estar de adorno, contienen importante pistas. También es imprescindible observar y leer con detenimiento los divertidos textos que aparecen, ya que ellos esconden im portantes secretos y pistas sobre los personajes, fundamentales para que el jugador sepa cómo afrontar las situaciones. Por último sólo la imaginación y la lógica permitirán conseguir el preciado tesoro.

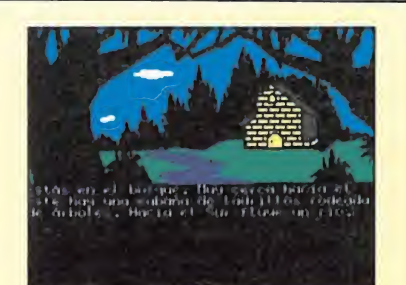

El texto incluye un toque humorístico que invita a continuar.

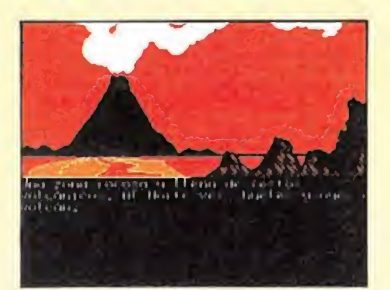

Para poder orientarse es preferible realizar un mapa.

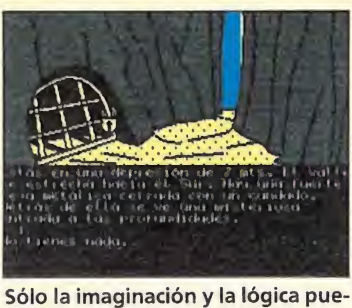

den conducirnos a la victoria.

Los gráficos, de los que ya os hemos hablado, adquieren en esta aventura un importante pa pel, alcanzando en algunas pantallas la categoría de espectaculares. Pero en una aventura como todos sabéis los gráficos no son lo fundamental; por el contrario es el texto y la actuación de los personajes y objetos su pieza clave. Los primeros están dotados de un peculiar toque humorístico que anima a continuar y provoca en más de una ocasión una sonora carcajada; respecto a los segundos sólo podemos decir que cuando comienzas a jugar,la aventura te envuelve y los primeros fracasos te motivan a continuar con paciencia e ilusión, deseando conocer los nuevos escenarios y dispuestos a resolver nuevas complicaciones.

«La aventura original» ha partido de una idea clásica y como tal esta nueva versión será en su día otro auténtico clásico. Si te gustan las aventuras no debes tener la menor duda, si por el contrario jamás has aceptado este reto, ¿a qué esperas?, siempre hay una primera vez y seguro, que no será la última.

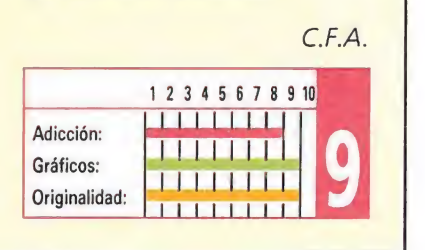

## CIRCUS ATRACTIONS Cinco pruebas para habilidosos **CIRCUS AIR<br>Cinco pruebas<br><u>RAINBOW ARTS</u> JS ATR**<br>pruebas<br>**arts**<br>**da:** Commodore

## **Commodore**

V. Comentada: Commodore<br>Es curioso observar como

las modas se van sucediendo unas a otras en la historia del software. Ideas enterradas, olvidadas o nunca utilizadas se convierten de la noche a la mañana en máquinas de hacer dinero y ejemplos a imitar. El clásico ejemplo de «El muro», programa que vio nacer al Spectrum, fue relanzado a la fama por «Arkanoid», tras el cual apareció una numerosa familia de clónicos, todos ellos diversos en cuanto a calidad y fama se refiere. Esto viene a colación porque no recuerdo haber visto ningún programa que reflejase el mundo del circo antes de la aparición de «Circus Games», de Tynesoft y he aquí que unos pocos meses después Golden Goblins lanza su «Circus Attractions». Pero nada que objetar si todos los clónicos mantienen un nivel de calidad como éste.

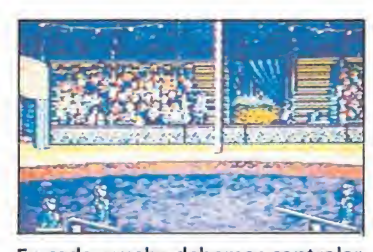

En cada prueba debemos controlar el joystick de forma rápida y preci-

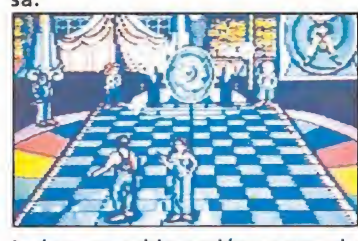

La buena ambientación es uno de los puntos fuertes del juego.

Como ya habréis deducido, «C.A.» es un simulador de pruebas circenses, en el que deberemos demostrar un buen manejo del joystick si queremos finalizar con éxito las cinco pruebas de que consta el circuito; estas son el salto en colchoneta, salto en trampolín, paseo por la cuerda floja, lanzamiento de cuchillos y malabarismos. En cada prueba tendremos que controlar los movimientos del joystick de una manera rápida y precisa, teniendo en cuenta que en cada fase los mandos sirven para diferentes

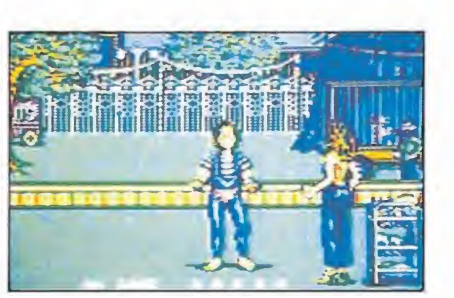

La adicción es la correspondiente a este ti po de programas.

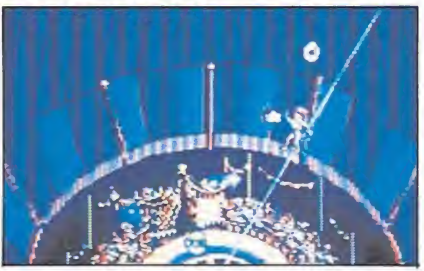

Una nueva moda parece que se nos viene encima.

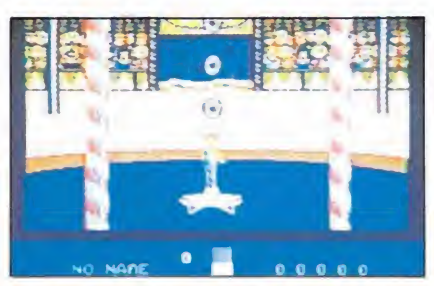

El salto en la colchoneta es una de las pruebas más originales.

actividades (salto corto, salto largo, balanceo, lanzamiento de un cuchillo...).

«C.A.» es un buen programa, con gráficos igualmente buenos, coloristas y pantallas muy bien ambientadas, amén de detalles graciosos cuando fracasamos en alguna prueba. Si a todo ello unimos la adicción propia de este tipo de juegos, en el que echas una y otra partida hasta que llegas a dominar las secuencias de movimiento y consigues superar con éxito una fase y la posibilidad de jugar dos personas simultáneamente ayudándose entre sí, concluiremos que «Circus Attractions» es un programa de notable calidad al que vale la pena echar un vistazo y un buen número de partidas.

A.M.

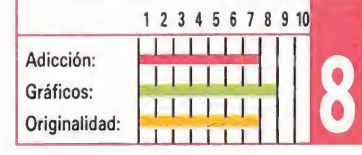

## superfiits

SPECTRUM

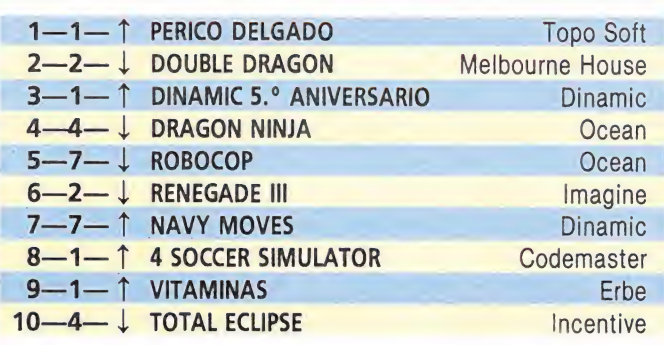

#### AMSTRAD

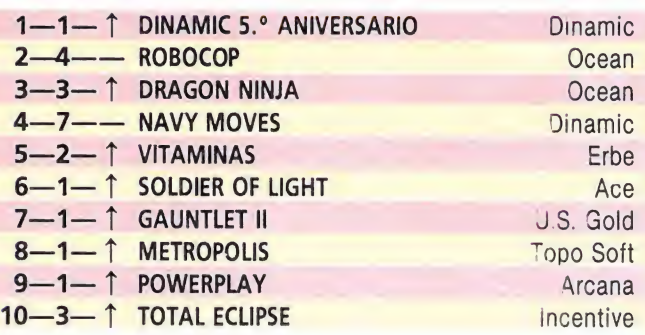

#### **COMMODORE**

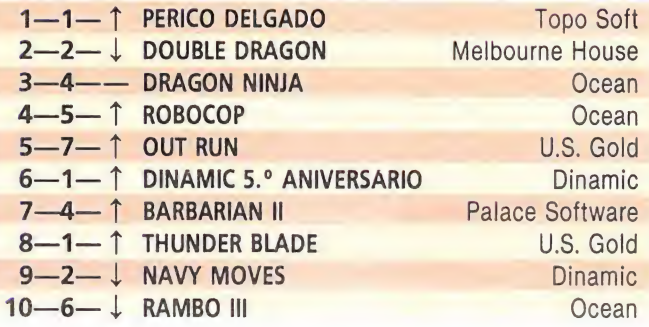

#### **MSX**

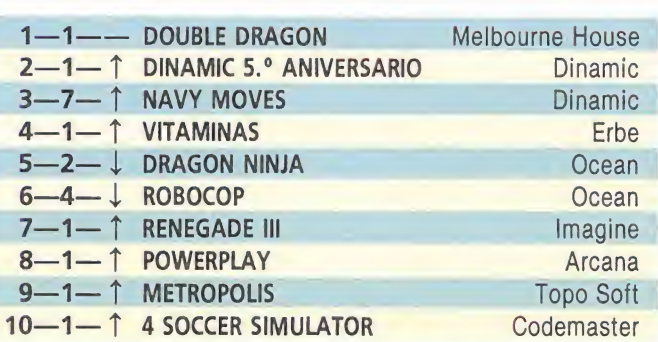

Esta información corresponde a las cifras de ventas en España y no responde a ningún criterio de calidad impuesto por la revista. Ha sido elaborada con la colaboración de El Corte Inglés.

1.ª columna: situación en la lista.

2.<sup>a</sup> columna: permanencia. **8.**<sup>a</sup> columna: tendencia.

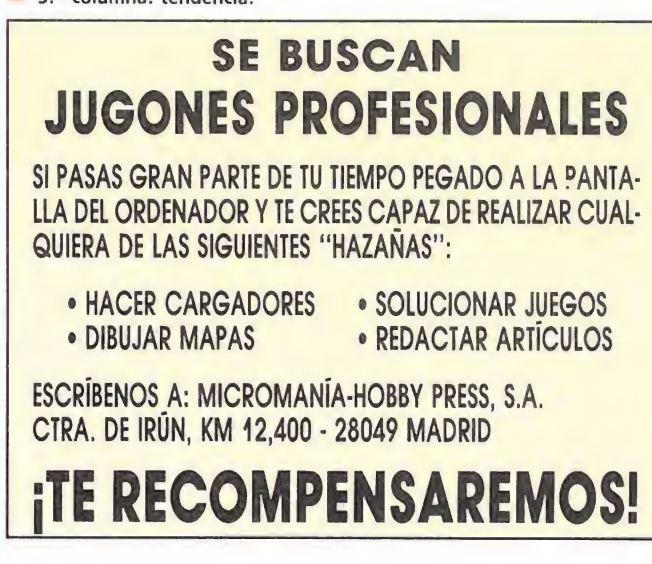

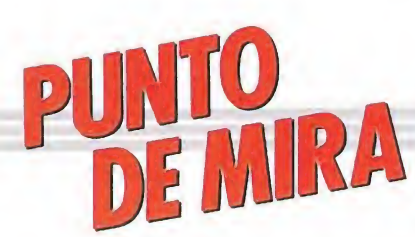

## La simulación de vuelo: combate ACE 2088 ACE 2088<br>La simulación despacial del ayo ulación c<br>al del ayo

espacial del ayer<br> **CASCADE**<br>
Spectrum, Amstrad,<br>
Commodore Spectrum, Amstrad, **Commodore** 

V. Comentada: Spectrum

ice el Catálogo Estelar que el sector colonizado de la galaxia M 1771 contiene treinta y dos sistemas solares, cada uno de los cuales cuenta a su vez con tres o cuatro planetas inhabitables, lo cual, utilizando nuestra potente calculadora de a bordo, nos da un total de ciento dieciocho colonias. Comenzando desde nuestra nave en órbita alrededor del cuarto planeta de la estrella Phi Xi-8, deberemos ir liberando cada planeta de las fuerzas enemigas, representadas por una potente flota bélica venida de los

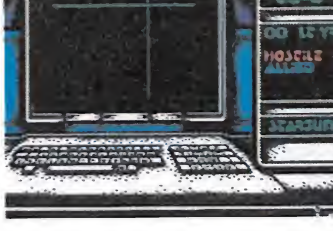

Al mando de la nave intentaremos liberar a nuestras colonias.

confines del Universo y por los propios habitantes que moraban en estos planetas antes de la colonización. Nosotros, al mando de la

nave estrella de la flota terrestre, la "Deliverance", tendremos que conseguir liberar a nuestras colonias de las fuerzas hostiles.

De esta manera, podremos visualizar la carta estelar y escoger un sistema solar, realizar un salto hiperespacial y orbitar alrededor de alguno de los planetas de ese sistema.

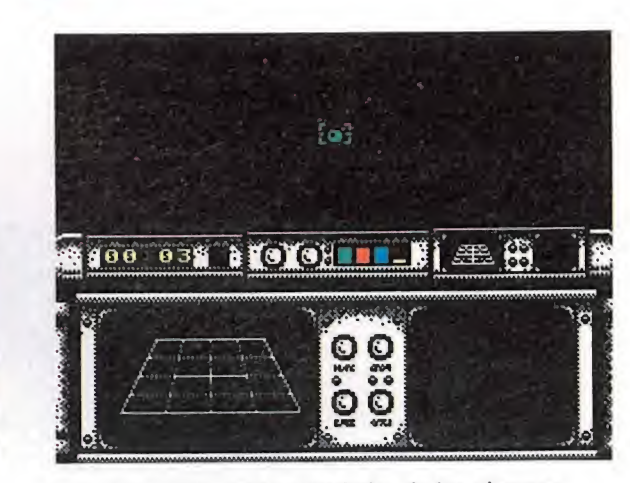

La nave puede orbitar alrededor de los planetas. Disponemos de tres naves de asalto.

Además disponemos de tres Zacs (Ziegler II Assault Craft, o naves de asalto), los cuales no son ni tan ágiles ni tan rápidos como los interceptores enemigos, pero si mejor equipados en armas de defensa y ataque, las cuales también pueden ser seleccionadas por nosotros (misiles de largo alcance, misiles de retaguardia, torpedos antimateria y escudos temporales). Una vez armado y seleccionado el objetivo, sólo

nos queda terminar con las fuerzas enemigas que

encontremos a nuestro paso. «Ace 2088» es un simulador de vuelo y combate mezclado con gotas de arcade; pero tanto en uno como en otro aspecto falla lastimosamente. La parte de simulador se reduce a manejar constantemente menús y submenús (sistema solar, planeta, armas, marcadores y opciones -save, load y demás-) mientras que de la fase "arcade" mejor no hablar, porque se reduce a pegar un par de disparos; si a esto le unimos pantallas bicromáticas y sonido del montón, podréis

suponer lo que es este «Ace 2088».

之にさげしさき [

Muchos indicadores, mensajes, letreros, marcadores y señalizadores, pero el juego es totalmente aburrido y constituye una intentona fallida de realizar un programa en la línea de «Elite».

A.M.

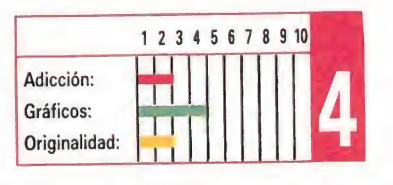

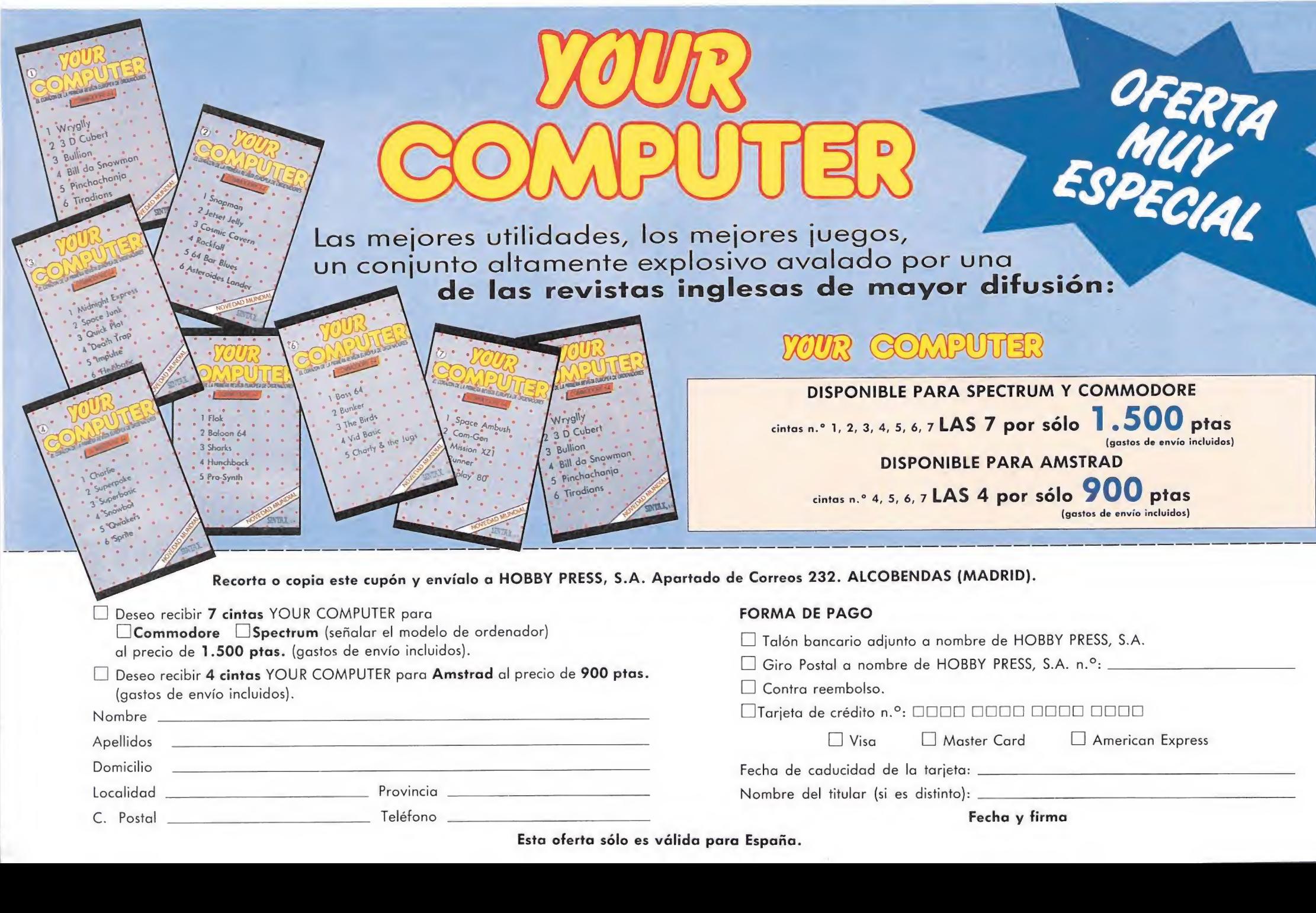

# AAARGH!

#### **MELBOURNE HOUSE**

**GUÉ asco!**<br>
MELBOURNE HOUSE<br>
Spectrum, Amstrad,<br>
Commodore<br>
V. Comentada: Spectrum Spectrum, Amstrad, **Commodore** V. Comentada: Spectrum

emontémonos a una era pretérita en la que convivían las primeras tribus humanas con los saurios, diplodocus y demás

bestias del pasado... Figurémonos por un momento que nos metemos en la piel de un ogro gigantesco o de un dinosaurio igualmente espectacular. Y todo esto, ¿para qué? Bueno, deberemos ir visitando las ciudades donde moran las tribus humanoides y destruirlas, así de claro. Destruyendo edificios y edificios, cabaña tras cabaña, utilizando nuestras garras, lanzando puñetazos o quemándolas con nuestro

A Sille

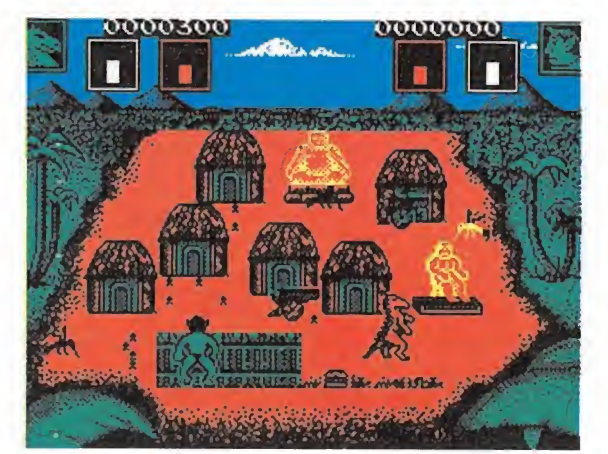

La buena idea original no ha sido explotada al máximo de sus posibilidades.

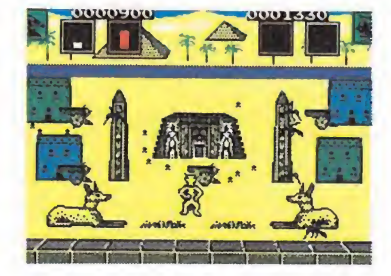

Los diminutos gráficos no contribuyen de ninguna manera a aumentar el interés del juego.

potente y flamígero aliento. De esta manera conseguiremos ir recogiendo los "huevos del poder" que se encuentran escondidos en las diferentes pantallas del juego. Una vez conseguido dicho huevo, nuestra misión será defenderlo y conservarlo. Si logramos vencer en cinco ocasiones, podremos luchar por el "Huevo de Oro".

recibidos.

0000300

п

Pero no va a ser todo tan fácil, aunque seamos un enorme, peligroso y temible ser gigantesco y repugnante.

En cada sitio tendremos que luchar contra las criaturas y los abejorros que intentarán denodadamente acabar con nosotros. En el apartado de "extras" y "ayuditas", los nativos y las hamburguesas nos resarcirán de los daños recibidos mientras que los rayos incrementarán nuestro nivel de fuego; por otra parte, nuestro nivel de energía viene representado por un marcador donde irán apareciendo las letras que componen el nombre del juego, es decir,

Los nativos y hamburguesas nos resarcirán de los daños

"AAARGH". Una vez que la palabra haya sido completada, moriremos.

En cuanto a movilidad, nuestro personaje puede desplazarse, lanzar puñetazos altos/medios/bajos, coger objetos, golpear y utilizar el aliento de fuego (este último inoperativo en el combate cuerpo a cuerpo).

<sup>Y</sup> todo esto conforma "AAARGH!", un juego con un argumento original y basado en una buena idea, que podría haber sido aprovechada cien mil veces mejor de lo que se ha hecho. Porque "AAARGH!" es realmente un programa malo, pésimo, de gráficos minúsculos y feos, un colorido pésimo y con problemas de atributos, movimiento lento, muuuuuy leeeento y un desarrollo realmente tedioso y aburrido. Muy mal.

A.M.

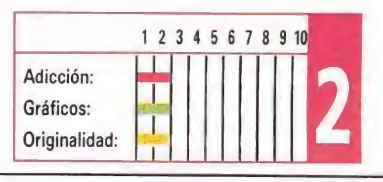

## EL PROXIMO LANZAMIENTO DE DINAMIC PUEDE SER EL TUYO PRIMER PREMIO DE CREACION DE VIDEO-JUEGOS

Podrán participar en él todos los programadores profesionales o aficionados de software de entretenimiento, sin límite de edad o nacionalidad.

El jurado, presidido por Víctor Ruíz, estará compuesto por representantes del departamento de Desarrollo de D¡-

3 Se establecen los siguientes premios: Primer premio.— 1.000.000 de ptas. Segundo premio.— 200.000 ptas. Tercer premio.— 200.000 ptas.

Además, la revista MICROHOBBY otorgará 10 Accésits de 40.000 pesetas cada uno y su correspondiente publicación en sus páginas, entre los juegos que participan en<br>la versión SPECTRUM.

Los juegos aspirantes al Premio DINA-MIC podrán ser enviados en las siguientes máquinas: SPECTRUM, AMSTRAD, MSX, COMMODORE 64, PC, ATARI ST, y AMIGA. Y su soporte deberá<br>ser preferiblemente en Disco.

Además de estos premios, el Jurado podrá recomendar la edición mediante la formalización del correspondien te contrato, de las obras de los concursan-<br>tes que destaquen por sus méritos.

El plazo de recepción de originales ter-<br>el mina el 31 de Octubre a las 14:00 homina el 31 de Octubre a las 14:00 ho ras, no admitiéndose obra alguna fue ra de plazo.

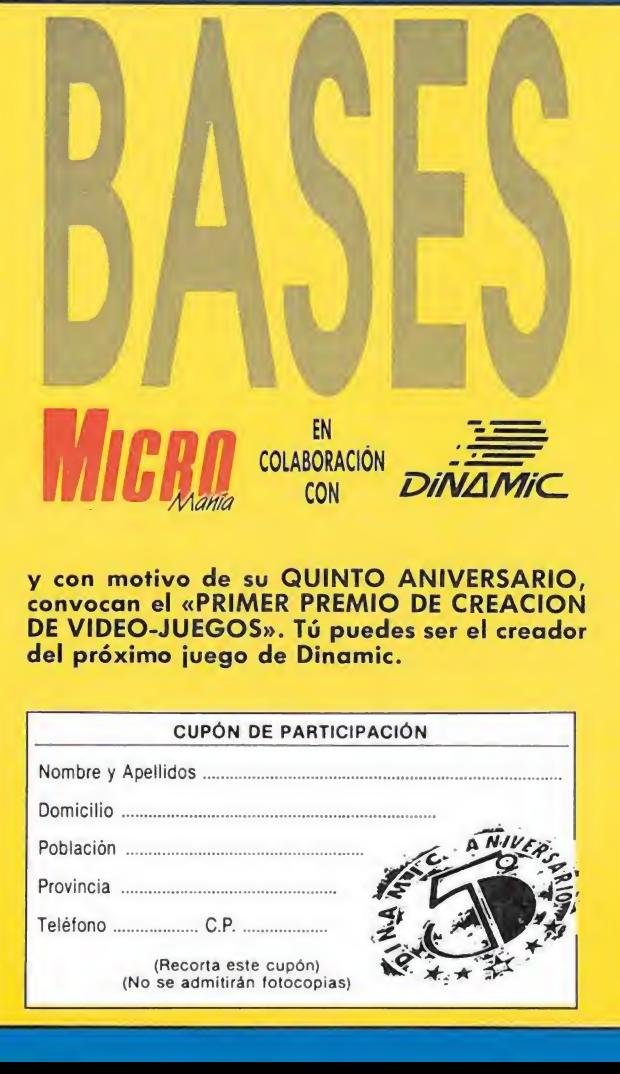

y con motivo de su QUINTO ANIVERSARIO, DE VIDEO-JUEGOS». Tú puedes ser el creador del próximo juego de Dinamíc.

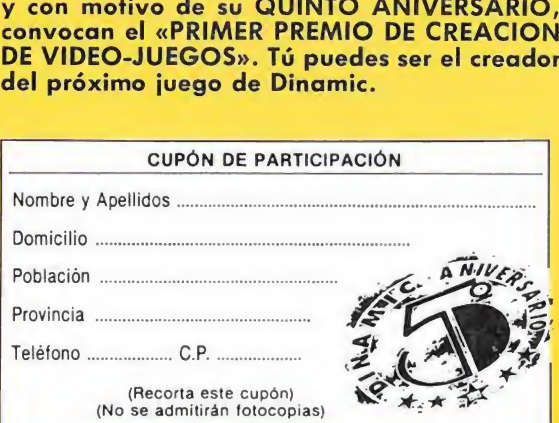

7Los interesados deberán remitir <sup>a</sup> «Dinamic», Pza. de España, 18 pita. 29 Ofic. 1 un sobre cerrado en cuyo exterior figure la inscripción «PRIMER PREMIO DE CREACION DE VIDEO-JUEGOS DINA-MIC». Este sobre deberá contener el soporte informático que contenga el video-juego etiquetado e identificado con un título, y otro sobre cerrado en cuyo exterior figure dicho título y en su interior los datos de identificación del autor (nombre completo, domicilio y teléfono), recortando el cupón que aparece en esta página y rellenándolo debidamen¬

te. Importante: no serán válidas fotocopias. 8 En el transcurso del mes de noviembre se hará público el fallo del jurado que será inapelable. En el mes de diciembre tendrá lugar la entrega de premios en el acto de conmemoración del «QUINTO ANI-VERSARIO DE DINAMIC».

9 El primer premio implicará la edición del programa ganador y la asignación económica del mismo se considerará como un abono único y anticipado de los de rechos de autor.

Cualquier incidencia no prevista en estas Bases será resuelta por el Jurado a cuyas decisiones se someten todos los participantes. La mera participación en el concurso mandando un original implica la aceptación de las bases.

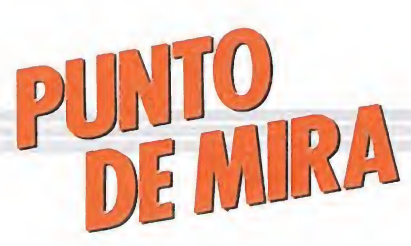

## THE RUNNING MAN Los concursos del futuro THE RUNN<br>Los concurso:<br> *GRANDSLAM*<br>Spectrum, Amstrad, **NUININ<br>nCUISOS**<br>*M\_mstrad,*<br>*da: Spectrum*

Spectrum, Amstrad, Commodore V. Comentada: Spectrum

I hay un actor asiduo de los juegos de ordenador, ese es sin lugar a dudas esa mole de carne de nombre Arnold y de apellido tan qrande como sus músculos: Schwarzeneger (y que me perdonen todas las letras que haya mal colocadas). Entre sus obras están ya Depredador, Commando...

En esta película, nuestro coloso interpreta el papel de concursante en un show televisivo. Alto, alto: estaréis pensando que los señores del programa «El precio justo» no son muy musculosos. Para ambientarnos diré que es un concurso del año 2019 (la cosa se anima) y que todavía nadie ha conseguido el premio gordo, esto es, ha salido con vida de los estudios.

Con esta presentación, el guión de la película está pidiendo a gritos un juego de ordenador. Comoquiera que

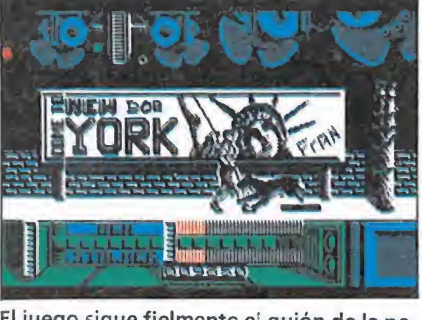

El juego sigue fielmente el guión de la película protagonizada por Schwarzenegger.

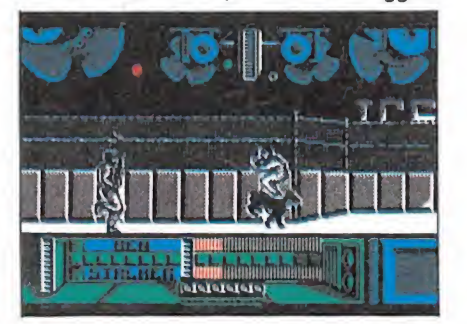

La carga de las diferentes fases hace que pierda adición.

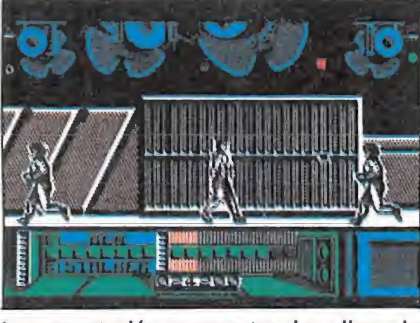

La presentación es espectacular y llama la atención en las primeras partidas.

algunas casas de software no son sordas, rápidamente ha surgido este juego. Veamos si la realización sigue el proceso adecuado para captar nuestras ganas de jugar.

Lo primero que llama la atención es la presentación (que se toma su tiempo de carga). Supongo que la primera vez es llamativa, pero a partir de entonces va a suponer una pérdida razonable de tiempo. No obstante, resulta una grata sorpresa y está muy bien hecha. Pongamos de nuevo la cinta en marcha.

Al cabo de otro rato podremos elegir los controles y pasaremos a cargar el primer escenario. El juego consta de cinco fases que, cómo no, se cargan por separado tras acabarse cada una. He de decir que no son, ni mucho menos largas por lo que no entiendo la necesidad de tantas cargas separadas. En fin, así se ahorran quebraderos de cabeza en la

optimización de memoria los programadores. También nos ahorran, eso sí, tiempo de ocio a los jugadores.

Los gráficos del juego son regulares, con los problemas de atributos resueltos por el procedimiento clásico de un solo color. El movimiento está bien realizado, pero es lentísima la respuesta a nuestras órdenes: es una desgracia que siempre pase esto en los juegos de lucha. El scroll está realizado con deliciosa suavidad. El sonido es adecuado, sin grandes fiorituras: los pasitos, melodía con las opciones...

El desarrollo del juego es, pese a todo, desesperante por la lentitud de respuesta a los movimientos (que son bastante variados). Cuando sufres un golpe caes al suelo quedando durante unos instantes paralizado hasta ponerte en pie: comoquiera que tus enemigos siguen ese tiempo dando vueitas por la pantalla, las posibilidades de que tu incorporación termine en batacazo son altísimas, con lo que el juego desaparece, siendo casi una materia de suerte.

Entre nivel y nivel hay un subjuego que te permite recobrar las energías. Como siempre, resulta difícil las primeras veces, pero se le coge rápido el tranquillo, con lo que resulta un mero trámite.

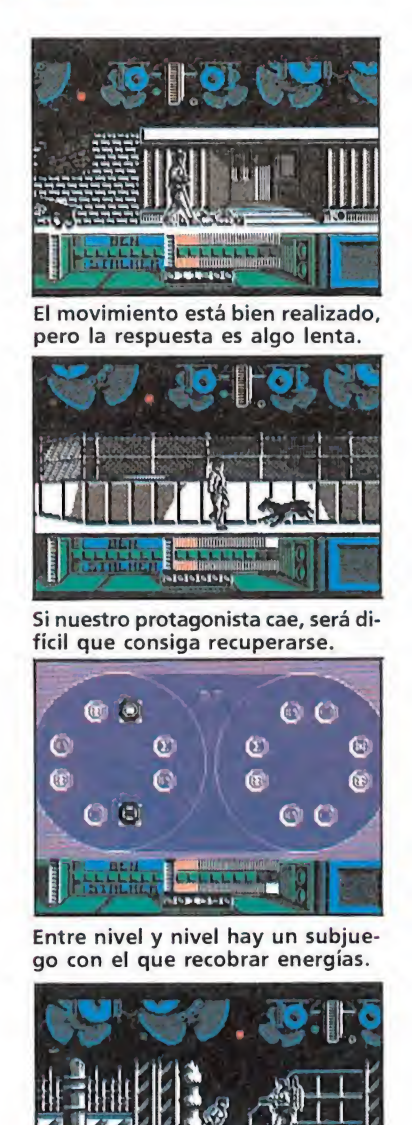

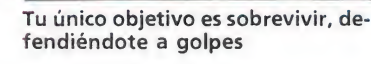

La acción tiene lugar en el año 2019 y escenifica un concurso de tele.

Finalmente diré que el tratamiento dado al juego dista bastante de ser original, ya que la vista lateral en los juegos de combate es una cosa bastante traída y llevada. La adicción tampoco es excesiva y a ello no colabora el hecho de que sea multicarga.

En fin, un juego nada notable, que no pasará a la historia por su realización técnica, pese a su corrección. Lo justo para dar algo de carne a la osamenta que propone el guión de la película.

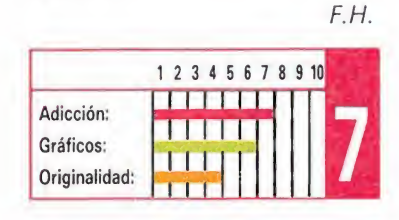

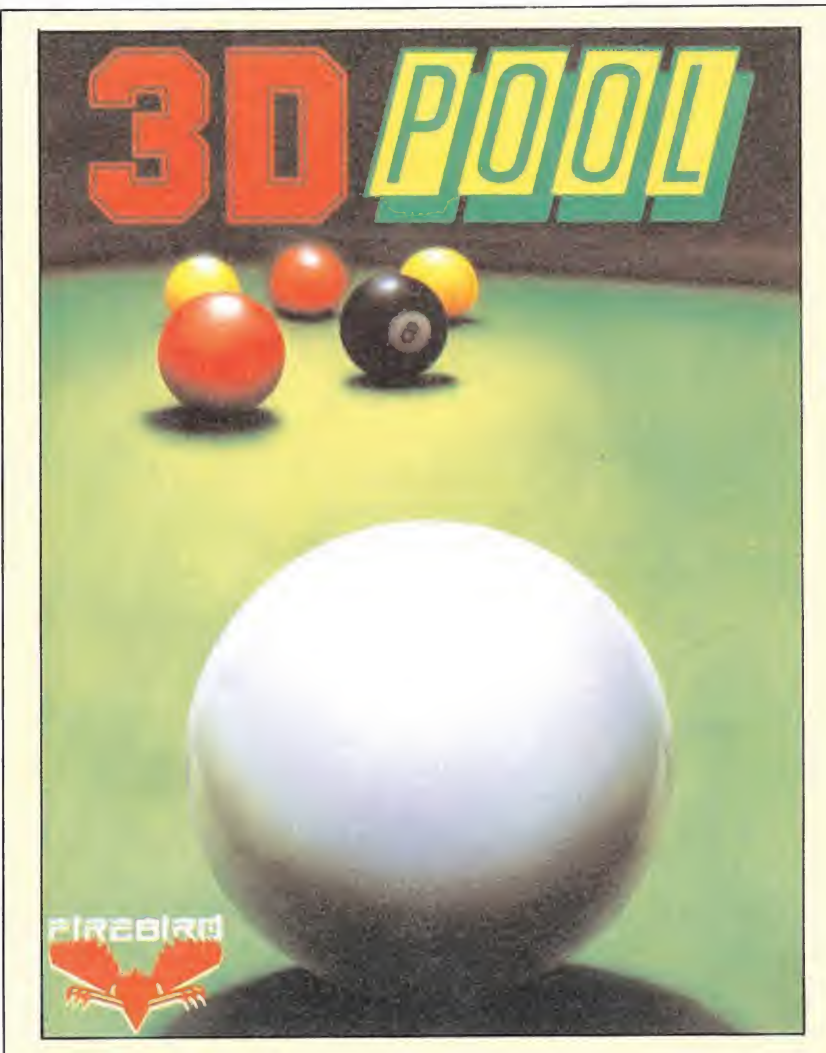

## 3D POOL Un simulador revolucionario **POOL**<br>mulador re

**FIREBIRD** 

Spectrum , **UN SIMURAQUE REPORTS**<br>FIREBIRD<br>Spectrum, Amstrad,<br>Commodore, MSX<br>V. Comentada: Spectrum V. Comentada: Spectrum

D Pool» es como su propio nombre indica un juego de billar auténticamente revolucionario, ya que incorpora al clásico estilo de este tipo de juegos la utilización de técnicas tridimensionales, en las que Firebird baste recordar títulos como «Sentinel» o «Virus»— es una consumada especialista.

Por ello tal vez lo más correcto a la hora de analizar el programa sea por una parte enjuiciar su calidad técnica, y por otra entrar a valorar su calidad y realismo como simulador deportivo que es, ya que conjugar ambos factores en su justa medida es precisamente el secreto del éxito de cualquier juego de este género.

Si nos paramos en primer lugar a observar con detenimiento todo lo referente a la calidad técnica del juego, la impresión general no puede ser más positiva. Los movimientos de las bolas son rápidos y suaves, la sensación de tridimensionalidad es sencillamente perfecta, tanto como el efecto que simula el alejamiento o acercamiento de las bolas sobre el tapete o las magníficas y veloces rutinas que nos permiten mover la mesa para obtener un mejor punto de vista del área de juego así como realizar cada tiro. También se incluyen opciones para cambiar el color de la pantalla —el juego es monocromo— y el borde, y en general todo lo referente al control del juego resulta también destacable, tanto por el reducido número de teclas a utilizar, como por la sencillez con las que estas nos permiten manejar el desarrollo de la partida.

En cuanto a todo lo referente a la calidad como simulador de «3D Pool», no cabe decir sino otro tanto, ya que el realismo cor. que se ha llevado hasta la pantalla el transcurso de una partida de Pool —ésta es la modalidad en que dos jugadores, uno con las bolas lisas y otro con las de franjas compiten por meter antes que el contario sus 8 bolas, para ganar la partida introduciendo la bola negra en cualquier agujero— es casi perfecto. Por otra parte el juego in cluye opciones para que dos jugadores compitan entre sí, o bien lo haga tan solo uno contra la computadora, siendo esta última modalidad especialmen-

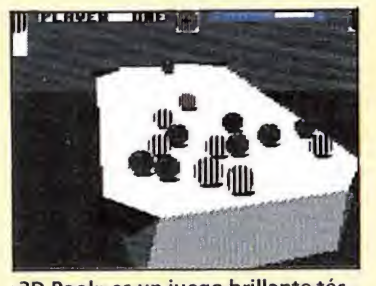

«3D Pool» es un juego brillante técnicamente.<br>**En el suece HIS PLACE CUI - GALL** 

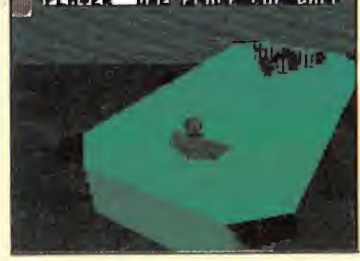

Los movimientos de las bolas son rápidos y suaves.<br>**Extravalente** del <sub>con</sub>

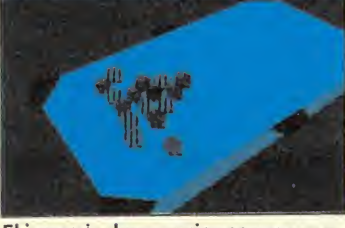

El juego incluye opciones para cam biar el color de la pantalla y el bor-

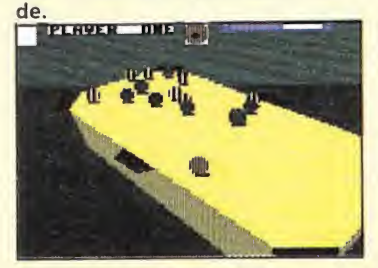

El realismo se ha llevado a su máxima expresión.

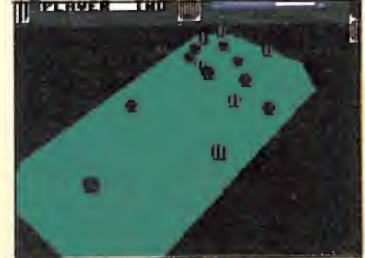

Todas las reglas del juego original han sido respetadas.

te reseñable por el elevado nivel de juego que muestra el programa.

Todas las reglas del juego han sido respetadas, y por si se diera la circunstancia de que las desconociésemos han sido in cluidas en el folleto de instrucciones.

En definitiva «3D Pool» es uno de los mejores simuladores deportivos jamás realizados, y saliéndose de este género, uno de los juegos más brillantes técnicamente de cuantos hemos te nido oportunidad de ver.

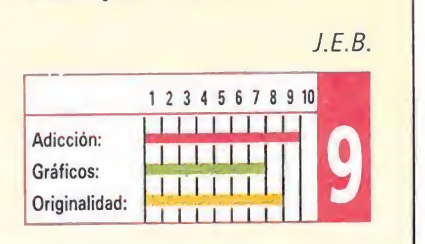

# KE RULEN LOS PETAS Nueva aventura en Bangkok EXTRULEN<br>
PERICIPAL<br>
EVA AVENTURENTIER<br>
ENGLIST AMERICAN<br>
ENGLIST AMERICAN<br>
ENGLIST AMERICAN<br>
ENGLIST AMERICAN<br>
ENGLIST AMERICAN<br>
ENGLIST AMERICAN<br>
ENGLIST AMERICAN<br>
ENGLIST AMERICAN<br>
ENGLIST AMERICAN

IBER Spectrum, Amstrad,

IBER<br>Spectrum, Amstrad,<br>Commodore, MSX<br>V. Comentada: Spectrum

ntes de decir nada sobre el juego, haré constar que este juego tiene el record del juego cuyo nombre es más incomprensible de los publicados hasta el momento en España. Y eso que acaba de salir, pero hay juegos así de precoces.

Por lo demás, ¿hay algo que merezca la pena en el juego? Continúa leyendo y sabrás si es un juego con un nombre o un nombre carente de juego.

En primer lugar es obligado decir que se trata de un juego conversacional. Ante esta afirmación es bastante posible que un 85% de mis potenciales lectores hayan cambiado de hoja, por desgracia para la aventura española. ¿Qué le vamos a hacer? Lo pero no es eso: lo peor es que con juegos como este tampoco se puede atraer a mucha gente de ese 85%.

Tiene gráficos pasables y los típicos de formación in situ, ya conocidos desde el legendario Hobbit. No obstante, esto no retraería a un buen aficionado a la aventura. Sí lo puede hacer, sin embargo, la carencia de vocabulario que sufre este programa.

Otra cosa que se opone al triunfo de este programa es su escasa profundidad. Las descripciones son bastante breves y no consiguen sumergirte en la aventura de los protagonistas: podrías estar al mismo tiempo lavándote los dientes y sentirías la misma emoción.

Por si fuera poco, con la pretensión de dar originalidad al tratamiento del juego, este aparece ahogado en una piscina de «k» totalmente fuera de lugar. Pues, con la sana intención de trasladar el escenario en el tiempo, se ha intentado llevar también el lenguaje, con un desastre tremendo. A éste colabora también la manía de hacer convivir letras mayúsculas con minúsculas en el interior de ciertas palabras. Por desgracia para los programadores, no es un acierto de cara a la ambientación del juego.

Por lo demás, se ha de decir que la trama del juego se desarrolla en Bangkok, en un tiempo futuro, y rodeado por

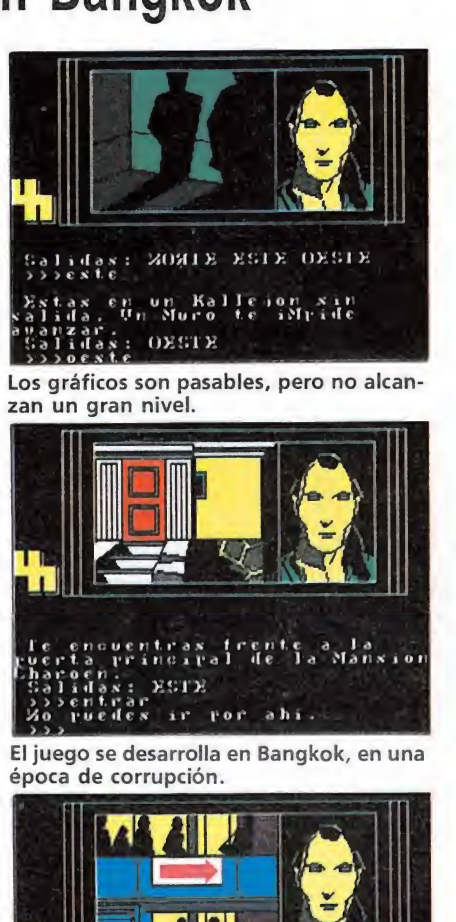

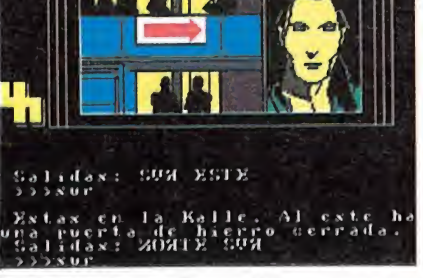

Se ha intentado adaptar el lenguaje a un tiempo futuro, sin conseguirlo.

malas gentes y peores productos (léase macarras, usureros, drogas, armas...). La misión a llevar a cabo no está nada clara en las instrucciones en forma de cómic que acompañan al juego.

Como detalle a destacar el hecho de que se manejan dos personajes. Esto complica la resolución de la aventura, pues las posibilidades se multiplican por dos. Se ha de decir, sin embargo, que este tratamiento no es muy original: numerosas aventuras ya lo han usado antes, como «Fantastic Four» o incluso «Lord of the Rings». La interacción con los personajes del juego es prácticamente nula y se comportan como un objeto más. En definitiva, estamos ante un juego que poco tiene que hacer de cara a aumentar los seguidores de estos entretenimientos.

F.H.

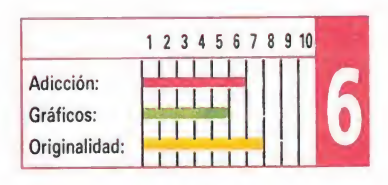

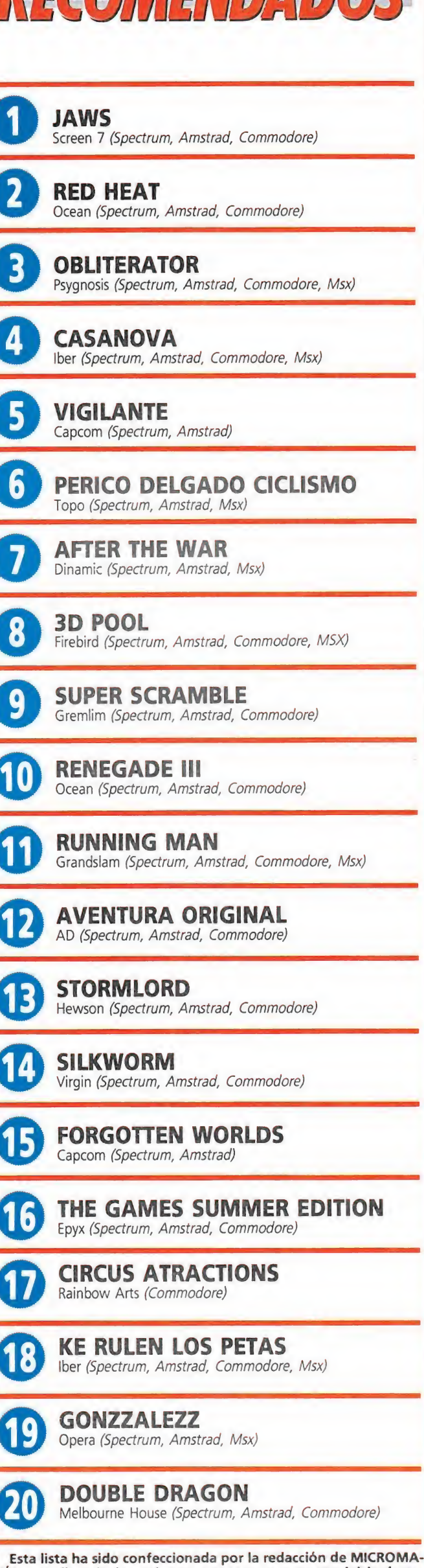

 $\mathcal{F}(A)$  ,  $\mathcal{F}(A)$  ,  $\mathcal{F}(A)$ 

NÍA y en ella se incluyen los programas que a nuestro juicio desta can por alguna razón especial. En ningún caso la selección se hace atendiendo a cifras de ventas, ni a criterios comerciales; es simplemente la opinión, completamente subjetiva de la revista.

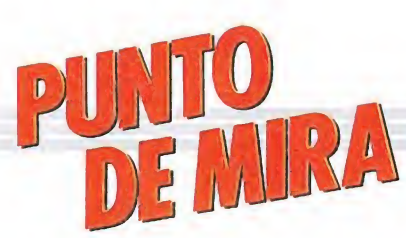

VIRX

#### Emociones fuertes

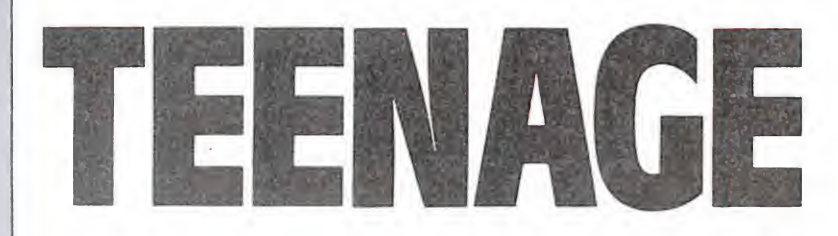

Aunque son ya muchos los «strip-pokers» que han desfilado por nuestras pantallas, muy pocos han alcanzado la calidad gráfica, cercana al cómic, que nos ofrece este «Teenage Queen» de Infogrames...

**INFOGRAMES CONSIDERATION** Atari ST, Amiga, PC

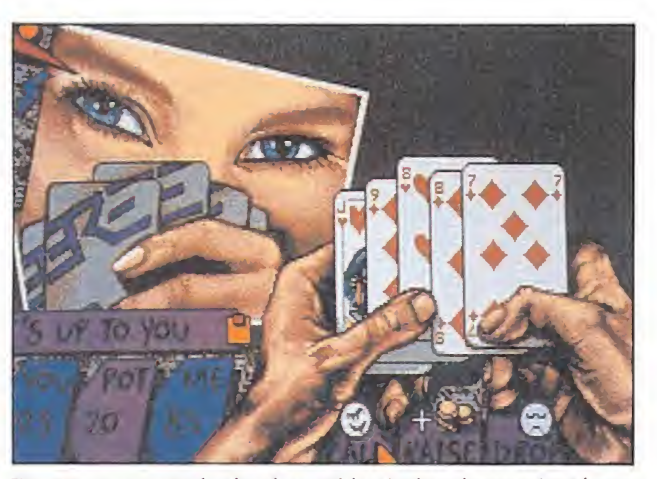

Tomaremos control sobre la partida pinchando con el ratón en los diferentes iconos.

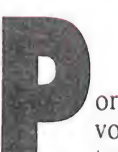

vosotros no ha tenido todavía ninguna opor-

tunidad de jugar con un «strippoker», os diremos que su desarrollo reproduce básicamente una partida de poker en la que nos enfrentaremos contra una bella oponente, controlada por el ordenador... Si esto os ha sonado poco atractivo seguramen te no os lo resultará tanto cuando os digamos que no vamos a apostar precisamente con dine ro, sino con ROPA. Es decir que cada vez que consigamos ganarle una partida a nuestra oponente ésta tendrá que despojarse de una de sus prendas, y a la inversa, claro está, si bien os aconsejamos que sólo procedáis con este supuesto tras haber cerrado oportunamente la puerta y echado las cortinas de vuestra habitación...

Tratar de explicaros desde es tas líneas las reglas y el desarrollo de una partida de póker es algo que se sale fuera de nuestras pretensiones, por lo que tan sólo diremos que el juego consiste en tratar de superar la jugada de nuestro oponente, apostando

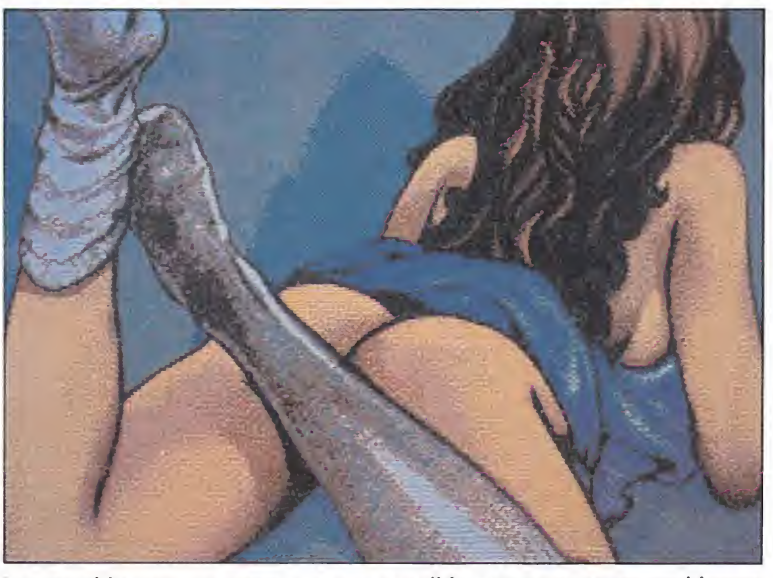

Las atrevidas escenas que aparecen a medida que avanzamos en el juego, son sin duda lo mejor del programa

además cantidades de dinero en cada jugada. Ocho son las po sibles combinaciones que podemos conseguir con nuestras cin co cartas, y que son, en orden de menor a mayor valor: pareja (dos cartas iguales), dobles pa rejas (cuatro cartas iguales dos a dos), trio (tres cartas iguales), escalera (cinco cartas correlativas), color (cinco cartas del mismo palo), full (un trio más una pareja), póker (cuatro cartas iguales), y por último escalera de color (cinco cartas correlativas del mismo palo).

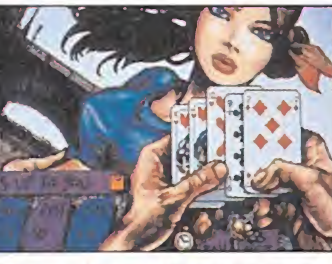

El nivel del ordenador no llega a ser en ningún momento relevante.

Nosotros tomamos control sobre la partida pinchando con el ratón uno de los diferentes iconos que sucesivamente irán apareciendo en pantalla, y cuyo significado es el siguiente: BET, apostar; STAY, pasar; DROP, abandonar la jugada en curso (perdiendo cuento hubiésemos apostado hasta entonces); RAI-SE aumentar una apuesta; y CALL, ver una apuesta.

Hemos de tener en cuenta, eso sí, que en el poker, como en otros muchos juegos de cartas es posible tanto para nosotros como para nuestra oponente el jugar de «farol», es decir, tratar de amilanar a nuestro adversario realizando apuestas tan fuertes como podamos sin llevar una gran jugada e incluso sin llevar ningún tipo de jugada.

En cualquier caso lo que si de bemos advertir es que el nivel de juego de la computadora no llega a ser en ningún momento relevante, y lo único que en realidad ocurre es que a medida que desnudamos a nuestra oponente ésta juega cada vez con me jores cartas, pero NUNCA con mayor inteligencia.

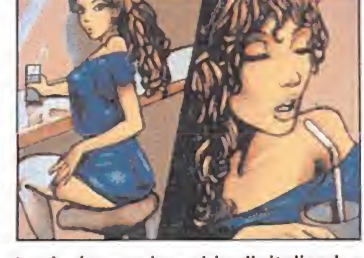

Las imágenes han sido digitalizadas de las creadas por Jocelyn Valais.

Esto lógicamente equivale a decir que a todos aquellos que sólo les interese un buen simulador de poker sin más adornos, «Teenage Queen», les defraudará notablemente. No ocurrirá así, sin embargo, con todos aquellos que lo que intenten sea sencillamente pasar un rato en tretenido disfrutando de paso de las imágenes más bellas y atrevidas que en mucho tiempo nos ha ofrecido un juego de ordena dor, cosa nada de extrañar, si tenemos en cuenta que todas y cada una de las pantallas de «Teenage Queen» han sido realizadas por Jocelyn Valais, un notable dibujante de cómic francés, cuyo estilo, por cierto, recuerda mucho al del genial Milo Manara.

«Teenage Queen» es en definitiva un juego simplemente en tretenido, pero también sin duda una auténtica gozada para la vista...

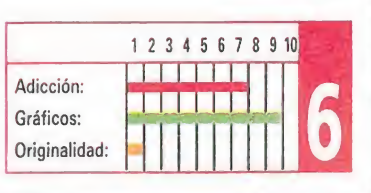

J.E.B.

# **ATARI**

### El retorno de los juegos de plataformas

Desde que hace ya muchos años «Manic Miner» viera la luz, muchos han sido los juegos de plataformas que han desfilado por nuestras pantallas. «Bumpy», de Loriciels, es una de las primeras incursiones en este género dentro de los 16 bits.

**LORICIELS Atari St, Amiga, PC** 

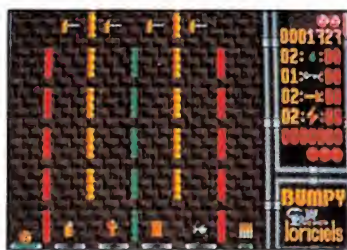

Muchos objetos nos concederán ventajas, sin las cuales no podremos continuar.

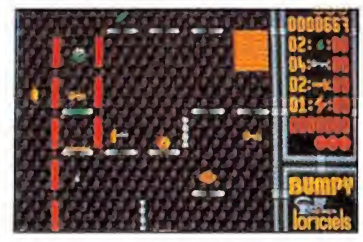

Los objetos están divididos en cin-

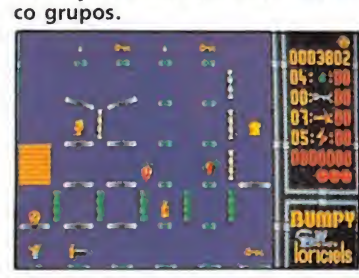

La habilidad y la precisión sólo se conseguirán con un buen entrena miento.

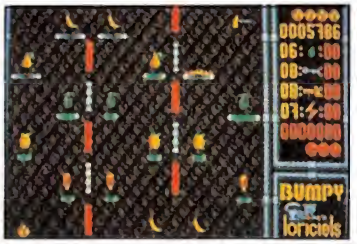

El movimiento de nuestra protago nista está francamente bien realizado.

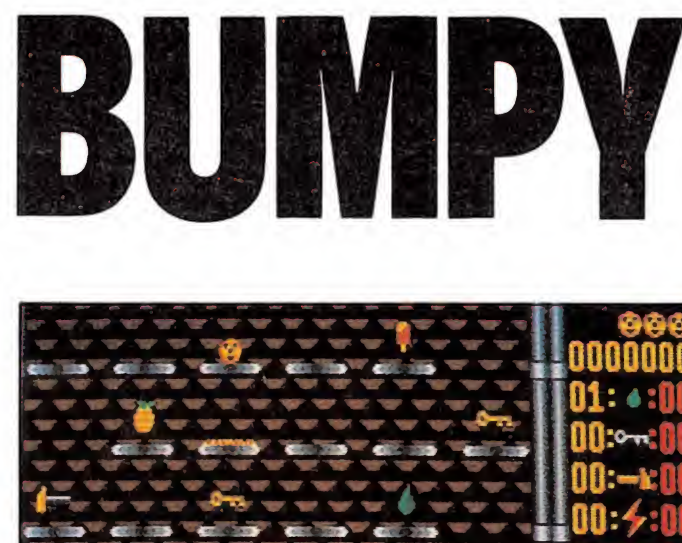

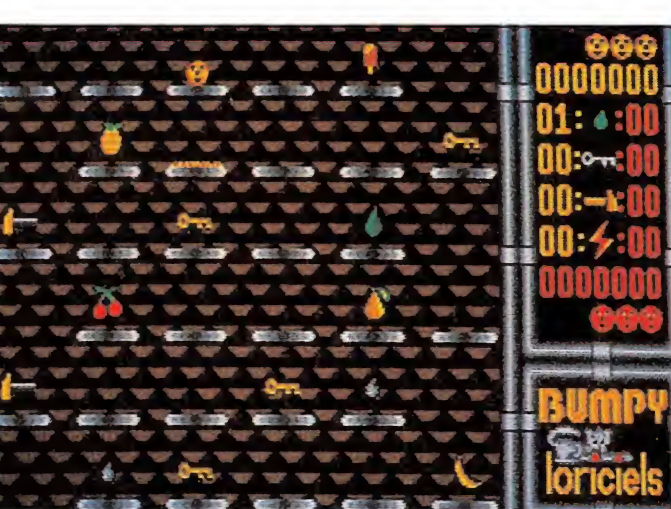

El objetivo del juego es completar las cien pantallas de que consta.

E<sup>n</sup> esta ocasión no vamos a comenzar por contaros cuál es el argumento de este juego, porque este sencillamente no existe. Al igual que otros programas de este mismo estilo como el ya clásico «Bomb Jack», todo el atractivo del juego reside precisamente en su de sarrollo, que consiste simple y llanamente en completar todas y cada una de las 100 pantallas diferentes que lo componen.

Para ello tendremos que recoger los objetos que observaremos repartidos a lo largo y an cho de ellas, no sólo porque hasta que no lo hagamos no se nos abrirá la puerta hacia la siguiente pantalla, sino también porque muchos de esos objetos nos con cederán diferentes ventajas sin las cuales no podríamos continuar nuestro camino.

Es decir que básicamente el desarrollo del juego consiste en ir rebotando con nuestra pelota, de plataforma en plataforma, recogiendo los objetos, teniendo en cuenta, eso sí, factores tales como que normalmente sólo existe un recorrido correcto para completar la pantalla y que al avanzar descubriremos multitud de trampas: plataformas que van desapareciendo a medida que las pisamos,o determinadas zonas a las que se puede entrar pero no salir, etc.

Los objetos, cuya importancia ya hemos destacado, están divididos en cinco grupos. Un primero, el más abundante, formado por helados, frutas o pescados, cuya única utilidad reside en aumentar la puntuación de nuestro marcador. Aparte de estos, existen otros cuatro tipos que si tienen una utilidad concreta, y que son los martillos, las gotas de agua, las llaves y las bo tellas. Por este mismo orden, su utilidad es la siguiente: romper los muros de ladrillos, apagar las plataformas incendiadas, abrir determinadas paredes verticales y por último, concedernos una vida extra.

Cada vez que recojamos uno de estos objetos, en nuestro marcador se incrementará en una unidad el contador correspondiente, ocurriendo a la inversa, es decir descendiendo, cada vez que hagamos uso de uno de ellos, o en el caso de las vidas, que perdamos una al morir.

Este particular sólo puede ocurrir en los siguientes casos: que nos precipitemos al vacio (léase parte inferior de la pantalla), que toquemos una plataforma incendiada sin llevar ninguna gota de agua, que choquemos contra alguno de los bichos que recorren la pantalla con movimientos cíclicos, o bien que que demos atrapados en zonas sin salida, en cuyo caso tendremos que hacer uso de la tecla de «suicidio» con lo que perderemos voluntariamente una vida, a

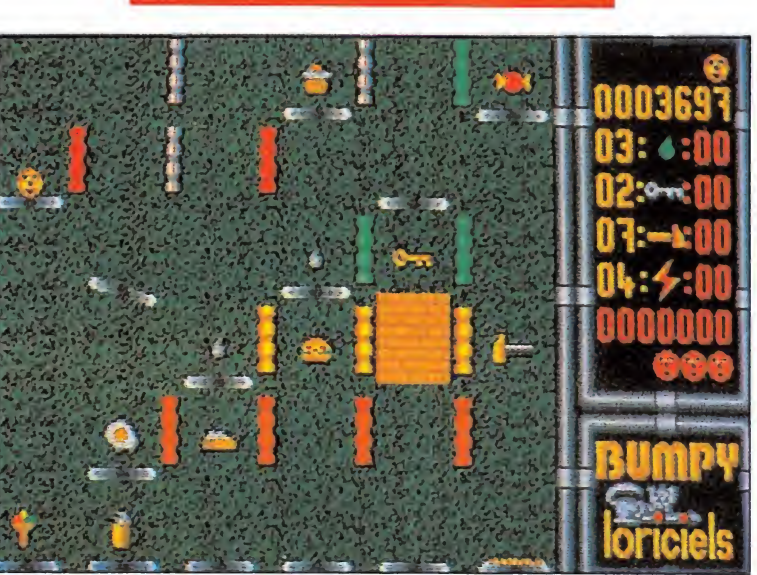

El desarrollo del programa consiste en ir rebotando con nuestra pelota de plataforma en plataforma.

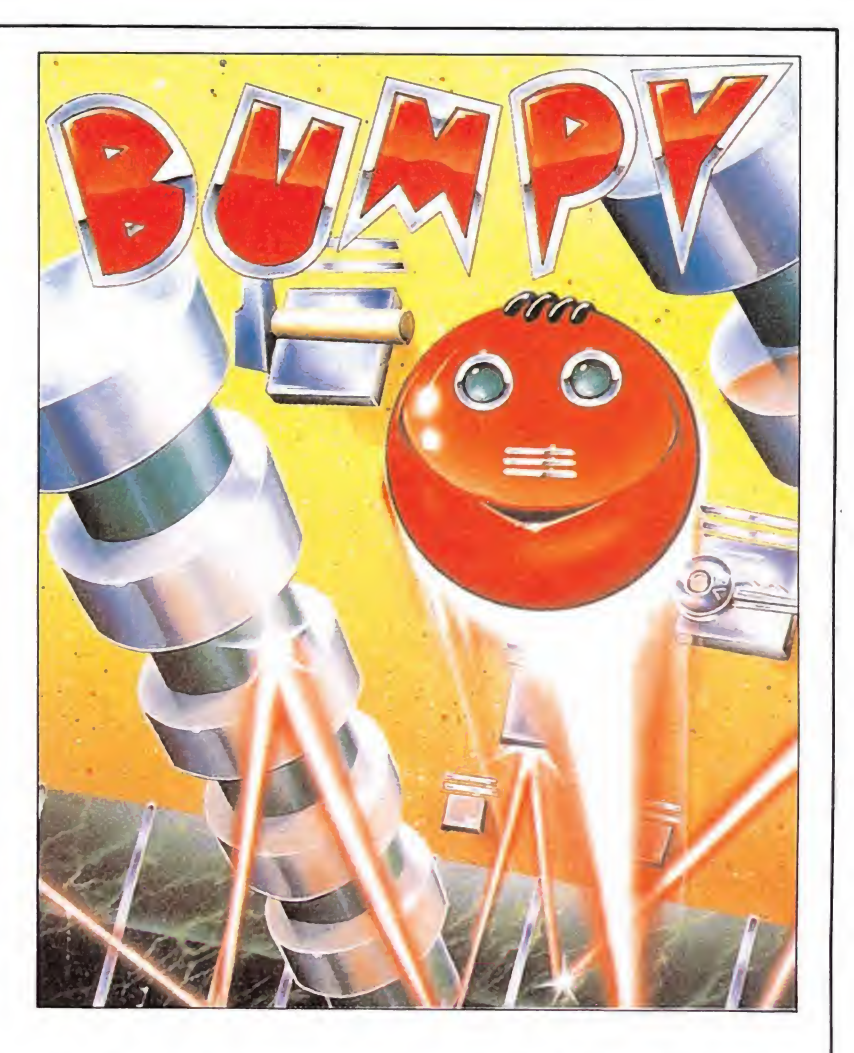

cambio de poder comenzar de nuevo en la misma pantalla.

Gráficamente el juego no es ninguna maravilla, pero la verdad es que dado el pequeño tamaño de los «sprites» y la pro pia sencillez de su desarrollo, la verdad es que la cosa tampoco daba para más. Lo que sí, en cambio, resulta claramente destacable es todo aquello referido a los movimientos de nuestra pelota, francamente bien conseguidos, casi tanto como la multitud de sonidos digitalizados que podremos escuchar a lo largo de la partida.

Otra grata sorpresa que «Bumpy» nos depara es la inclusión de un potente editor que nos posibilita el diseño de nuevas pantallas, combinando a nuestro gusto las diferentes trampas, objetos y enemigos.

Con todo esto «Bumpy», sin llegar eso sí a hacerle sombra a su sensacional predecesor, «Skweek», se configura como uno de los arcades más divertidos y adictivos con que nos hemos encontrado en los últimos tiempos. Tan solo un factor negativo a destacar: su excesivo ni vel de dificultad, pero para eso estáis vosotros. Pues, ¡hala!, a sufrir.

J.E.B.

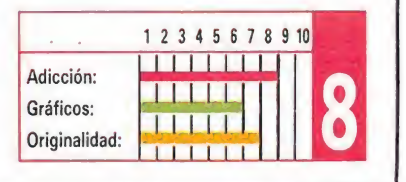

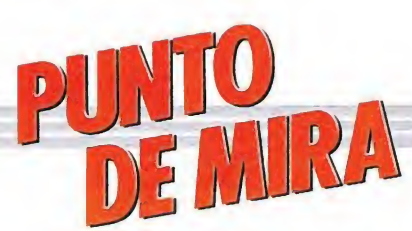

### El juego de moda en Europa

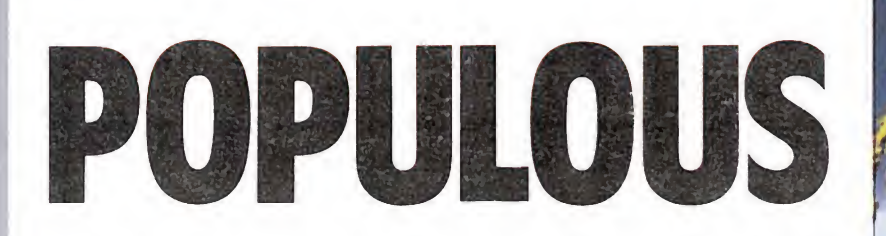

En el principio era yo. Y bajo mi mandato había tres personas. Y vi que construían casas, y me pareció bueno. Por ello, les allané el terreno para que hicieran más. Pero en el mundo no estaba yo solo. Había otros hombrecillos que obedecían a otro amo. Pero yo tenía que ser el único dueño del planeta. Y sucedió Populous...

#### **Bullfrog**

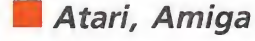

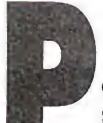

**hombrécillos**<br> **amo. Pero yo<br>
dueño del pla<br>
Populous...**<br> **Bullfrog<br>
Bullfrog<br>
Socas veces tiene el ju-<br>
gador la oportunidad<br>
de ser un dios. Es más,<br>
o diría que ninguna. Pero aho-<br>
a, por fin, vamos a alcanzar la** gador la oportunidad de ser un dios. Es más, yo diría que ninguna. Pero aho-

ra, por fin, vamos a alcanzar la cima que soñamos y que, obvio es decirlo, nos merecemos. Y va a ser gracias a una nueva casa de software llamada Bullfrog.

Dicha casa ha dado un soplo de aire fresco sobre las adormecidas cabezas de los programadores porque ha conseguido algo muy, muy nuevo y original, que aderezado con unos gráficos cuidados, una presentación impecable y una facilidad de juego increíble (en cuanto a que no es complicado jugar y te ha ces con el control enseguida), debe considerarse ya como un clásico y, desde luego, un juego a imitar.

Pero vayamos por partes.

#### Asumimos nuestro papel

Como ya queda dicho, en este juego vamos a ser una especie de diosecillo. Se nos da un mundo habitado por nuestros hombres y por los del otro dios (que va a ser el mal). Hemos de conseguir aniquilar a la raza maldita para apropiarnos así del mundo y pasar a la conquista de otro. Por otro lado, deberemos también evitar ser nosotros los extinguidos, objetivo que persigue nuestro rival. Para conseguir esto tenemos

varias acciones que podremos realizar según la fuerza (maná) que tengamos. Dicho maná crecerá conforme aumente la población. Así, al principio lo único que se puede hacer es allanar el terreno para que nuestros hombres se instalen.

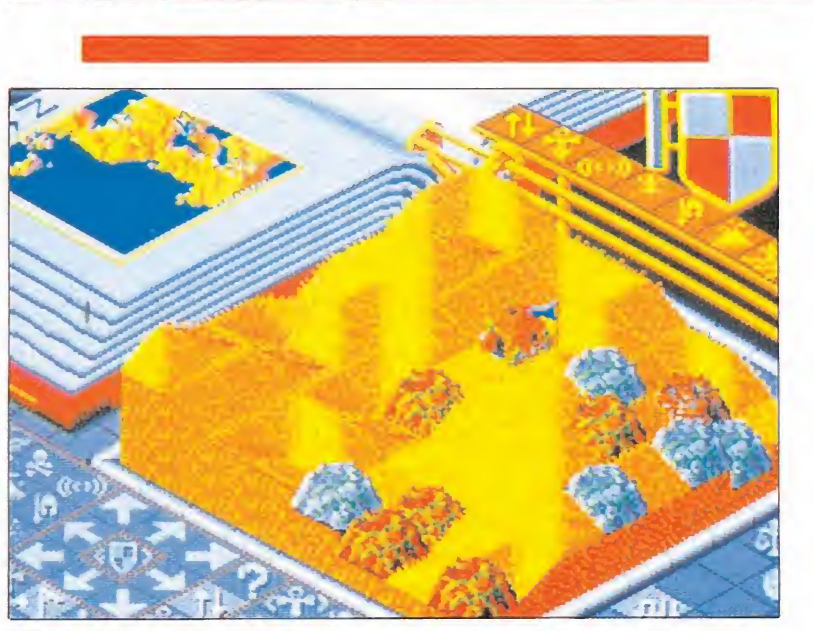

El maná disponible condiciona las acciones que podemos realizar.

Así aparecerán distintas casas según el espacio que tengan a su alrededor, pudiendo aparecer desde una tienda de campaña hasta un castillo. Los hombres que salen del castillo son más fuertes que los otros, pero tardan más en salir. Vemos como empieza a aparecer la estrategia.

Otras acciones a nuestra disposición son la provocación de terremotos, volcanes, inundaciones e, incluso, el armageddon, momento en que ambos pueblos se lanzarán a la lucha en bloque.

También podemos plantar una cruz papal, monumento al que irán todos los hombres disponibles si así se les ordena, para unirse al líder del pueblo y ha cerle más fuerte. Con esto, le podremos transformar en un caballero que ataque sin descanso

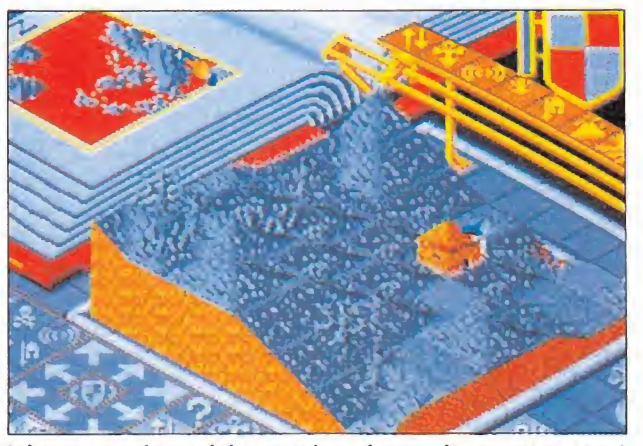

Adoptamos el papel de un todopoderoso dios que intentará aniquilar la raza maldita.

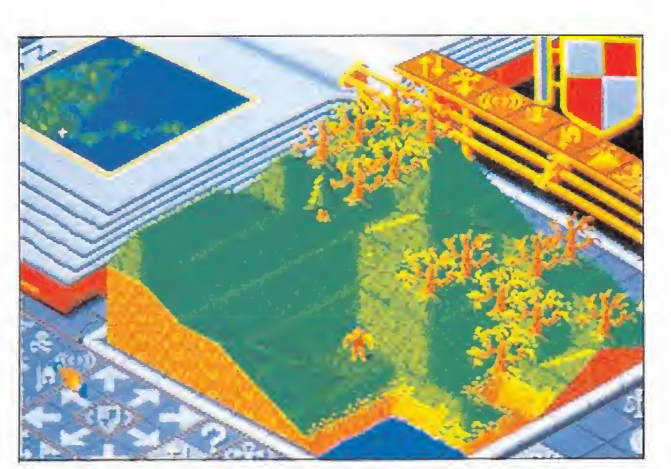

El detallado manual especifica todas y cada una de las acciones que podemos realizar.

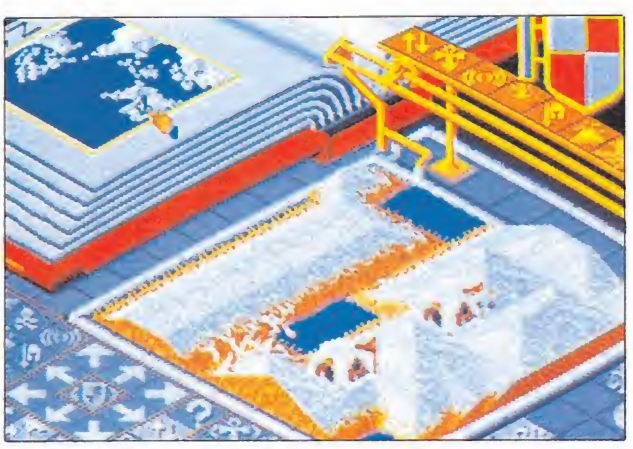

En la modalidad Custom podremos diseñar un mundo a nuestro gusto.

# AMIGA

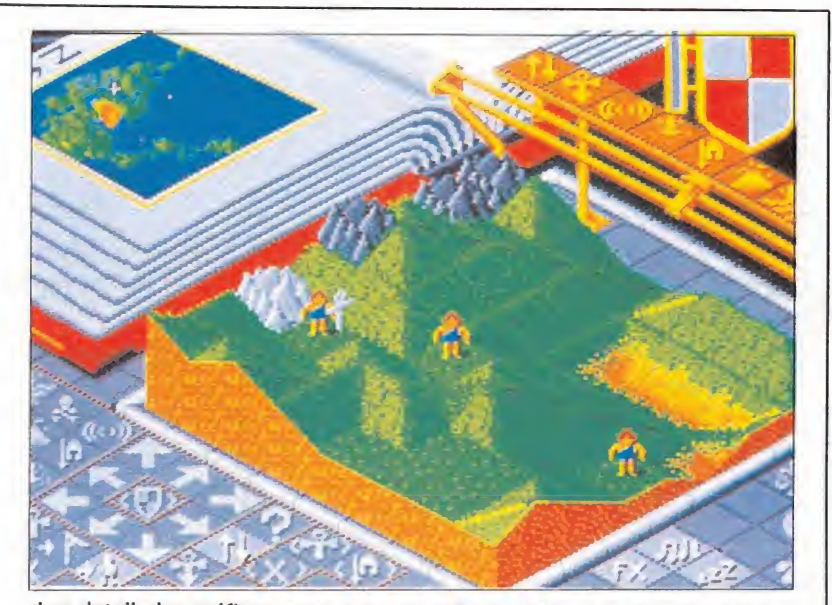

Los detallados gráficos, pese a su pequeño tamaño, son espectaculares.

los edificios enemigos hasta la muerte. El caballero puede destrozar los edificios enemigos, evitando que se construya sobre el terreno desolado, pero se tarda más tiempo en hacer un caballero que un volcán, por ejemplo.

Con todo esto he pretendido mostrar la profundidad que puede tener este juego. Además, también influye sobre su desarrollo el tipo de terreno: en un desierto los hombres mueren an tes que en la hierba. En un territorio nevado se tarda más en reproducirse que en otro más caluroso...

Todas estas posibilidades (y hay más) parece que se nos van a ir de las manos. Pero lo cierto es que no: en el manual viene todo perfectamente explicado e, incluso, hay una modalidad de juego (tutorial) con el que aprender.

Hay una tercera modalidad, aparte de Conquest, que es la habitual y Tutorial, que se llama Costum y en la que podremos diseñar un mundo a nuestro gusto. También se ha de de cir que en esta modalidad y en Tutorial, podemos definir las características del mundo (agua mortal o dañina, hoyos profun dos o sin fondo...) y del enemigo (las cosas que puede hacer y su rango de agresión y reacción). — O No conseguía centrarme: nada más llegar a Ibiza, me encontré al término de un safari. En modo Conquest estos rasgos están predeterminados. Y, ojo, hay unos quinientos mundos que conquistar, comenzando por el más fácil, que es Génesis. Por si fuera poco, también

hay la posibilidad de jugar con tra otra persona via módem. Además, no todo está en las instrucciones.

#### Nuestra opinión

Poco más hay que decir: los gráficos son bonitos y, pese a su pequeñez, bastante claros. El movimiento es, tal vez, un poco lento. También hay sonido pero se puede pasar sin él.

La originalidad se lleva la palma esta vez, pues es un juego único en cuanto a concepto: Ha sido creado desde abajo con todos los detalles cuidadosamente meditados. Vamos, que las reglas no se las han dado hechas a los programadores.

La adicción es altísima, pues el desarrollo del juego es bastante rápido aún siendo de estrategia. Además, la animación de nuestros adeptos (y los del con trario) es una gozada verla. Por tanto, el tiempo que dura la partida se pasa volando. Suelen durar entre hora y hora y media.

Otro punto importante es la facilidad con que se aprende a manejar todo y, por tanto, a disfrutar plenamente de esta maravilla de juego. No obstante, sí hay una cierta impresión de que la cosa se te escapa de las manos, debido principalmente a que todos tus hombres han de estar haciendo lo mismo: si les mandas edificar lo haces a todos, no a unos cuantos.

¿Qué más puedo decir? Chapeau para este nuevo grupo de programadores. Si tienes oportunidad de ver este juego no la pierdas. Si puedes comprarlo, hazlo. Disfrutarás. Bueno, voy a ver si conquisto Corpeham...

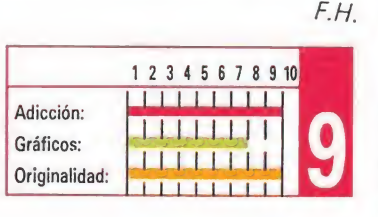

## SILKWORM

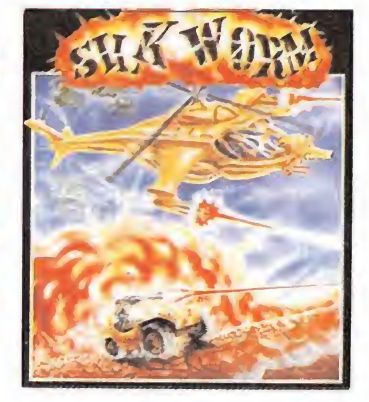

#### VIRGIN GAMES

D<sup>e</sup> todas las conversiones realizadas de máquinas re creativas, esta versión Amiga de «Silkworm» es tal vez una de las que más fielmente se ajuste al modelo original.

La música, las increíbles explosiones, la buena calidad gráfica y el insuperable nivel de adicción hacen de esta versión Amiga un arcade verdaderamente imprescindible.

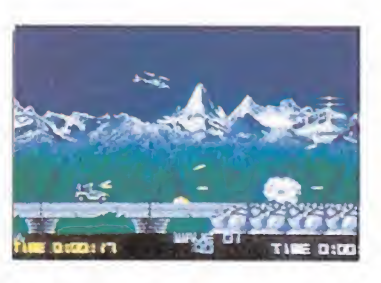

«Silkworm» es uno de los más vibrantes arcades jamás realizados.

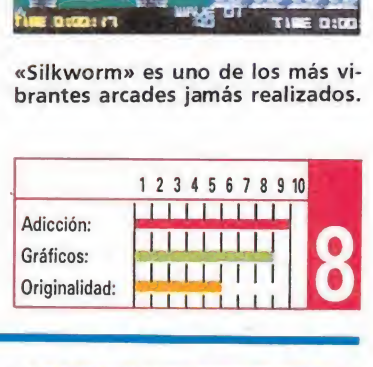

## MOTOR MASSACRE

#### GREMLIN GRAPHICS

espués del holocausto nu-Clear, la humanidad vive totalmente esclavizada por su dependencia de una droga llamada «Slu». Nuestro objetivo será intentar poner fin a los maquiavélicos planes del Dr. Noid. Pese a este prometedor argumento ni los mejores gráficos y sonidos de esta versión contribuyen a enriquecer el pobre desarrollo del juego.

Los gráficos y el sonido de esta versión no enriquecen el desarrollo del juego.

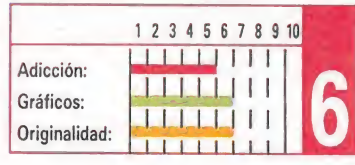

### WANDERER 3D ELITE

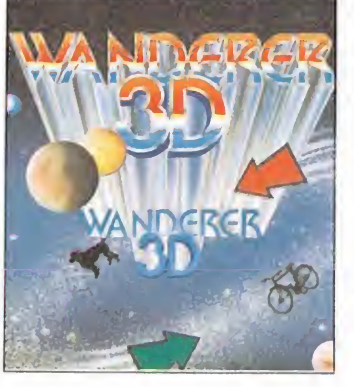

**« W** <sup>anderer 3D» es un cu-</sup> realizado por Elite que aborda la técnica de las tres dimensiones.

Las versiones de 8 bits, probablemente debido a sus limitaciones técnicas, no dijeron mucho acerca del buen funcionamiento de este sistema, cosa que no ocurre con esta versión Amiga, ampliamente superior. Sin embargo el desarrollo del juego sigue haciendo agua por todos sitios...

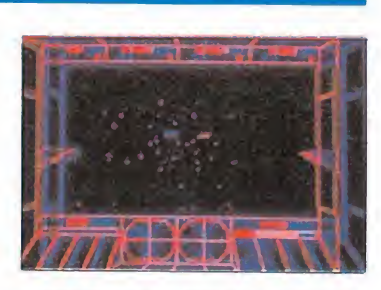

La tridimensionalidad se consigue combinando gráficos lineales en azul y rojo.

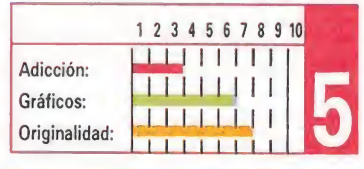

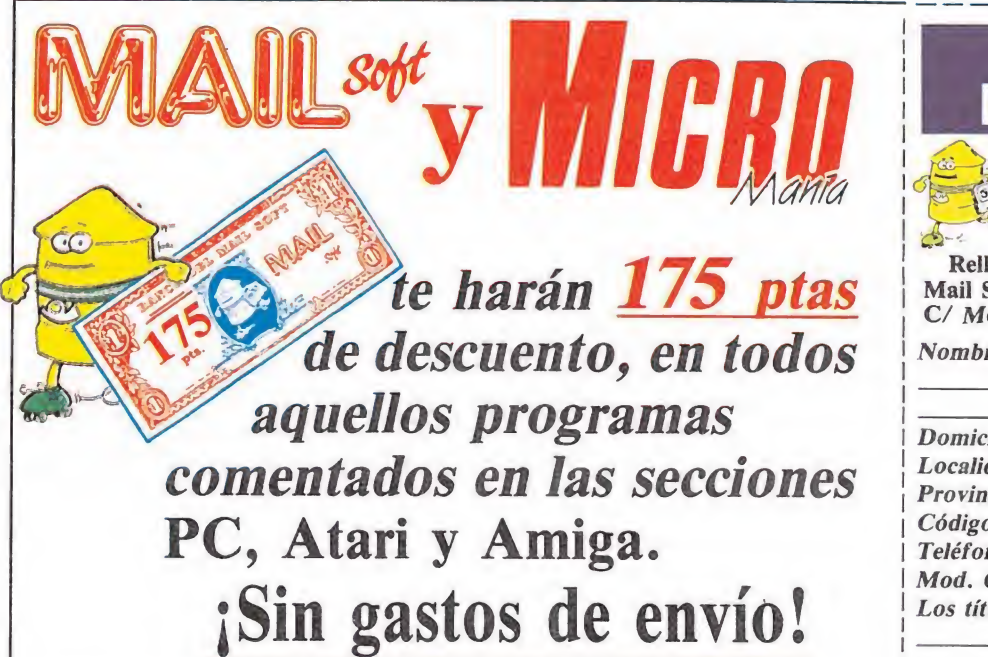

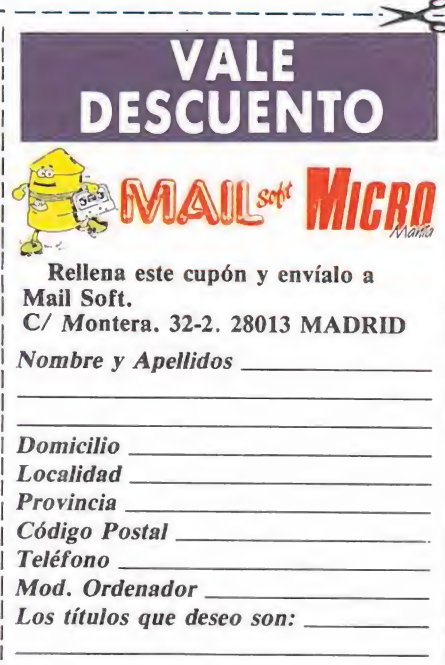

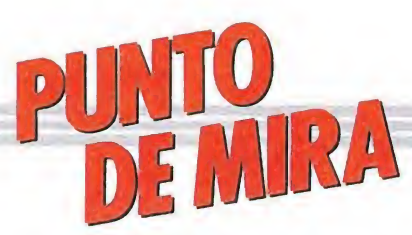

#### Locos al volante

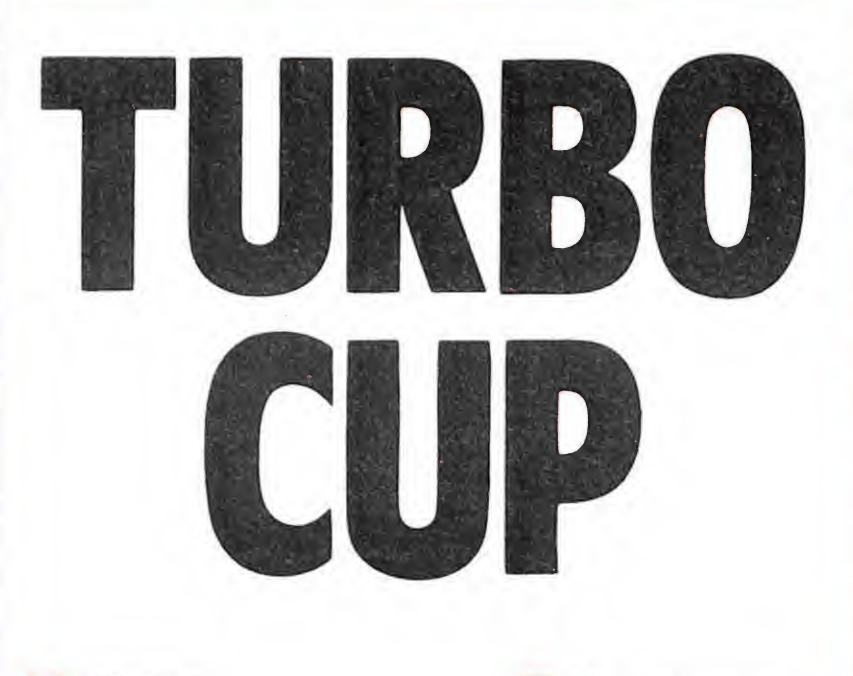

#### LORICIELS

PC, Atari, Amiga

Tu nombre es Juanma Sveloz. Tu profesión es la de piloto de coches deportivos. Tu color preferido es el negro (por lo del asfalto), y tu hobby es, siempre que te dejen.

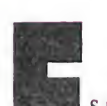

ganar carreras.<br>
s sábado. Te encuentras<br>
en el circuito de Paul Ricard.Son las pruebas de clasificación para la importantísima carrera que se disputará el domingo. Estás ya montado en tu 944 TURBO CUP, dispuesto a todo. Eres el último corredor del día.

Sólo esperas que la dichosa lucecita verde se encienda y puedas lanzarte a comerte el mundo...Quedan ya pocos segundos... Te pones los «cascos» y enchufas a Wagner a todo volumen...

¡Por fin se puso verde! Sin es perar más, aprietas el acelerador mientras musitas unas oraciones por el pobre desgraciado que tenga la mala fortuna de cruzarse en tu camino.

¡Eres el mejor y tú lo sabes! Marchas a toda velocidad. Te asombras de tu propia habilidad conduciendo tu 944. ¡Tu ego está tan engrandecido que a duras penas cabe en ti mismo! Llegas a la meta como un rayo. ¡Seguro que habrás batido el record de la vuelta más rápida!.

Bajas con delicadeza, controlando la situación. ¡Seguro que esos malditos fotógrafos se te van a echar encima en pocos segundos! Pero... ¡Ya han pasado al menos 2 minutos y nadie viene! Para tranquilizarte piensas que la organización debe de haberles prohibido el acceso a la

pista. Vas caminando hacia los boxes, oteando el horizonte con incertidumbre...

Te encuentras con Guillermo Nigote, tu mecánico. Con voz suave y relajada le preguntas que en qué puesto has quedado. Guillermo responde en un tono que te pareció burlón que en el número 14... ¡De 14 corredores que había! Pero no importa, pues había 14 plazas...¡Sólo ha sido una mal día!

Por fin es domingo, y la carrera va a comenzar. Empiezas en la posición más atrasada, pero esto no te baja la moral, todo lo contrario, te hace sentirte más excitado...

¡Comienza la carrera! ¡Has adelantado a Niki Ladra! Vas remotando posiciones a fuerza de acelerador. ¡Ya vas octavo! ¡Eres imparable! En el climax de la carrera vuelves a enchufarte los «cascos» con Wagner... ¡Tus adversarios te empiezan a dejar paso libre! ¡Te temen! Tu puesto es ya el segundo. Sólo hay un adversario que se te resiste... es Chema Soquista, famoso por sus inesperados volantazos.

Como le conoces muy bien decides tomar tú la iniciativa... Comienzas a pegarle con tu coche desde atrás mientras gritas: ¡Aparta imbécil o te mando a la cuneta a base de golpes!

Tras tres o cuatro golpes te toma en serio y te deja paso...

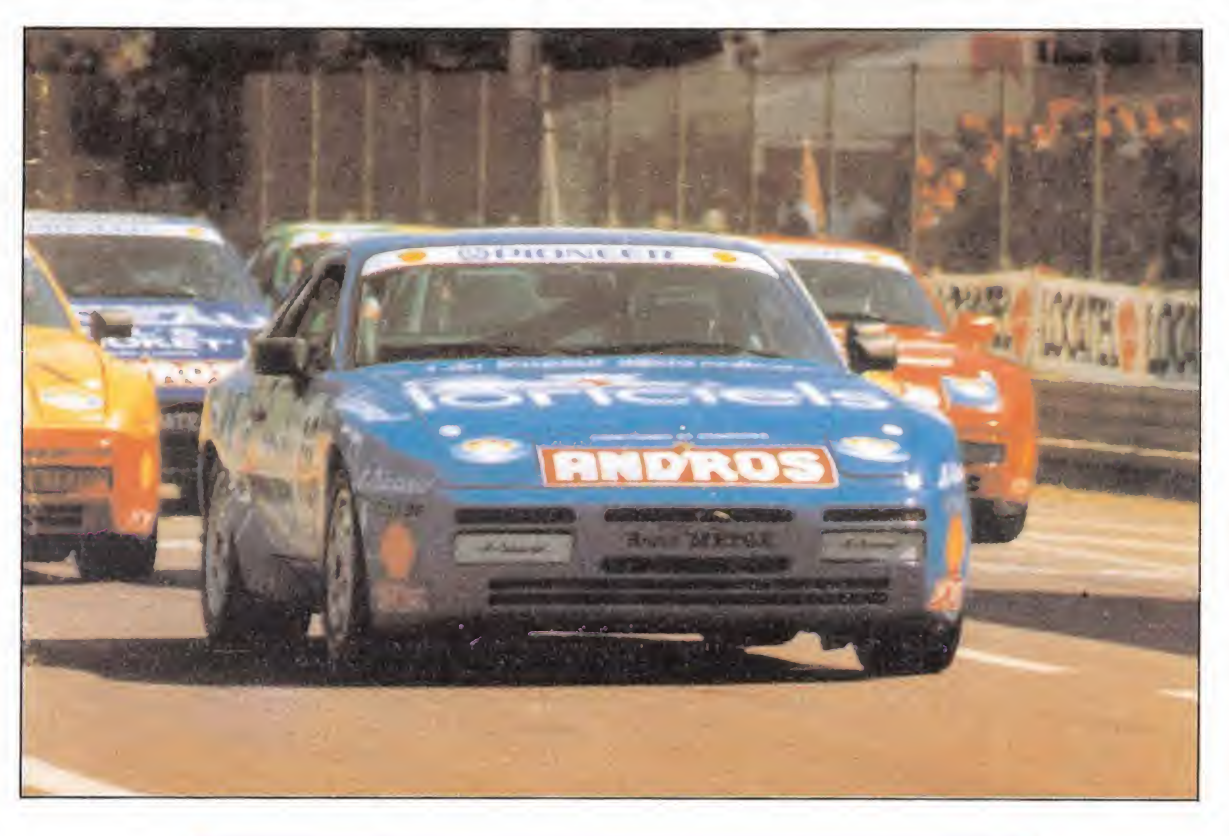

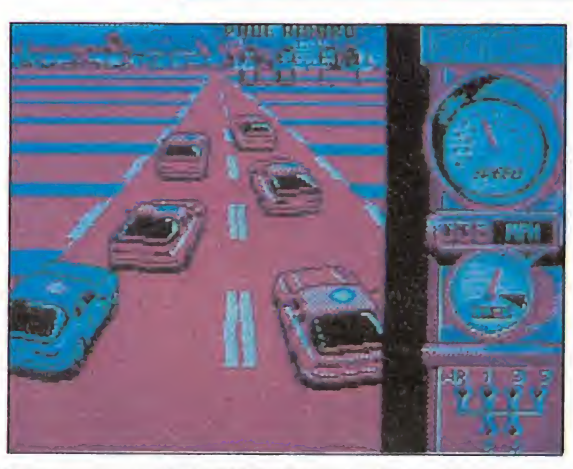

El juego desarrolla la 944 Turbo Cup, el popular campeo nato automovilístico francés.

![](_page_29_Picture_21.jpeg)

La conducción será más o menos complicada en función del sistema elegido.

¡Vas el primero! Estás en la recta final... ¡La victoria es tuya! ¡No! ¡Qué es eso que está en la carretera! ¡Es un pobre e inocente gatito! Intentas esquivarlo, con tan mala fortuna que acabas chocando contra los bordes, y tras cinco vueltas de campana se para el coche y consigues salir. Te sientes quebrado por dentro. Levantas la mirada

![](_page_29_Picture_24.jpeg)

«Turbo Cup» ha contado con el asesoramiento de Rene Metge.

![](_page_29_Picture_26.jpeg)

En el sistema automático las marchas se ajustarán a nuestra velocidad.

y ves al gatito sano y salvo, al lado de una señal que reza «Meta a 25 metros». y ves al gatito sano y salvo, al<br>lado de una señal que reza «Me-<br>ta a 25 metros».<br>**Nuestra opinión**<br>«Turbo Cup» es un excelente

«Turbo Cup» es un excelente programa de simulación de la casa francesa Loriciels, que nos transporta al mundo de las carreras deportivas. En concreto el

juego recrea el desarrollo de la 944 Turbo Cup, uno de los campeonatos automovilísticos más populares en nuestra vecina Francia. Para los grandes aficionados a este deporte debemos además destacar el hecho de que el juego haya sido directamente asesorado por Rene Metge, ganador del rallie Paris-Dakar en una ocasión, que se ha encarga-

![](_page_30_Picture_1.jpeg)

Gráficamente el juego está muy logrado, alcanzando gran realismo.

do directamente de supervisar el grado de realismo en todo lo referente a la conducción de nuestro Porsche 944. Este por cierto presenta unas características más que impresionantes: 250 caballos de potencia a 6.000 r. p.m., 245 km/h de velocidad punta pasando de 0 a 100 en 6.3 segundos, frenos ABS y neumáticos tipo «slick» diseñados específicamente para este tipo de pruebas.

 $\sim$  O La cuarta dimensión está en el mundo pero no en el universo. Tampoco se encuentra en ninguna diagonal.

La conducción de esta auténtica máquina de devorar kilómetros será más o menos complicada, en función del sistema de conducción que elijamos antes de comenzar la carrera, ya que disponemos de diferentes posibilidades en cuanto al manejo de las cinco marchas de nuestro coche, yendo estas desde el sistema automático en el que ellas solas se ajustarán conforme aumentemos o reduzcamos nuestra velocidad, al más com plejo método de la utilización de una tecla especial de embrague sólo recomendable para los auténticos virtuosos de la con ducción y del teclado.

Lo que si os podemos asegurar, sin embargo, es que el juego está bastante lejos del estilo de «Out Run», por lo que ya os podéis empezar a olvidar de tomar curvas a más de 200 km/h... La única forma de mantener nuestro coche en carrera es intentar dentro de nuestras modestas posibilidades pi lotar de la forma más cercana a como lo haría un auténtico piloto deportivo, evitando bruscos acelerones y volantazos, y tratando de describir siempre con nuestro coche el mejor trazado en cada tramo del circuito.

Gráficamente el juego está muy logrado, consiguiendo en todo momento alcanzar un grado de realismo insuperable, casi tanto como todo lo que se refiere al movimiento en pantalla de los diferentes vehículos; la única pega que se le puede sacar al programa es la velocidad, ya que a menos que poseas un ordenador con más de 4.77 Mhz el juego te puede parecer una auténtica carrera de tortugas más que de coches. Suponemos que los programadores de Loriciels habrán preferido sacrificar este apartado tan vital para poder centrarse mayormente en lograr que la simulación resultara lo más perfecta posible.

Por lo demás, el juego es ya una auténtica gozada: cuatro circuitos diferentes para competir, una sintonía de presentación digitalizada sencillamente alucinante, y un manejo que, como ya hemos explicado, se ajustará directamente a nuestro grado de experiencia.

Ya sabes, si tu ordenador es lo bastante rápido, «Turbo Cup», es un programa imprescindible en cualquier programoteca que se precie...

J.S.F.

![](_page_30_Picture_11.jpeg)

# ETRIS

![](_page_30_Picture_13.jpeg)

#### Esta versión Pc, es sin duda la más completa de cuantas han aparecido hasta el momento, probablemente por haber sido realizada cronológicamente la última. La espectacular idea original ha sido reforzada con la posibilidad de definir obstáculos. El programa presenta también opciones para escoger la tarjeta gráfica, consiguiendo en todas ellas una calidad gráfica más que aceptable y un movimiento acorde a la dificultad. Imprescindible.

MIRRORSOFT

![](_page_30_Picture_15.jpeg)

La versión PC es sin duda ia más conseguida, por la incorporación de nuevas opciones.

![](_page_30_Picture_2001.jpeg)

### ENCHANTED **POSITIVE** Positive acaba de hacer su original pinball, que en esta versión resulta bastante superior a su predecesor en Spectrum. Partiendo de una con-

cepción básica de la idea original, el programa se enriquece incorporando elementos de otros juegos, al plantear un ob jetivo en cada una de las diez pantallas de que consta. Buen movimiento y gráficos aceptables, contrarrestan la falta de control que en algunas ocasiones se tiene de la bola.

a popular compañía española vuelve a demostrarnos, una vez más, su perfecto dominio de los Pe en esta versión- la primera realizada por Opera para EGA- de mitológico protagonista. Un trepidante arcade con el ambicioso objetivo de rescatar a doce doncellas, es la base de este juego en el que la habilidad es la clave para poder

OPERA

avanzar.

debut informático con este

![](_page_30_Picture_20.jpeg)

«Enchanted» combina las posibilidades de los pinballs tradicionales con elementos de otros juegos.

![](_page_30_Picture_2002.jpeg)

## ULISES

![](_page_30_Picture_24.jpeg)

## OUT RUN

![](_page_30_Picture_26.jpeg)

U.S. GOLD Pese a que ninguna de las conversiones informáticas de la popular máquina de Se ga ha resultado ser especialmente brillante, sin duda esta versión Pc bate todos los records en lo que a catátrofes se refiere. La calidad gráfica , que sin ser sorprendente es lo mejor del juego, queda claramente ensombrecida por el pobre movimiento de la versión EGA

y su escasa adicción.

![](_page_30_Picture_28.jpeg)

Ulises presenta como novedad, haber sido el primer juego realizado para EGA por la compañía española.

![](_page_30_Picture_2003.jpeg)

![](_page_30_Picture_31.jpeg)

jar en el ordenador la vivacidad de la máquina original.

![](_page_30_Picture_2004.jpeg)

![](_page_31_Picture_0.jpeg)

## *ilos Micromaniáticos* EXCLUSIVA **Ilegan a las manos!**

![](_page_31_Picture_2.jpeg)

Esta escena, que parece sacada del último Real Madrid-Barcelona o de la tercera parte de «Renegade», nos ha sido en realidad facilitada por nuestra distribuidora, y recoge un momento de los enfrentamientos que se vivieron en el madrileño quiosco de la calle Tiburcia —regentado por la señora Paqui Oskera Kistoiyo— el dia que se punto a la venta nuestro último ejemplar, dado que ningún micromaniático quería quedarse sin su revista.

A lo largo de la jornada los disturbios fueron extendiéndose a lo largo y ancho de la ciudad, adquiriendo una inusitada violencia que obligó a la Fuerza Pública a emplearse enérgicamente, llegando incluso a arrojar contra la multitud varias copias del «Uchi-Mata».

Finalmente, los manifestantes optaron por adoptar una huelga de «joysticks-caídos» que sólo fue depuesta tras la mediación personal de nuestro nuestro amado (¿ ?) director quien se comprometió públicamente a aumentar la tirada de Micromanía.

Bromas aparte, lo que si es cierto es que gracias a vuestro incondicional apoyo, nos hemos visto obligados a aumentar la tirada. ¡Gracias a todos!.

## <del>2002 Flist</del>orias del Futuro ¿Justicia?

red tenía bastantes cono-<br>
cimientos de informática. Le habían regalado un ordenador bastante bueno hacía unos años. Era un chico rebelde, de familia acomodada y sin ningún tipo de problemas económicos. Se llevaba mal con sus padres, que querían que estudiara. Dejó bastante pronto los estudios.

Poco a poco, se le fue haciendo pequeño el ordenador y fue ampliándolo con todo tipo de complementos. Con el MODEM contactaba con otras personas a las que intercambiaba programas.

Un día, marcando un número al azar en el MODEM, descubrió que accedía a una terminal del ordenador de un banco, con claves de acceso. Decidió robar el banco con su ordenador. Sabía que cuando el delito era de pequeñas cantidades, al banco no le compensaba denunciarlo ya que se demostraba que sus sistemas de seguridad no eran buenos, lo que suponía una antipublicidad que le hacía perder clientes. Además, los gastos del juicio suponían normalmente más de lo que se había robado, por lo que preferían ocultarlo.

Para Fred era un simple reto. No buscaba dinero, que no le importaba excesivamente. Sólo quería saber si era capaz de superar al ordenador del banco,

era un reto a su inteligencia.

Los primeros intentos no funcionaron debido a los sistemas de seguridad. Entonces decidió hacer un programa al que llamó TRAP, y que le ayudaría a saltar esas barreras. Trabajó día y noche durante una semana en TRAP, dándole múltiples opciones, como la de ir aprendiendo técnicas conforme es usado, o la de poder autotrasladarse vía MODEM a otro ordenador, y borrarse del anterior, si hay alguna emergencia. Finalmente lo acabó y esa misma noche se decidió a probarlo. TRAP saltó sin dificultad todas las barreras, y Fred, algo nervioso y temblan do de miedo, consiguió ingresar un millón en su cuenta corriente. Después, todavía nervioso, se fue a dormir, olvidándose incluso de apagar el ordenador.

El día siguiente se armó de valor y fue al banco, de donde retiró el millón sin ningún problema. Los dos días siguientes se le fueron los nervios: se sentía orgulloso de sí mismo. Pero al tercer día dos policías llegaron a su casa y le detuvieron. Fred estaba confundido, no comprendía que un banco fuera capaz de armar tanto jaleo por un millón.

Al día siguiente se celebró el juicio: el banco acusaba a Fred de haberle estafado con el ordenador la cantidad de ¡¡mil millones de pesetas!! Fred quedó

estupefacto al oir la cifra. No comprendía lo que ocurría. Le contó a su abogado todo lo que había hecho, asegurándole que sólo había robado un millón.

Todos sus esfuerzos fueron en vano. El banco tenía documetos de telefónica que demostraban su operación, además de otras grabaciones. Fred se sintió utilizado por el banco, y explotó jurando que iba a matar a los culpables de lo que estaba sucendiéndole.

Pasó quince años en la cárcel, donde tuvo mucho tiempo para reflexionar sobre lo que le había ocurrido. El último día de cárcel comprendió todo. Así que al día siguiente, algo desequilibrado tras los años que había pasado en la cárcel, se hizo con una pistola y se dirigió hacia un punto fijo. La policía había puesto escolta al director del banco, debido a la amenaza que le había dirigido Fred. Pero Fred no fue al banco. Llegó a su casa, entró en su habitación. Allí estaba el ordenador. Fred lo hizo trizas con la pistola.

Pero no, TRAP ya no estaba en ese ordenador. Llevaba quince años ubicado en la memoria sobrante del ordenador de un banco de Suiza, en el que tenía mil millones ingresados que derrochaba por teléfono en todos sus caprichos electrónicos.

Roberto Sarsa Sarsa

![](_page_31_Picture_21.jpeg)

Busca las diferencias

![](_page_31_Picture_23.jpeg)

 $\bullet$ i echáis un vistazo a las dos pantallas que acompañan estas líneas, reconoceréis fácilmente dos imágenes de uno de los arcades espaciales más famosos de todos los tiempos, «R-Type»... pues no señor, una vez más las apariencias engañan, y en realidad la primera de las imágenes corresponde a la versión Amiga de «R-Type» realizada por Electric Dreams, mientras que la segunda por su parte corresponde a la versión Amiga de «Denaris», de Rainbow Arts.

Por increíble que parezca ambos resultan exactamente idénticos hasta en el más mínimo de los detalles: gráficos.

![](_page_31_Picture_26.jpeg)

enemigos, trampas, armas especiales, todo en el desarrollo de los dos juegos coincide a la perfección.

Desconocemos si el caso acabará en los tribunales —cosa de extrañar si tenemos en cuenta las experiencias anteriores en casos similares-, pero lo cierto es que mientras en el juego de Electric Dreams se especifica claramente que el programa ha sido realizado con la autorización expresa de Irem Corporation, la creadora de la máquina original, en «Denaris» este particular no figura por nin gún lado.

![](_page_32_Picture_0.jpeg)

![](_page_32_Picture_1.jpeg)

Hacía ya bastante tiempo que no des-<br>Filaba por este artístico rincón ninguna belleza femenina mostrándonos sus más ocultos secretos, como en su día ya lo hiciesen las espectaculares Sabrina, Hundra, Turbo Girl, etc... Tal vez por eso Ruben Sánchez García se decidió a ponerse manos a la obra —léase diseñador gráfico- para intentar dejarnos con la boca abierta, y sin duda lo ha conseguido, porque tras sus hábiles y perversos retoques la chica de la pantalla de presentación de «Megacorp» ha quedado — haciendo honor al nombre del juego- con un auténtico «megacuerpo».

Por cierto, que el monstruo que la retiene no parece tener un pelo de tonto, porque no le quita ojo a lo que antes tan púdicamente escondía su prisionera... ni lo malos son de piedra!!!.

![](_page_32_Picture_4.jpeg)

sí de simpaticote y risueño posaba para las cámaras el intrépido Indiana Jones al cumplir sus 11 añitos. Ni la fama fama ni su inseparable látigo le acompañaban por aquel entonces, pero a pesar de ello ya veis que buenas compañías no le faltaban. ¡Los hay que nacen con estrella!.

![](_page_32_Picture_6.jpeg)

#### Daley Thompson's Olimpic Challenge

100 metros  $-24^\circ$   $-24^\circ$ long jump  $34^\circ$   $x \cdots$ <br>shot putt  $42^\circ$   $-x \cdots$ shot putt  $42^\circ$  -x -high jump  $-x - x - y$ 400 metros  $\cdots x$ <br>110 m (vallas)  $\cdots x$ 110 m (vallas)  $-3$ <br>disco  $42^{\circ} -44^{\circ} -x$  $42° - 44°$ 

pole vault ---X javelin 42° - <sup>X</sup> - -  $1500 \text{ m}$   $-x -$ 

Real Ghostbuster

muy tranquilo:

entre Ø y 255).

Los pokes que os harán mantener el pueblo de los fantasmas, muy pero que

POKE 39135,n: POKE 39212,n (n, es igual al nú mero de vidas que deseéis

gran proeza».

Aquí tenéis la zapatillas adecuadas para cada prue-

Elev. N° zap.

David Olivares (Madrid)

#### Score 3020

CÓDIGO SECRETO

SPECTRUM

POKE 41445,0: POKE 46933,0.

ba, así como los grados de elevación adecuada para las distintas prueba de este juego. La frase final es: «Felicidades, lo hiciste a través de diez pruebas, lo cual es una Gracias a estos pokes lograréis poseer la más infini ta cantidad de puntuación, y unas no menos infinitas vidas. Ahora disponemos a quemar los «flippers». Andrés Tejero

(Huelva)

#### The Great Escape

En vuestra habitación, hay un pasadizo secreto; tras el

![](_page_32_Picture_14.jpeg)

jarrón, por el que podréis introduciros.

Manuel Ruíz (Madrid)

#### Virus

Si queréis jugar con ven tajas en este juego, introducid el poke 44945,0. Andrés Tejero (Huelva) Téis jugar con ven-<br>
Ste juego, introdu-<br>
Ste 44945,0.<br>
Andrés Tejero<br>
(Huelva)<br>
Andrés Tejero<br>
(Huelva)<br>
Pel nivel 1, una vez<br>
Pel 2, cuando pier-

Andrés Tejero (Huelva)

#### St Protector

Cuando el camión o el barco lanzamisiles te lance un misil que te persiga, lo' que hay que hacer para esquivarlo es ir lo más bajo que se pueda, pegado al suelo; el misil explotará cerca de tí sin dañarte. que se pueda, pegado al<br>suelo; el misil explotará cer-<br>ca de tí sin dañarte.<br>*David Gálvez<br>(Valencia)*<br>**Afterburner**<br>Si se hace una pausa y se

David Gálvez (Valencia)

Si se hace una pausa y se teclea AGES, el juego comienza de nuevo; tu puedes saltar de un nivel a otro presionando las teclas «<» y

![](_page_32_Picture_24.jpeg)

«>». Así que agarrad los mandos de vuestros cazas y demostrad lo que sabéis, sois los mejores, ja por ellos!...

> David Gálvez (Valencia)

#### R-Type

ATARI ST

Juega el nivel 1, una vez dentro del 2, cuando pierdas tus vidas no utilices otro crédito. Antes de que cargue la pantalla de presentación, retira el disco <sup>B</sup> de R-TYPE e introduce el B de Afterburner; presiona fuego y cuando comiences, tendrás la dificultad del nivel <sup>1</sup> y al final no estará vuestra admirada serpiente. Vuelve a in sertar el B de R-TYPE y mucha suerte.

> Rafael Rasero (Sevilla)

#### SDI

Si introduces en la tabla de records ALERIC, podrás seleccionar los distintos niveles mediante las teclas de función. Acordaos de que Ronie Reagan hizo el pian de iniciativa estratégica de defensa, con todo su cariño... Gracias ex-presidente. ¿Habrá jugado alguna vez? Rafael Rasero (Sevilla)

#### Exolon

Introducid «ad astra» (en minúsculas) en la tabla de records para vidas infinitas. Madelman (Sevilla)

## HOBBY ENSUEXTRA DE VERANO... **RUSE**

## REGALA 2 CINTAS QUE INCLUYEN:

• Demo de After the War (Dinamic) • Demo del Silk Worn (Virgin)

## Y LOS JUEGOS ORIGINALES

• Dustin (Dinamic)

• Coliseum (Topo)

THURLO AIONDI **ZIPI Y** 

**FILLY A** 

**ALLES DEMOC** 

EN ESTE NÚMERO - Mapa del After the War.

IDATE PRISA!

2 cintas Y

tu revista

IDATE PRISA!<br>POR SÓLO 495 plas.<br>PUEDES LLEVARTE

SHK WORK

— Concurso de A,D,: puedes conseguir 250,000 ptas, y entrevista con sus programadores.

— Todas las Novedades del verano.

Pokes, cargadores...

**HOBBY PRESS** 

**ATTERN** 

# NOW!  $G'_7/S'_7$

asanova es, sin duda, f un personaje pintoresco probablemente uno de los que menos posibilidades tenía a priori de convertirse en protagonista de un juego de es ta industria.

Pero, sin embargo, ya está an te nosotros, dispuesto a conquistar, incluso, la pantalla del televisor. ¡Atentos!, todo aquello precedido por el artículo "la" corre peligro de caer perdidamente enamorado en sus brazos.

Si, como yo, eres del sexo menos débil, —y la frase no tiene ninguna mala intención-, podrás permanecer inalterable an te los tremendos encantos del protagonista de este juego y de dicarte a ayudarle a que termine su misión. Tal vez, como premio, te cuente alguno de los trucos que le hacen tan irresistible. Sin duda, merece la pena intentarlo.

#### Eljuego

El jugador asume la personalidad del don Juan italiano, re-

![](_page_34_Picture_6.jpeg)

Los objetos se hallan dispersos por la ciu dad y basta tocarlos para recogerlos.

![](_page_34_Picture_8.jpeg)

Perderemos una vida cuando la puntuación llegue a cero.

![](_page_34_Picture_10.jpeg)

Por fin ha vuelto: nos lo temíamos. El más duro entre los duros, ridiculizador de Humphrey, el hombre llevado a su máxima expresión, el prototipo de super macho. ¿Que de quién hablo? ¿No ves como todas las mujeres vuelven sus ojos hacia él?. No, no es David Summers: simplemente es Casanova.

![](_page_34_Picture_12.jpeg)

corriendo los escenarios venecianos de sus interminables juergas. Su objetivo es recoger los recuerdos de sus amantes venecianas, representados por el gráfico de un sujetador.

Dichos objetos se hallan dis persos por la ciudad de los canales, junto con una serie de personajes dispuestos, en el juego, con la única intención de acabar con el pobre Giacomo.

Los indicadores se encuentran representados en la parte inferior de la pantalla. Por una parte aparece la puntuación, que va decrementándose incansablemente hasta llegar a cero, momento en el que perdemos una vida. También hay un indicador de energía con el mismo objetivo y bajo él, el número de notas musicales, —la original munición de Casanova—, que nos quedan.

#### Enemigos y objetos

Existen cuatro tipos distintos de enemigos que presentan bastantes cosas en común, entre las

![](_page_34_Picture_18.jpeg)

![](_page_34_Picture_19.jpeg)

Las furiosas mujeres desengañadas lanza rán dañinos corazones al héroe.

que destaca la posibilidad de disparar, aunque varie la munición.

Los pordioseros de la noche buscan asaltar a cualquier pacífico viandante (o Casanova), al igual que los turcos y los payasos. asi vestidos para ambientar el carnaval veneciano. Los cuartos enemigos son furiosas mujeres desengañadas, de prominente tamaño, que lanzarán a nuestro héroe dañinos corazones.

Todos los perseguidores de nuestro protagonista aparecen por todos los sitios, saltando a lo loco. Aunque generalmente podemos defendernos de ellos existe un punto en el que es im posible esquivar sus disparos; si Casanova se encuentra subiendo por una cuerda y aparecen frente a él, las posibilidades de esquivarlos es mínima.

Para defenderse Casanova cuenta con las notas musicales que obtendrá de su desafinada guitarra. Lógicamente las notas se gastan, por lo que cada cierto tiempo habrá que reponerlas. Esto se consigue, al igual que la energía, recogiendo los excrementos de una paloma que vuela en dos pantallas consecutivas, cuatro o cinco a la izquierda de la salida.

Dispersas por la ciudad hay cuerdas y cadenas que nos servirán para alcanzar niveles más altos de las casas.

Otro sistema de escalada practicado por nuestro protagonista es la subida libre de spaghettis; en algunas pantallas hay cazuelas de las que, pasado algún tiempo, brotará un hilo de pasta por el que encaramarse. Si salimos de la pantalla el taliarin volverá a su cazuela. Comoquiera que el tiempo de cocción es relativamente alto, no es conveniente subir muchas veces por ese camino, pese a ser el más sabroso.

#### A la caza de la prenda

Itinerario para la visión de monumentos en la ciudad de Venecia: Cogemos las prendas que hay en las pantallas izquierda y derecha de la salida. Esperamos a que salga el spaghetti en la salida y subimos hasta el techo, recogiendo otra prenda por el camino. Recorremos entero el tejado, sin olvidar nada y saltamos al vacio por el extremo iz-

• Todos los enemigos de Casanova podrán disparar, aunque siempre variará la munición.

![](_page_35_Picture_9.jpeg)

![](_page_35_Figure_10.jpeg)

Para obtener vidas infinitas, teclear el cargador y salvarlo; ejecutarlo con Run y cargar inmediatamente después la cinta original del juego.

quierdo. Regresamos ahora al extremo derecho de la ciudad, justo al lado de la salida y esperamos de nuevo a que salga la pasta. Subimos por eila hasta recoger otra prenda y bajamos al primer piso, que también registramos entero para encontrar tres recuerdos más.

En una de las pantallas hay una cadena por la que subimos de nuevo al tejado. Nuevamente nos lanzamos por su extremo izquierdo y recogemos una prenda que hay por esos lares colgando, si no lo habíamos hecho en el vuelo anterior. Daremos con nuestros huesos en una terraza donde, para nuestro deleite, nos esperan dos prendas más. Lanzánd 'nos por la parte derecha de la terraza, podremos recoger una nueva prenda.

Si en cualquier momento necesitamos energía o armamento vamos a la pantalla donde se encuentra el pájaro. Caminamos hacia la izquierda hasta encon trar una cuerda por la que subimos a una plataforma en la que nos esperan otro par de prendas. Con ellas en el bote, volvemos a la cuerda y subimos hasta el final. Desde allí saltamos hacia la izquierda y podremos localizar una prenda suspendida en algún punto.

Volvemos a subir la ya des-

![](_page_36_Picture_0.jpeg)

• Durante el juego podremos reponer la energía visitando una determinada pantalla.

gastada cuerda, pero ahora saltamos a la derecha, donde hay otra situada estratégicamente para facilitarnos las andadas. Subimos hasta la torre y entre sus almenas encontramos más prendas. También sus torrecillas están pobladas por tan extraño ejemplar. Por fin, desde la torrecilla izquierda saltamos al vacio y podremos recoger una última prenda..

Ya tenemos elementos para recordar todos nuestros amoríos en la bella ciudad italiana y nos podemos ir de conquista a otro lugar. Un triunfo más para el héroe, el paladín de Eros.

#### Algunos consejos

Para ello consultaremos con el protagonista del juego, que a buen seguro sabrá darnos alguna ayuda en la finalización del este juego.

—Perdón...¿es usted el increí ble Giacomo Casanova? —Así es, pequeño.

—Para los lectores de Micromanía...¿podría darnos algún consejo para...?

—Mira muchacho. Tú, te acercas a ella y... bla... bla... bla... Por cierto... bla... bla... bla...  $\blacksquare$ 

Fernando Herrera

 $\mathbf{B}$ П  $\blacksquare$ 

> R Ē ū

![](_page_36_Picture_1689.jpeg)

 $64$ 

 $C$ -6<sup>Å</sup>

 $\tilde{\Sigma}$ 

 $\tilde{\epsilon}$ 

![](_page_36_Picture_1690.jpeg)

![](_page_37_Picture_0.jpeg)

![](_page_37_Picture_1.jpeg)

odos los programas en Cógido Máquina se presentan en formato hexadecimal. Los valores nexadecimales se agrupan en bloques de 20 cifras, con un número de línea y otro de control; esto es lo que denominamos Código Fuente. Para que el código fuente pueda ser entendido por el ordenador éste debe transformarse en números decimales, que constituyen el Código Objeto.

Esta operación, que transforma el código fuente en código objeto se llama DUMPING, que es un volcado en la memoria de los datos.

Una vez tecleado el progra-<br>Uma cargador lo salvaremos haciendo GO TO 9900. Tras esto el programa se pondrá en funcionamiento automáticamente. Si por cualquier razón, intencionada o no, se detuviese durante su utilización es im prescindible teclear "GO TO MENU". Nunca RUN ni ningún tipo de CLEAR, ya que estos dos comandos destruyen las variables y con ellas, el código fuente que hubiera almacenado en memoria hasta ese momento.

Una vez cargado el programa Cargador Universal se autoejecutará presentando en

la parte inferior de la pantalla un menú de opciones, a cada una de las cuales se accede pulsando la tecla que corresponde con su inicial.

INPUT. Sirve para introducir las líneas de Código Fuente. El programa solicitará en esta opción el número de línea que vamos a teclear, los datos correspondientes a la misma y si no hemos cometido ningún error al teclear, el control situado a la derecha de la línea. Este proceso se repetirá con todas las líneas del listado.

TEST. Esta opción sirve para listar en pantalla las líneas de datos que hayamos introducia mayoría de los cargadores para Spectrum publicados en constan de dos lista-<br>dos que se complementan. Para utilizarlos es preciso seguir los siguientes pasos:<br>1. El program Gargador Universal debe estar grabado previamen

Cómo utilizar el Cargador Universal

ración hasta terminar. ración hasta terminar.<br>7. Cuando hayamos tecleado todas las lineas, pulsaremos ENTER directamen-

te y aparecerá un nuevo menú. 8. Procedemos entonces a realizar el DUMP pulsando la tecla D.

9. La dirección del DUMP figura siempre cerca del listado en formato Carga-<br>dor Universal, pero si éste no apareciera es aconsejable indicar la dirección 400<br>10. Una vez realizado esto aparecerá de nuevo el menú de opcione

listado es muy extenso y no lo hemos terminado, podemos continuar en otro<br>momento; para ello debemos salvar lo que hayamos tecleado pulsando F(FUEN-<br>TE). Pero si lo hemos terminado y realizado el DUMP, salvaremos el código

to pulsando O (OBJETO).<br>211. El programa nos volverá a pedir la dirección. Daremos la misma que utilia<br>22 mos para el DUMP. Luego, nos pedirá el número de bytes que deseamos sal-<br>var a partir de la dirección indicada. Este de bytes.

12. En pantalla aparecerá «Pulsa una tecla para grabar». Pondremos la cinta donde grabamos el listado I y pulsando una tecla grabaremos el listado 2 a continuación.

13. Ya sólo nos hace falta cargar lo que hemos grabado y contestar a las preguntas en el caso de que las hubiere. Cuando lo hayamos hecho cargaremos a continuación la cinta original del juego.

![](_page_37_Picture_18.jpeg)

Mediante tarjeta de crédito n? nam anno anno cee

Visa Master Card American Express Fecha de caducidad de la tarjeta

Nombre del titular (si es distinto). Fecha y Firma

Esta oferta es sólo válida para España.

Si lo prefieres suscríbete por teléfono (91) 734 65 00

Incluye Cargadores

do hasta ese momento. También permite averiguar si una determinada línea ha sido admitida como correcta; si no ha sido aceptada no aparecerá en el listado.

DUMP. Este comando vuelca el contenido de la variable a\$ en memoria a partir de la dirección que se especifique. Esta operación es obligatoria antes de grabar cualquier rutina o programa en Código Máquina (código objeto) que hayamos tecleado. Durante el tiempo que dura la operación de volcado se nos muestra en pantalla la dirección inicial y las que restan en ese momento.

En algunos casos puede ocurrir que al intentar volcar el Código Fuente en memoria nos aparezca el mensaje «espacio de trabajo». Éste simplemente quiere decir que hemos intentado volcar el código en una zona de la memoria que el ordenador está utilizando para sus cálculos. En este caso debemos elegir una dirección más apropiada.

SAVE. Este comando nos permite salvar el Código Fuente (si no hemos terminado de teclear el listado) o el **Código** Objeto para su posterior utilización. Nunca podrá utilizarse. ni salvarse el Código Objeto si antes no se ha procedido a su volcado en memoria mediante el comando DUMP.

LOAD. Cuando el número de datos a teclear es grande es normal realizar el trabajo en varias partes. Para ello, tras salvar previamente el Código Fuente, lo recuperaremos para continuar trabajando con LOAD. Al cargarse el código el ordenador nos indicará cuál fue la última línea tecleada.

NOTA: este cargador está preparado para los usuarios del Spectrum <sup>+</sup>3, por lo que los usuarios de otros modelos de la gama Sinclair, tanto de 48 como de 128 K, deberán realizar unas pequeñas adaptaciones para que funcione correctamente. — Suprimir la instrucción CAT de las lineas 70 15, 7260-y 8010. En toda operación de carga se debe indicar el nombre del bloque (sin la extensión «FTE») que se desee almacenar en memoria.

3 REM CARGADOR +3 MICROMANIA<br>4 REM<br>5 CLEAR 65518: LET menu-6000 CARGADOR +3 MICROMANIA<br>R 65518: LET menu-6000<br>n-65519 TO 65535<br>c: POKE n.c. NEXT n<br>42,75.92.126.254.193.<br>84,25,235.24.245.54. 5 CLEAR 65518: LET menu-6000<br>10 FOR n-65519 TO 65535<br>12 READ c: POKE n.c: NEXT n<br>15 DATA 42.75.92.126.254.193.4<br>0.6.205.184.25.235.24.245.54.65.

201 - 201 as - "": POKE 23658.8<br>
100 LET as - "": POKE 23658.8<br>
2: LET d-13: LET e-14: LET c-15<br>
2: LET d-13: LET e-14: LET f-15<br>
200 LET 14-1: GO TO 6000<br>
1000 REM \*\*BUCLE PRINCIPAL\*\*<br>
1901 PHPLN GO TO LEN 1\$<br>
1002 POR n-HEN GO T<br>1004 NEX<br>1005 IF<br>9, PEEK 2<br>70 1000 IP<br>1008 IF<br>1009 LET

1007 INPUT "DATOS NCIPAL\*<br>
1 ME 1\$: IF<br>
18<br>
18<br>
18 MP 10: IF<br>
18 MP 10: IF<br>
18 MP 10: IF<br>
19 MP 10: IF<br>
19 MP 10: IF<br>
19 MP 10: IF<br>
19 MP 10: IF<br>
23689: PRIMT<br>
23689: PRIMT ": LINE d\$

1968 IF ds-""THEN GO TO 6000<br>
1979 LET cx-24-PEEK 23689: PRINT<br>
AT cx, 0:ds:AT cx.21:CHRs 136:"L<br>
NT cx, 0:ds:AT cx.21:CHRs 136:"L<br>
NEA ":11<br>
1910 IF LEN ds<>20 THEN GO 5UB 5<br>
1920 FOR n-1 TO 20<br>
1120 LET ws-CCHRs 47 AND w

1200 NEXT n: LET ch-0<br>1210 FOR n-1 TO 20 STEP 2<br>1215 LET he-VAL d\$(n)\*16+VAL d\$(<br>n+1): LET ch-ch+he: NEXT n<br>1250 LET ct-0: INPUT "CONTROL ".

ct (1960)<br>
1260 IF et<br/>(2010)<br>
1260 IF et<br/>(2010)<br>
1360 IET ai-lii-lii-1360 TO 1809<br>
13900 LET ai-lii-lii-1360 TO 1809<br>
12000 LET 11-lii-lii-1360 TO 1809<br>
12000 BEBP 2.36:99+1: RETURN CHAL 236699 RERK 236694-1: RETU

7003 IF INKEYS="O" THEN GO TO 72<br>
7004 IF INKEYS="R" THEN CLS : GO<br>
7004 IF INKEYS="R" THEN CLS : GO<br>
700600<br>
700600<br>
700600<br>
700600 IF as=""THEN GO SUB 9500:<br>
70061 IF as=""THEN GO SUB 9500:<br>
7006 IF as=""THEN THEN 23670+

7300 GO TO 6000<br>7503 REM •\*TEST\*\*<br>7503 IF a\$-"" THEN GO SUB 9500:<br>GO TO 6000<br>7505 CLS : FOR m=1 TO (LEN a\$) S

TEP 20<br>
TS10 PRINT as (m TO m+19);" ";CHR<br>
5 138;"LINEA ";INT (m/20)+1<br>
7510 PRINT m: GO TO 6000<br>
8000 REM \*\*LOAD\*\*<br>
8000 REM \*\*LOAD\*\*<br>
8000 REM \*\*LOAD\*\*<br>
10000 REM \*\*LOTTE" DATY "NOMBRE (<br>
1004) ".LINE ns<br>
8022 DANDOMIZE

8040 GO TO 6000<br>
9000 REM \*\*DUMPING\*\*<br>
9000 REM \*\*DUMPING\*\*<br>
9000 REM \*\*DUMPING\*\*<br>
9000 REM \*\*DUMPING\*\*<br>
9000 REM \*\*DUMPING\*\*<br>
9000 GO TO 6000<br>
9000 RAM \*\*DUMPING\*\*<br>
9000 TO 6000<br>
9000 REM \*\*DUMPING\*\*\*<br>
9000 REM \*\*LEN 85/2

![](_page_38_Picture_0.jpeg)

#### AMSTRAD

En el Amstrad son pocos los programas cuya carga se realiza desde un primer programa Basic, por ello sólo podemos introducir los pokes en programas que no tengan carga turbo o con la ayuda de un Multiface Two o Transtape.

Si no disponemos de dicho aparatito debemos seguir los siguientes pasos: Teclear MERGE""

(RETURN), y poner la cinta desde el principio.

Cuando aparezca el mensaje READY haremos un LIST. Si no podemos ver el listado, en algunas ocasiones funciona utilizar la función RENUM, o cambiar el color de la tinta o el papel.

Si el listado aparece, procederemos a introducir el poke delante de CALL y haremos correr el programa con RUN; continuaremos entonces con la carga del programa donde lo dejamos.

#### SPECTRUM

En el Spectrum los pokes pueden ser introducidos de dos formas. Bien directamente si disponemos de un interface que nos lo permita, tipo Multiface One

o similar, o bien haciendo un Merge "" del primer programa Basic.

Para introducir los pokes en el segundo caso, nuestro programa debe cumplir una serie de requisitos imprescindibles:

— Todos los bloques del programa deben cargarse a velocidad normal.

— Las rayas del borde de la pantalla durante la carga deben ser solamente amarillas y azules.

— Todos los bloques deben tener cabeceras. Esto lo comprobaremos realizando un LOAD «cualquier nombre extraño».

— El programa debe tener varios bloques. Si solamente encontramos un bloque, además del cargador, y este bloque comienza a cargar en la pantalla de presentación, el poke no podrá ser utilizado.

No podremos introducir los pokes cuando, además de no cumplir estos requisitos:

— Después del primer programa aparece un bloque pequeño de bytes. Es muy posible que sea una rutina cargadora que impedirá que el poke nos funcione.

— En el listado Basic aparecen interrogantes o varias líneas REM. Esto quiere decir que hay un cargador en Código Máquina camuflado en el Basic, por lo que tampoco podremos usar el poke.

Si el programa en el que queremos pokear reúne las condiciones especificadas, es

> wA  $\tau$

decir, carga lenta, varios bloques, etc., procederemos a realizar MERGE "" del primer programa Basic. Aparecerá el mensaje OK y entonces podremos listar el programa. Los colores de la pantalla a veces pueden impedirnos ver el listado, por ello los sustituiremos con ayuda de INK o PAPER.

Buscaremos en el listado dónde se encuentra la función USR (esta función suele aparecer acompañada por RANDOMIZE, LET A=, PRINT, GOTO o GOSUB) y justo delante colocaremos los pokes que deseemos, separándolos del RANDOMIZE USR con dos

puntos. Una vez introducidos los pokes ejecutaremos el programa con RUN, y colocaremos la cinta con el juego sin rebobinarla.

#### **COMMODORE**

Para introducir un poke en Commodore es imprescindible disponer de un botón de reset que nos permita inicializar el ordenador sin que perdamos realmente su contenido. Este botón lo podemos realizar nosotros mismos si disponemos de suficientes conocimientos de hardware, pero si no es así lo podemos adquirir en tiendas especializadas en

Vi

NOMBRE APELLIDOS

IBON JESUS ANGEL DAVID JOSE EMILIO J. MIGUEL DIEGO **JUAN A** JUAN E. JOSE M. OSCAR ENRIQUE JUAN OSCAR ANGEL ITZIAR SANTI JOSE L.

PAUL JOSE L.

JOSE L. JOSE

CARLOS DAVID

AITOR LUIS A. MIGUEL DIEGO RUBEN SERGIO

JOSE M.

JAVIER KOLDO

MICRO

BARRERO ESTEBAN ANTONIO

ACHUTEGUI ORTIZ ALONSO BARRIVOSO ALONSO DE LINAJE ALTARRIBA ANDRADE ANDRES NOVILLO ARIAS PEREZ ARIAS SALCEDO BARRAGAN PASCUAL BARRANCO PASAMON

BENITO ALFONSIN BENITO VALVERDE

BLANCO LOPEZ-BREA BOLUDA POMEZ CARREÑO GALLEGO CASTILLO VALLEJO CASTRESANA RUIZ CEPEDELLO CEPEDELLO

BERMUDEZ SOLORZANO BILBAO

ordenadores domésticos. Este pequeño interface de reset se instala en el ordenador en el port destinado a los cartuchos, o en la salida de disco y permite realizar fácilmente esta función.

Para utilizar estos aparatos cargamos el programa normalmente, y cuando teóricamente debamos empezar a jugar, pulsamos el botón de reset, introducimos el poke o pokes, y seguidamente, usando el comando SYS, la dirección que se indique, volveremos al juego con las ventajas ya introducidas.

#### MSX

En MSX, la cosa se complica, ya que son muy pocos los programas que utilizan un cargador en Basic y el programa no se encuentra protegido de alguna manera, pero si por casualidad disponemos de una copia que funcione de esa manera, procederemos a seguir los siguientes pasos:

Teclearemos LOAD "CAS:" o CLOAD"CAS:" sin utilizar coma R, dependiendo del tipo de carga. Si ésta es normal utilizamos LOAD y si es rápida CLOAD.

Cuando aparezca el mensaje READY, listaremos el programa. Si el listado no aparece en pantalla no

podremos introducir ningún poke.

Cuando dispongamos del listado en la pantalla buscaremos dónde se encuentra un USR(n), y colocaremos el poke justo delante de esta instrucción. Por último, ejecutaremos el programa con RUN, y pulsaremos PLAY en el cassette.

En cuanto a los programas que cargan en un solo bloque con la instrucción BLOAD"CAS:",R la forma de introducir los pokes es la siguiente:

— Teclea BLOAD"CAS:" y pon en marcha la cinta. — Cuando el programa

termine de cargar aparecerá el mensaje READY. Ahora ya puedes introducir los pokes. — Por último teclea las siguientes instrucciones: X = PEEK (64703) + 256\*PEEK (64704):  $DEFUSR = X:U = USR$  (0).

— El juego comenzará con las ventajas ya introducidas.

 $-$ SOLUCIÓN Y PREMIADOS Entre todas las cartas recibidas en nuestra redacción, antes del día 30 de Junio, se celebró el día siete del pasado mes un sorteo ante notario del que resultaron elegidos los cien ganadores.

BILBAO

TUDELA

GIJON

BILBAO

LA FRASE MISTERIOSA QUE RESULTA UNA VEZ RESUELTO EL PASATIEMPO ES:

de! Concurso

DINAMIC

![](_page_38_Picture_3157.jpeg)

![](_page_38_Picture_39.jpeg)

COJO MARTIN ALEJANDRO CONTRERAS AGUILAR MARCOS CORRAL GARCIA ANGEL M. DE LA FUENTE BELLIDO antonio i. de la fuente lopez DE MAIDAGAN URIARTE DE MIGUEL ALVAREZ DIAZ ROPERO DIAZ ROPERO DIAZ SOTO ESPIÑA SANTIAGO FERNANDEZ CORPAS FERNANDEZ DIAZ GARAY GARCIA JOSE VTE. GARCIA JIMENEZ GARCIA LOZANO ALFREDO FRANCISCO GARCIA PATO GAUNA REBATE GOMEZ CEREZO GONZALEZ COTO GONZALEZ SAEZ GONZALEZ SAIZ miguel a. gonzalez santos HERNANDEZ JEREZ JAVIER REMES JIMENEZ RODRIGUEZ LACASA TRIBO LANGARITA HERNANDEZ ZARAGOZA LARRODE LOPEZ ANGOY ALBERTO LEGANES **MARRELLA** VILLAGARCIA MEDINA CAMPO CARTAGENA BILBAO MADRID GRANADA GRANADA **GETAFE** MARIN MALAGA TORRELAVEGA VALENCIA MELILLA VALENCIA ERANDIO ZUMAYA BASAURI **CERVERA** LA CORUÑA PUERTOLLANO CUENCA ZAMORA **MONTCADA** MALAGA CORDOBA TOSSA de MAR S. SEBASTIAN EJEA de los C. JORGE J. JORGE J. ALBERTO MANUEL JUAN M. ALFREDO

POBLACION ALCORCON VALLADOLID BADALONA - CALANDA LA CORUÑA FIGUERAS LEGANES MALAGA TORREJON A. MOSTOLES MADRID VALENCIA CHURRIANA V. STA.COLOMA G. NOMBRE APELLIDOS JULIO C. LOPEZ GOMEZ LUIS LOSADA LOPEZ<br>JESUS MARCO BASTAI MARCO BASTANTE VALENTIN MARCOS GAGO DAVID MARIN FERNANDEZ<br>ALONSO MARQUEZ CEBRIAN ALONSO MARQUEZ CEBRIAN JOSE M. MARTIN LOPEZ AGUSTIN MARTINEZ APARICIO<br>LUIS MARTINEZ CARRERA LUIS MARTINEZ CARRERA<br>ISABEL MARTINEZ RAMON ISABEL MARTINEZ RAMON<br>MIGUEL MAZUECOS GOMEZ MIGUEL MAZUECOS GOMEZ<br>ANGEL L. MEDIAVILLA DEL RIC ANGEL L. MEDIAVILLA DEL RIO<br>JUAN A. MELON HERNANDEZ JUAN A. MELON HERNANDEZ<br>DIEGO MIGUEL GARCIA DIEGO MIGUEL GARCIA<br>JUAN M. MIRAS LOPEZ JUAN M. MIRAS LOPEZ<br>MANUEL NAVARRO CR MANUEL NAVARRO CRESPO<br>CARLOS NAVARRO GARCIA CARLOS NAVARRO GARCIA<br>PEDRO NAVARRO MUÑOZ PEDRO NAVARRO MUÑOZ<br>JOSE L. NOVELLON MARTII JOSE L. NOVELLON MARTINEZ JOSE OMAR CARRO MANUEL PARREÑO<br>JAVIER PASCUAL OSCAR PEREZ COLODRERO JAVIER PEREZ GARRANDES SERGIO PEREZ ZURIAGA ANTONIO PINTOR FERNANDEZ<br>JORGE PRADAS MOSCARDO<br>JONAY REYES HERNANDEZ JORGE PRADAS MOSCARDO JONAY REYES HERNANDEZ JUAN ROCA AVILA<br>JAVIER RODRIGUEZ **JAVIER RODRIGUEZ HIDALGO**<br>MARIO RODRIGUEZ RAMOS SIMON ROJO GIL ENRIQUE ROMERO ROJANO FULGENCIO ROS BASTIDA DAVID RUANA LINARES<br>OSCAR RUIZ MARLASCA OSCAR RUIZ MARLASCA<br>CESAR SANCHEZ OVEJI CESAR SANCHEZ OVEJERO<br>DAVID SANCHO CAÑETE DAVID SANCHO CAÑETE SERGIO SEMPERE FERNANDEZ<br>DAVID SUAREZ ANDERSEN DAVID SUAREZ ANDERSEN DAVID SUAREZ FERREIRO AGUSTIN TALLON GARCIA<br>JORDI TORRAS BARRIO MIGUEL A. JUAN J. TORRES REDONDO JESUS USON LECI<br>GINES VICIANA LO ROBERTO VILLAÑO HERNANDO<br>CARLOS VILLORIEGO MACARRO CARLOS VILLORIEGO MACARRO<br>ANDRES ZAMORA ZAMORA

ALCORCON TORREVIEJA MADRID

**POBLACIÓN** 

MEDINA CAMPO ALICANTE BADALONA **MOTRIL** AGUADULCE LES ESCALDES MATARO PAIPORTA GIJON S. VICENTE S.FELIU de LLO BADALONA ARAHAL BARCELONA VALENCIA ALCALA HENARES LEON STA. COLOMA BARCELONA ARANJUEZ MIERES TERUEL ROQUETAS MAR VALENCIA ST.C.TENERIFE FOKNALUTX PORTUGALETE ALDEIRE MAJADAHONDA DURANGO **CARTAGENA** MARTORELL DERIO MADRID COLMENAR ELCHE VILLAOBISPO OVIEDO BARBERA S. FELIU ESPLUGUES MADRID ZARAGOZA LINARES BILBAO SESTAO PASCUAL GURI RODRIGUEZ RAMOS TORRAS BARRIO VICIANA LOPEZ

MADRID

# ÓDiGO SECRETO CÓDIGO SECRETO<br>
AMSTRAD<br>
Daley Thompson's La guerra de<br>
Este truco sólo vale para las vajillas

#### Daley Thompson's

Este truco sólo vale para la prueba de salto de pértiga. Haremos lo siguiente, pulsaremos fuego para comenzar y saltaremos como siempre, si no saltamos la altura indicada antes de que nos ponga «Faul» dejaremos fuego pulsado, y al cabo de unos segundos saldrá otro listón y podremos saltarlo sin problemas.

José Manuel Silio (Huelva)

#### Alien Syndrome

Para conseguir vidas infinitas pulsar Z,K,D, al comienzo de cada fase. José Manuel Silio (Huelva) **Indrome**<br>
International Seguir vidas infi-<br>
International Co-<br>
International Seguidae<br>
International Comparation<br>
International Comparation<br>
International Comparation<br>
International Comparation<br>
International Comparation<br>

#### Nebulus

Si quieres pasar a cualquier torre, lo único que tienes que hacer es comenzar la partida y luego cualquier número del <sup>1</sup> al 8. Jonata Cabrera Lázaro (Barcelona)

#### Rock'n'Roller

![](_page_39_Picture_10.jpeg)

Para conseguir vidas infinitas pulsaremos en cualquier momento del juego HELP.

José Manuel Silio (Huelva)

#### Dragón Ninja\_

En el Dragón Ninja para matar a los enemigos de final de fase primero nos acercaremos y le golpeamos, éste caerá al suelo, en tonces nos ponemos a su lado y nos damos la vuelta, el enemigo saltará pasándonos por encima y se nos pondrá delante, momento que hemos de aprovechar para golpearle de nuevo, seguidamente repetimos la operación, nos acercamos, nos damos la vuelta y esperamos a que salte sobre nosotros para golpearle, así sucesivamente hasta quitarle toda la energía y poder pasar de fase.

Antonio Jesús Márquez (Sevilla)

![](_page_39_Picture_16.jpeg)

La clave de acceso a la segunda parte es: SPIELBERG. José Manuel Silio (Huelva)

#### Ikary Warriors

POKE 86EAB,60 60 vidas. Juan Antonio Chaparro (Madrid)

#### Kung-Fu Master

POKE 879DF,8CE Vidas inf. Juan Antonio Chaparro (Madrid)

#### Knight Lore

POKE 8313F,201 Vidas inf. Juan Antonio Chaparro (Madrid)

#### El retorno de! Jedi

En las fases de la moto-jet al empezar a jugar nos quedamos en la posición en que salimos sin movernos para nada y observaremos cómo no somos alcanzados por los disparos de los enemigos, y así podremos llegar a la siguiente fase sin ver mermada ninguna de nuestras vidas. Pero hay que tener cuidado con los troncos y los ewoks ya que si no nos movemos nos chocaremos contra ellos. En estos casos nos movemos un poco a la derecha y nada más sobrepasarlos volvemos a nuestra posición inicial.

> Antonio Jesús Márquez (Sevilla)

#### Aspar G.P. Master

Si os estáis volviendo locos para conseguir el primer puesto en la parrilla de salida tenéis que seguir las siguientes instrucciones: 1.º Entrar en entrena-

mientos oficiales. 2.º Al dar la primera vuel-

ta sitúate un poco antes de llegar a la meta.

3.º Espera a que el cronómetro del ordenador llegue a 60 minutos y se pondrá a cero.

4. ° Acelera y... serás el primero en las parrillas de salida.

![](_page_39_Picture_33.jpeg)

Envuelto en una campaña publicitaria sin precedentes llega a nuestras pantallas la última conversión realizada por Capcom, uno de los gigantes del mundo de las licencias. Es ahora el momento de analizar fríamente el programa, valorar su calidad y decidir si detrás de las bellas palabras de los anuncios hay realmente un juego con la calidad suficiente como para ser verdaderamente recomendable.

> • Las ciudades que hasta entonces habían sido símbolos de prosperidad fueron reducidas a ruinas.

• Dos extraordinarios guerreros fueron entrenados para luchar contra la tiranía de Bios.

![](_page_39_Picture_37.jpeg)

La opción de juego simultáneo para dos jugadores aumenta el interés.

![](_page_39_Picture_39.jpeg)

Los bonus pueden ser intercambia dos por ayudas en las tiendas.

E<sup>l</sup> emperador Bios, dios de la destrucción, seleccionó cuidadosamente entre sus mejores servidores a ocho dioses malvados para que destruyeran sin piedad toda civilización conocida. Las hermosas ciudades que hasta entonces habían sido símbolo viviente de la prosperidad de los humanos fueron reducidas a ruinas y comenzaron a ser conocidas como los «mundos olvidados». Pero el espíritu de los antiguos moradores de las ciudades trabajó en silencio durante largos años para crear dos extraordinarios guerreros que fueran capaces de luchar contra los diabólicos demonios que trajeron la destrucción a los mundos olvidados, liberándolos así de la tiranía de Bios.

Pero su labor es arriesgada y peligrosa, pues el emperador Bios está fuertemente protegido por tres de sus semidioses...

El juego<br>
«Forgotten worlds» es un nuevo arcade de habilidad que introduce muy pocas variaciones frente a juegos muy similares. A lo largo de cuatro fases que se cargan por separado deberemos sobrevivir a los diversos peligros que intentan impedirnos el acce-

![](_page_39_Picture_45.jpeg)

Cada jugador dispone inicialmente de tres vidas.

![](_page_39_Picture_47.jpeg)

La energía disminuye al contacto con los enemigos.

so al final de las mismas, donde nos veremos cara a cara con los cuatro grandes enemigos que son el objetivo del programa. Los tres primeros son los sicarios del emperador y reciben los nombres de «El Paramecio», «El Dragón Dorado» y «El dios de la guerra», pero en la cuarta y última fase nos enfrentaremos con el emperador en persona. Finalizada la cuarta fase el pro grama nos solicita de nuevo la carga de la primera sin presentar ni siquiera un triste mensaje de felicitación que sirva de recompensa al sufrido jugador que ha sido capaz de realizar semejante hazaña.

Uno de los mayores alicientes del programa consiste en la posibilidad de que dos jugadores participen simultáneamente y unan sus fuerzas para facilitar el triunfo final. Cada jugador pue de incorporar a su personaje en cualquier momento de la aventura pulsando su botón de disparo, y desde ese momento cada uno dispondrá de sus propios indicadores de vidas, energía, puntos y bonus.

Ya que hemos citado el tema, debemos explicar que cada jugador dispone inicialmente de tres vidas que se irán consumiendo cada vez que la barra de energía

![](_page_40_Picture_0.jpeg)

# La unión tace LOT FUGIT-CT

correspondiente se agote. La energía de cada personaje sufre una pequeña disminución ante el contacto con los enemigos o sus disparos, pero puede ser repuesta accediendo a las tiendas de suministros, tal como indicaremos más adelante. Dado que los marcadores son independientes la partida finaliza solamente cuando ambos jugadores, en caso de haberlos, pierdan todas sus vidas.

Bajo los indicadores de pun tuación, de evidente utilidad, encontramos sendos marcadores de bonus. Su importancia es bastante mayor de lo que parece, pues pueden ser intercambiados por diversas ayudas en las tiendas de suministros que aparecen una vez por cada nivel. Comenzamos cada nueva partida con 2.500 zennies (ese es el nombre de la moneda utilizada en el programa), pero debemos

incrementar dicha cantidad recogiendo las monedas que dejan caer los enemigos destruidos.

Todos los niveles poseen una estructura horizontal en la que un suave scroll automático desplaza los escenarios de forma que nuestro personaje avance constantemente hacia la derecha. Los protagonistas del juego pueden moverse en todas las direcciones y flotan en una especie de mundo sin gravedad.

• Durante cuatro fases debemos sobrevivir a los diversos peligros que surgirán a nuestro paso.

• Al final de cada fase nos enfrentaremos a un enemigo de mayor tamaño que precisa un gran número de disparos para ser aniquilado.

![](_page_40_Picture_8.jpeg)

La orientación del disparo puede modifi carse pulsando una tecla.

![](_page_40_Picture_10.jpeg)

con gran movilidad.

![](_page_40_Picture_12.jpeg)

Los enemigos al morir liberan monedas que debemos acumular.

La orientación del arma puede ser variada pulsando el botón de disparo y simultáneamente la tecla de izquierda o derecha para hacer girar el arma en la dirección deseada, sin embargo dicha orientación no sufre variación alguna si pulsamos fuego en conjunción con las teclas de arriba o abajo. Al llegar al final de cada nivel el movimiento del decorado se detiene y deberemos enfrentarnos con el enemigo correspondiente, el cual necesita un elevadísimo número de disparos (y en el lugar adecuado) para ser destruido, momento en el que obtendremos como recompensa una elevada suma de zennies y el acceso a la siguiente fase.

## Las tiendas de suministros\_

En la zona inicial de cada nivel hay una tienda de suministros fácilmente reconocible por el rótulo «shop». Basta con tocarla para que toda la acción se detenga y pasemos a una nueva pantalla donde podemos intercambiar algunos de los zennies conseguidos por diversas ventajas que incrementarán considerablemente nuestra eficacia en el combate. Las ventajas así obtenidas se mantienen incluso una vez alcanzada la fase siguiente. En realidad en cada nivel hay dos tiendas situadas a escasa distancia una de la otra, cada una de las cuales sólo es accesible para el jugador correspondiente.

En la pantalla de compra encontramos un reloj y seis iconos. El reloj realiza una cuenta atrás de treinta segundos finalizados los cuales volveremos automáticamente al juego en el mismo punto en el que lo abandonamos. Al entrar en la pantalla de compra el borde del icono superior izquierdo parpadea indicando que se encuentra seleccionado por defecto, pero podemos seleccionar cualquier icono utilizando las teclas de movimiento. Cada iconc posee un símbolo y un número que indica el número de zennies (multiplicado por cien) necesario para comprarlo. Para intentar una com pra basta con pulsar fuego sobre el iconc aeseado, momento en el que podemos obtener tres mensajes diferentes:

—«Thanl: vou» (gracias). La compra se ha realizado con éxito y la cantidad apropiada se descuenta del marcador de bonus.

—«Already have» (ya lo tie nes). Has intentado comprar un objeto que ya poseías anteriormente.

—«Senny short» (faltan zen es). No tienes suficiente dinero para comprar el objeto deseado.

Los precios de los objetos aumentan progresivamente pa ra cada nivel, pero es importante indicar que las ventajas que proporcionan son también distintas. Los iconos primero, segundo y cuarto proporcionan diferentes armas <sup>y</sup> escudos, el terce- ^

![](_page_41_Picture_0.jpeg)

#### Street Fighter

He aquí un truco para poder vencer a los enemigos con mayor facilidad. El truco consiste en acorralar a los enemigos en un extremo de la pantalla y atizarles con una patada baja o barrido, si hace falta darle más de una.

El último y gigantesco enemigo se elimina igual pero teniendo cuidado con sus hechizos. Ya sabes lo que hay que hacer y tener: ataque y reflejos.

Eduardo Carrasquilla G. (Madrid)

#### Robocop

Las cargas de este juego son independientes, y una vez que hayáis terminado la primera fase del juego y os pida el ordenador que car-

![](_page_41_Picture_7.jpeg)

guéis la fase siguiente, podéis cargar la última parte del juego ya que el ordenador la aceptará y llegaréis así al final del juego.

Eduardo Carrasquilla G. (Madrid)

#### Platoon

Cuando estés en la fase de los túneles y por casualidad te maten no rebobines para cargar la primera fase de nuevo, sino que puedes cargar la segunda parte de nuevo.

Este truco también ocurre en el Combat School en la fase del instructor. Eduardo Carrasquilla G.

(Madrid)

#### Black Lamp

Vidas infinitas: POKE 5076,44 Enemigos no disparan: POKE 7928,44 POKE 9930,44 POKE 10314,44 POKE 7414,44 POKE 7679,44 Arranque: SYS 1034. Juan Manuel Crespillo D. (Málaga)

#### Navy Moves

Clave de la segunda parte: 2277. Víctor Estrada

(Madrid)

Energía infinita: POKE 4637,44 POKE 28655,44 Arranque: SYS 4096. Juan Manuel Crespillo D. (Málaga)

## Firefly\_

Energía y fuel infinito: POKE 4485,44 Atravesar todo: POKE 4464,44 Arranque: SYS 4096. Juan Manuel Crespillo D. (Málaga)

#### Star Wars

Escudo infinito: POKE 20095,44 POKE 20227,44 POKE 34945,44 POKE 35156,44 POKE 37074,44 POKE 37260,44 POKE 46509,44 Arranque: SYS 32768 Juan Manuel Crespillo D. (Málaga)

#### 10

Para obtener vidas infinitas hacemos un reset y ponemos SYS 2064. Sergio Hernández Jerez (Barcelona)

#### Ikari Warriors\_

Cuando te maten pon en la lista de puntuación: FREE-RIDE. Sergio Saelices

(Madrid)

Sergio Saelices<br>(Madrid)<br>**Rastan**<br>En este juego podéis hacer como en Robocop, podréis cargar el bloque que

![](_page_41_Picture_32.jpeg)

queráis cuando terminéis la primera fase y así poder dejar las partes que os parezcan más difíciles. Eduardo Carrasquilla G.

(Madrid)

#### Empire Strikes Back

Si la fuerza no está contigo pulsa la tecla HELP (man tenía pulsada) y teclea XI-FARGROTKEV.

Una curiosidad, si pulsas las teclas 1,c ó d durante el juego, verás un dibujo Luke, C3-P0 y Darth Vader. Sergio Saelices (Madrid)

![](_page_41_Picture_38.jpeg)

![](_page_41_Picture_39.jpeg)

En las tres primeras fases nos enfrentamos con los guerreros del emperador.

ro hace que la barra de energía alcance de nuevo su nivel máximo, el quinto proporciona a cambio de solamente cien zennies (invariables para cada nivel) importante información sobre los puntos débiles del enemigo final de su nivel y el sexto permite volver al juego tal como ocurre al agotarse el límite de 30 segundos.

### Primer nivel:

**Primer nivel:**<br> **El Paramecio**<br>
Durante este nivel podremos encontrar diferentes tipos de enemigos. Las navecillas, gene-

#### SPECTRUM 128K

![](_page_41_Picture_2723.jpeg)

ralmente en grupos de cuatro, se dirigen contra ti en línea recta pero pueden retroceder y describir nuevas trayectorias si no las abates rápidamente. Los hom bres lagarto aparecen en grupos de tres o cuatro individuos, surgen tanto por la izquierda como por la derecha, disparan constatemente y a veces transportan enormes misiles que lanzan luego a gran velocidad. Caminan do a ras de suelo puedes observar robots armados con morteros, siempre en grupos de tres. Aparecen por la derecha, caminan hasta el centro de la pantalla y a continuación plantan sus armas en el suelo para disparar contra ti en vertical, pero pueden ser destruidos tras un considerable número de impactos.

Sobrepasada la tienda de suministros aparecen dos calamares gigantes que disparan hacia arriba y resultan casi invunerables. A continuación el suelo y el techo comienzan a llenarse de pequeñas torretas en grupos variables que pueden orientar sus disparos hacia nuestros protagonistas. En ciertos puntos de este nivel, y protegiendo también el Paramecio. observarás dirversos objetos en forma de pinzas

![](_page_41_Picture_48.jpeg)

o bidones que, tras surgir del suelo, se mantienen suspendidos en el aire durante unos segundos para luego desaparecer de nuevo.

El mensaje de la tienda de suministros nos indica «dispara a la boca para matarle». Es por ello que cuando llegues hasta el Paramecio, tras sobrepasar una barrera móvil, y mientras esqui vas los objetos que surgen del suelo y luego giran en círculo en torno al monstruo, tu objetivo principal sea la boca de la bestia. Tras un gran número de im pactos en el punto apropiado el monstruo será destruido y po drás acceder a la siguiente fase.

## Segundo nivel: El Dragón Dorado\_

Aparte de los enemigos ya descritos la gran novedad de este nivel es la aparición de ciertos puntos de enormes tentáculos terminados en una poderosa boca que surgen verticalmente desde el suelo e intentan alcanzar a nuestros protagonistas, desapareciendo poco después.

La información de la tienda nos dice «el dragón tiene el co razón débil». Cuando llegues al

![](_page_41_Picture_2724.jpeg)

y cargar a continuación la cinta original del juego.

![](_page_42_Picture_0.jpeg)

![](_page_42_Picture_1.jpeg)

El desarrollo del juego es cíclico, comenzando en la primera pantalla tras llegar al final.

Los marcadores en la opción de los jugadores son independientes.

#### AMSTRAD

![](_page_42_Picture_2263.jpeg)

final de la fase observarás por fin a la enorme criatura lanzando fuego por la boca a la vez que grupos de hombres-lagarto se lanzan contra tí para intentar protegerla. Sin embargo el pun to débil del monstruo se encuentra en el pecho, junto a uno de los brazos. Dispara repetidamente contra dicho lugar (podrás comprobar que es el sitio correcto si el marcador de puntos se incrementa con cada disparo) para acceder a la siguiente fase.

#### Tercer nivel: El Dios de la Guerra

Ninguna novedad a nivel de enemigos. En la tienda podemos obtener el mensaje «el dios de la guerra tiene los hombros débiles», por lo que ya conocemos la estrategia a seguir. Al final del nivel la acción se detiene y la pantalla comienza a deslizarse hacia abajo. La enorme figura del dios de la guerra, cuyo tamaño supera con creces nuestro campo visual, desciende poco a poco hasta que su gran cabeza queda ante nuestros ojos. Simultáneamente un gigantesco brazo comienza a atacarnos a la vez que dos cañones en la frente del dios disparan contra nuestro protagonista. Pero nuestro ob jetivo debe ser cualquiera de los dos hombros de la gigantesca criatura, precisamente los pun tos más débiles y vulnerables. Esquivando el ataque del enorme brazo volador deberemos realizar el número suficiente de impactos para acabar con tan peligroso enemigo. disparan contra nuestro<br>gonista. Pero nuestro<br>gonista. Pero nuestro ob-<br>debe ser cualquiera de los<br>nombros de la gigantesca<br>nara, precisamente los pun-<br>nás débiles y vulnerables.<br>ivando el ataque del enor-<br>nazo volador deb

#### Cuarto nivel: La ciudad de hielo y el emperador Bios

Nuevos peligros aparecen en este cuarto y último nivel. En contraremos pequeñas y ligeras naves que describen rápidas trayectorias parabólicas. Los hombres-lagarto son sustituidos por grupos de guerreros inteligentes dotados de una gran movilidad y poder de decisión, pues son capaces de seguir nuestros movimientos y anticiparse a nuestras reacciones. Algo más avanzado el nivel hacen su apa rición pequeños pájaros dotados de una larga cola formada por diminutas y peligrosas esferas.

La tienda de suministros nos informa «Bios es vulnerable en el pecho». Al alcanzar el final del nivel observamos que una nave desciende desde la parte superior, surgiendo de ella el malvado emperador en forma de criatura alada. Sin embargo Bios es mucho más inofensivo de lo que podría indicar su fie ro aspecto, pues tras unos cuan tos impactos en su punto débil su cuerpo quedará reducido a fragmentos, dándose así por concluida la larga y difícil mi sión.

Pedro J. Rodríguez Larrañaga.

![](_page_42_Picture_13.jpeg)

![](_page_42_Picture_2264.jpeg)

# códigosecreto  $\begin{array}{c|c|c|c} \hline \textbf{OD} & \textbf{SO} & \textbf{SO} & \textbf{SO} \end{array}$ <br>  $\begin{array}{c|c|c} \textbf{MSX} & \textbf{MSX} & \textbf{SO} \end{array}$ <br>
Navy Moves II<br>
Para este juego, hay un Pulsando F2(pausa) se te<br>
rucco para matar gente sin clea ZEUS y se pulsa RE

Para este juego, hay un truco para matar gente sin gastar munición. Para ello, buscaremos un ascensor que no se salga de la pantalla (por ejemplo, el del principio). Entonces, esperamos a que venga alguien.

![](_page_43_Picture_3.jpeg)

Entonces, bajaremos y mientras el enemigo está de espaldas, lo pisamos con el ascensor y caerá fulminado, para, a continuación, registrarlo. Este truco sólo vale si subimos y estamos vivos. Alberto H. y David N. (Barcelona)

#### Firebird (Hinotori)

Para obtener el pasword se pulsa F1 (pausa) y a continuación la tecla CLR HO-ME, una vez dado el pasword, para introducirlo se vuelve a pulsar CLR HOME. Se pueden introducir también palabras claves:

Endemogamitaina: Para ver el final del juego. Autoshot: Para disparo rá-

pido. Turbo: Para aumentar la

velocidad. Ilovehinotori: Para invul-

nerabilidad. Angel

(Tarragona)

#### Arkanoid II

Si mientras tenéis este juego en el drive pulsáis el botón izquierdo de vuestro

![](_page_43_Picture_14.jpeg)

ratón aparecerá una imagen insospechada. Juan Romero

(Cádiz)

# NET MEX<br>
Navy Moves II The Maze of Galious<br>
Para este juego, hay un Pulsando F2(pausa) se te-

Pulsando F2(pausa) se teclea ZEUS y se pulsa RE-TURN. Al morir aparece junto con el mensaje GAME OVER: F5 CONTINUE, y podrás continuar donde lo dejaste.

> Angel (Tarragona)

#### Metal Gear (MSX II)

La combinación para destruir al Metal Gear con explosivos plásticos es la siguiente:

RRLRLLRLLRRLRLRR Albert H. y David N. (Barcelona) X K L K L L K L L K K L K L K K<br>Albert H. y David N.<br>(Barcelona)<br>Don Quijote II<br>Si a esta segunda parte

queréis jugar. El Balsamo de Fierabras, deberás teclear.

#### **Don Quijote**

![](_page_43_Picture_26.jpeg)

Pero si esta faena os queréis ahorrar, El bálsamo también valdrá.

Alberto H. y David N. (Barcelona)

#### Police Story

Si queréis conseguir energía extra durante el juego, deberéis apretar las teclas F2 yCTRL simultáneamente. Alberto y David (Barcelona)

ros.

**Fusion** 

AMIGA

Si en el transcurso te colocas en la esquina izquierda con tu nave, donde tú volverías en el buggy y vas a la esquina; pulsando STONKER volverías a la nave. Presionando la «C» irás

Juan Romero

#### Sword of Sodan

Introduce RAD en los records y juega de nuevo, tendrás vidas infinitas.

al proximo nivel, «I» para que puedas atravesar mu-

(Cádiz)

(Cádiz)

Juan Romero

1000000

![](_page_43_Picture_41.jpeg)

puedes intentar descubrir.

Algunos años después de su estreno en la gran pantalla llega a nuestros ordenadores el primer gran dásico de Steven Spielberg. Estamos hablando de «Jaws» (Tiburón), una inquietante película en la que se combina el terror, la acción y el suspense dentro de una atmósfera

![](_page_43_Picture_43.jpeg)

Loislo

aguas del océano han dejado de ser un lugar seguro pues encierran una diabólica sorpresa que ahora

![](_page_43_Picture_45.jpeg)

on la llegada del verano la isla Amity abre sus playas y sus hoteles para dar cabida a la multitud de turistas llegados de todas las partes del globo. Es una época de gran actividad pues la pequeña isla debe prepararse para acoger a una gran cantidad de visitantes atraídos sobre todo por la belleza de las playas que la rodean.

Una noche cualquiera, una noche cálida y silenciosa, una pareja llega a la playa. Han bebido demasiado, sobre todo la chica, y sus pies describen absurdas curvas sobre la arena. El mar permanece calmado y sugestivo, y ella no duda en despojarse de sus ropas y entrar en el agua. Disfrutando de la caricia de las olas, la joven commienza a nadar y a alejarse de la orilla.

De repente, siente algo que le roza las piernas. Mira hacia abajo pero no ve nada, solamente parece sentirse una lejana ondulación en el fondo de las aguas. Sin embargo algo parece decirle que esa sensación encierra una profunda amenaza y, agitada por un temor todavía infundado, comienza a nadar hacia la orilla, primero despacio pero luego más rápido, envuelta en oscuros temores.

Momentos después la joven siente acercarse a una desconocida presencia. El agua parece comenzar a hervir y una gigantesca silueta surge entre la espuma. En un único y lúcido momento de indescriptible terror, la joven reconoce entre las sombras la figura y las mandíbulas de un enorme tiburón.

En pocos segundos el mar recurperó la calma que nunca dehubiera sucedido con la única extenderse lentamente.

Tal como ocurría en la película, el objetivo del juego debe ser tomar el papel de Brodie, jefe de policía de Amity, y destruir al tiburón que aterroriza las playas de la isla. Para ello cuenta además con la ayuda de Quinn, un pescador que conoce profundamente la isla, y Hooper, un experto oceanógrafo. A su vez Hooper viene acompañado por

las profundidades. Por tanto tu primera misión será rastrear ba-

bió dejar de tener. La superficie de las aguas volvió a quedar tranquila y quieta como si nada mancha rojiza que comenzó a

# novedad de la aparición de una<br>mancha rojiza que comenzó a<br>extenderse lentamente.<br>**Objetivo**<br>Tal como ocurría en la pelícu-

tres submarinistas especializados en la exploración de los fondos marinos. Son seis por tanto los componentes de tu equipo y otras tantas las vidas con las que cuentas para intentar cumplir tu misión. Sin embargo el vehículo que transportaba las armas y el equipo solicitado para eliminar al tiburón sufrió un accidente en los peligrosos arrecifes que rodean la isla y el material se hundió en

![](_page_44_Picture_0.jpeg)

jo el agua para localizar y recoger las cuatro piezas que forman el rifle especial sin el cual resultaría inútil enfrentarse con la bestia. Una vez en poder del arma recibirás cuatro balas de grueso calibre y podrás luchar en igualdad de condiciones con el tiburón. Necesitarás tres im pactos directos en la cabeza del gigantesco escualo para destruirlo y así traer la paz a las playas de Amity sabiendo que en esta última fase dispones de una sola vida y 80 segundos de aire.

#### Componentes del juego

La profunda zona de arrecifes que rodea a la isla de Amity, escenario de la acción, ha sido dividida en 256 pantallas intercomunicadas que se distribuyen formando un cuadrado de 16 pantallas de lado. Los límites superior e inferior del mapa están perfectamente delimitados, pero las pantallas están interconectadas lateralmente formando una línea continua. El jugador controla un batiscafo capaz de sumergirse hasta lo más profundo de las aguas sin sufrir problema alguno debido a la presión. Para ello al comienzo del juego observaremos una breve escena en la que aparece el barco de Hooper fondeado en la superficie del mar, desde el cual un brazo mecánico deposita el batiscafo bajo las aguas. El juego comienza siempre en la misma pantalla, a la cual volveremos automáticamente cada vez que recojamos una de las piezas del rifle.

Como era de esperar las pan tallas del juego están llenas de peligrosas criaturas marinas que suponen una permanente amenaza para la seguridad de la na ve. Todas describen trayectorias programadas y por tanto carecen de toda inteligencia para perseguir o acorralar al batiscafo, por lo que en la mayoría de los casos un estudio de sus movimientos nos podrá indicar el momento adecuado para esquivarlas. Sin embargo es necesario distinguir dos tipos básicos de enemigos. Las criaturas me rinas que parpadean son totalmente indestructibles y no conviene disparar contra ellas pues podemos perder una vida. El resto de los enemigos pueden ser eliminados con uno o varios dis paros. Al ser destruidos pueden desaparecer automáticamente, transformarse en un enemigo di ferente o dejar caer un objeto (una de las cuatro partes del ri fle o un poder especial). Ofreceremos más adelante una lista de¬

tallada con todos los poderes especiales disponibles y su utilidad

El tiburón recorre constantemente las 16 pantallas que forman la línea superior del mapeado, cerca de la superficie, y siempre hacia la izquierda. Es completamente invulnerable al arma que poseemos al comienzo del juego y el mero roce con sus mandíbulas nos hará perder una vida, por lo que conviene esquivarle hasta que no hayamos recogido los cuatro fragmentos del arma. En su recorrido el tiburón no dudará en devorar a los inocentes bañistas que encuentre (inicialmente 15) y la partida terminará tanto al perder todas las vidas como al morir el último de los quince ba ñistas.

La reserva de aire dentro del batiscafo no es en absoluto ina gotable. Cada nueva nave dispone de aire para 250 segundos que irán consumiéndose progresivamente, pero por suerte es posible llenar de nuevo los tanques recogiendo las bombonas de oxígeno que se encuentran en poder de algunas criaturas ma rinas (ver lista de poderes especiales). El agotamiento de la reserva de aire supondrá la pérdida inmediata de una de nuestras preciosas vidas.

La parte superior de la pantalla contiene diversos indicadores de gran utilidad. A la izquierda se encuentra la puntuación actual, que se incrementa al destruir enemigos y recoger tesoros (ver poderes especiales). A continuación se encuentra un in dicador gráfico de las partes del arma recogidas hasta el momen to que, una vez en posesión de las cuatro piezas, se convierte en indicador de las balas disponibles para acabar con el tiburón. A la izquierda encontramos el marcador de vidas y bañistas (inicialmente contiene 6 y 15), y un gráfico del motor del batiscafo (que bombeará más lento cuando estemos a punto de ser destruidos) y el marcador del aire disponible.

La nave puede ser destruida por el contacto con un enemigo o sus disparos, al disparar con tra una criatura marina indestructible, al chocar con una pa red mortal (ver poderes especiales) o contra el tiburón, al agotarse la reserva de aire o al permanecer en pantalla cuando explota una bomba de tiempo (ver poderes especiales). Las primeras naves están fuertemente blindadas y necesitan varios impac tos enemigos para ser destruidas, pero las siguientes carecen

Nuestro objetivo es destruir al tiburón, adoptando el papel del jefe de policía y contando con la colaboración de un pescador y de un experto oceanógrafo.

![](_page_45_Picture_0.jpeg)

![](_page_45_Picture_1.jpeg)

![](_page_45_Picture_2.jpeg)

![](_page_45_Picture_3.jpeg)

![](_page_46_Picture_0.jpeg)

![](_page_47_Picture_0.jpeg)

de dicha protección y basta con que reciban un único impacto para resultar eliminadas. que reciban un único impacto<br>para resultar eliminadas.<br>**Poderes especiales**<br>Como ya hemos indicado, se

hayan en poder de las criaturas marinas que no parpadean (lo que significa que puden ser destruidas). Por suerte la correspondencia entre enemigos y ob jetos es siempre idéntica, por lo que podéis consultar el mapa para saber en todo momento el objeto que puede encontrarse en determinada pantalla. Dado que algunos poderes son totalmente perjudiciales deberéis evitar destruir los enemigos que los poseen. Gracias a esta relación constante entre pantallas y ob jetos los cuatro fragmentos del rifle se hayan siempre en los mismos lugares. Cada pantalla puede contener varios enemigos pero solamente uno de ellos po seerá un objeto.

—Invisible. El batiscafo per manece invisible durante unos segundos, de forma que solo podremos localizarlo por el rastro de sus burbujas o el punto de partida de sus disparos. Sin em bargo el roce con las criaturas marinas sigue siendo mortal, por lo que es conveniente no recoger nunca este objeto.

—Media velocidad. Otro ob jeto perjudicial, en este caso una célula de energía defectuosa que reduce a la mitad la velocidad del batiscafo.

—Vida extra. Sin comenta rios.

-Bomba especial. Por el mero hecho de recogerla serán destruidos todos los enemigos pre sentes en la pantalla.

—Paredes peligrosas. Un ob jeto muy perjudicial pues una vez recogido, y durante un breve espacio de tiempo, indicado por un sonido de aviso, el contacto con las paredes y plataformas será mortal para el batiscafo, el cual deberá evitar tocarlas.

—Botellas de aire. Reponen al

máximo la reserva de aire de la nave.

—Balas rápidas. Mientras du re su efecto, por desgracia bastante corto, el arma del batiscafo dispondrá de una carga extra de aire comprimido permitiendo que los proyectiles sean lanzados a mayor velocidad.

—Partes del arma. El objeti vo fundamental de tu búsqueda. Son cuatro y se localizan siempre en las mismas pantallas.

—Bomba de tiempo. Otro dispositivo perjudicial. Una vez recogido aparecerá el gráfico de una pequeña bomba y una cuenta atrás que va de tres a cero. Si permaneces en la pantalla cuando se agote dicha cuenta serás automáticamente destruido, por lo que es imprescindible escapar de la pantalla antes de que se produzca la explosión.

—Balas mega. Mientras dure su efecto limitado dispondrás de unos proyectiles notablemente más poderosos que los normales que destruyen con un solo impacto a todas las criaturas marinas que alcancen.

-Tesoro. Incrementa notablemente tu puntuación.

#### Desarrollo de la aventura (Spectrum versión 48K)

Te aconsejamos que consultes constantemente el mapa para conservar la orientación durante el juego, ya que las pantallas son muy similares y pueden producir fácilmente confusión en el jugador. La pantalla de comienzo se encuentra junto a la superficie y las partes del rifle en las pantallas señaladas por un pun to negro. Cada vez que recojamos una pieza aparecerá un breve mensaje de felicitación y seremos transportados a la pantalla inicial.

Es necesario advertir que en algunas pantallas el camino se bifurca y toman dos direcciones posibles que, paralelas durante un trecho, pueden separarse y acabar conduciendo a lugares muy separados. En el mapa he-

La profunda zona de arrecifes que rodea la isla es el escenario de la acción. Esta ha sido dividida en 256 pantallas intercomunicadas que se distribuyen formando un cuadrado de 16 pantallas de lado.

![](_page_47_Picture_20.jpeg)

## Lotislot modelited LOCALIZACIÓN DE LOS OBJETOS DEL MAPA

#### AIR TB **SB** EX **SLOW** EX **SB SLOW** EX SLOWI **SB INV SB DW** TB MB **DW FB** EX **TB** EX TB **SB**  $AIR -FB$ AIR.  $SB$ **SLOW SB DW**  $\overline{MB}$ AIR AIR AIR EX TB  $\top$ AIR **FB** AIR--SLOW- $SB$ FB TB  $MB$ SLOW EX DW  $\mathbf T$ **INV**  $-$  INV EX EX  $SB$ **TB** TB **AIR** AIR. TB EX

S Salida • Partes del arma

T Tesoro<br>INV Invisibl **Invisible**  SLOW Media velocidad<br>X Vida extra X Vida extra SB Bomba especial<br>DW Paredes peligros Paredes peligrosas

AIR Aire<br>FB Bala FB Balas rápidas TB Bomba de tiempo<br>MB Balas mega Balas mega

AMSTRAD

40 INPUT"Vidas infinitas":a\$: IF UPPER\$ (a \$)="S"THEN POKE &BF25.0:POKE &BF26.&C3 50 INPUT"Ba+istas int¿nitos":a\$:IF UPPER

<sup>60</sup> INPUT"A iré infinito";a\$:IF UPPER\$(a\$)

<sup>70</sup> INPUT"Balas infi nitas":a\$:1F UPPER\$(a

80 INPUT"Basta con un trozo del arma":a\$ :IF UPPERS(a\$)="S"THEN POKE &BF3A.0 <sup>90</sup> PRINT:PRINT"Inserta cinta original...

100 MODE 1:MEMORY &9FFF:CALL &BD37:LOAD'

<sup>110</sup> DATA F3.21.1B,A0.11.0.A0.1.4E.1.7D.E D.4F.ED,5F.AE.EB.AE,EB.77.23.13.B.78,B1, 20,F2.21.24.BF.22.51.AO.C3.2C.AO.21.35.C 2,22 , CF . 3D . 3E . 1,32 . EB . 51,3E . 2A , 32.51.39 . 3E.3D,32,CO,3F.3E.13.32.35.4A,C3.90,2D

REM Pedro José Rodríguez 28-6-89 <sup>30</sup> MODE l:sum=0:FQR n=&BF00 TO &BF40:REA a\$:byte=VAL("&"+a\$):POKE n.byte:sum=su m+byte:NEXT:IF sum< >6373 THEN PRINT"Erro

10 REM Cargador Tiburon<br>20 REM Pedro Jose Rodri

r en los data...":END

 $$(a$) = "S"THEN POKE & BF2B.0$ 

="S"THEN POKE &BF30.&C9

\$)="S"THEN POKE &BF35.0

:FOR n=1 TO 1000:NEXT

.&A000:CALL &BF00

mos señalado estas pantallas colocando dos rayas en vez de una junto a su pantalla contigua para indicar que podemos acceder a ella por dos rutas posibles. Es por ello que puntos en apariencia muy cercanos en el mapa pueden estar separados en realidad por enormes distancias.

Recogida la última pieza apa rece un mensaje que te señala que ya estás en condiciones de enfrentarte con el tiburón. El marcador que antes contenía las partes del arma recogidas pasa . contener ahora cuatro balas de color azul. La bala que parpadea, inicialmente a la derecha, es la que será lanzada a continuación. Sin embargo las cosas se han complicado notablemente: sólo disponemos ahora de una vida y 80 segundos de aire, y además no podemos disparar contra las criaturas marinas hostiles pues gastaríamos las preciosas balas que debemos utilizar contra el tiburón.

Como ya hemos indicado, el tiburón nada constantemente hacia la izquierda siguiendo la línea de la superficie. Nuestra estrategia debe ser colocarnos en una pantalla tranquila, situarnos hacia la derecha y esperar la llegada del tiburón colocados en su misma horizontal, es decir, junto a la superficie de las aguas. Cuando el tiburón aparezca por el lateral derecho de la pantalla debemos disparar una de las balas y a continuación apartarnos del camino de la bestia. Si el impacto ha sido certero (en la cabeza) el lugar que an tes ocupaba la bala parpadeante será sustituido por una bala reventada, en caso contrario aparecerá un casquillo vacío. En ambos casos comenzará a parpadear la bala situada inmedia tamente a la izquierda y deberemos repetir la operación hasta obtener tres impactos certeros. Si agotamos las cuatro balas sin conseguir nuestro objetivo la partida terminará y deberemos comenzar de nuevo.

Al tercer impacto una gran explosión sacude las profundidades. Tras el estruendo no queda ni rastro de la temida y arrogante figura de ese insaciable animal que hasta hace poco aterrorizaba las playas de la isla de Amity. Tu larga y peligrosa odi sea submarina ha tenido éxito y puedes regresar a la superficie para disfrutar de la luz del radiante sol de verano.

#### Desarrollo de la aventura (Spectrum versión 128K)

La versión Spectrum 128K contienen una serie de interesantes novedades que contribuyen a hacer que la aventura sea más

![](_page_48_Picture_0.jpeg)

Teclear el cargador correspondiente a vuestro ordenador. Salvarlo en una cinta. Contestar a las preguntas y cargar inmediatamente después la cinta original del juego.

![](_page_48_Picture_2.jpeg)

sofisticado batiscafo capaz de sumergirse hasta lo más profundo de las aguas sin sufrir problema alguno.

![](_page_48_Picture_4.jpeg)

Como era de esperar las pantallas del juego están llenas de peligrosas criaturas marinas, que suponen una permanente amenza.

compleja y divertida. El argumento se enriquece de la siguiente manera: el mayor Vaughn, responsable del ejército que pro tege la isla, insiste en que las playas deben permanecer abiertas a pesar del riesgo que supone la presencia del tiburón. Por ello tu tarea como jefe de policía debe ser cerrar las playas en las que haya peligro inminente y volverlas a abrir cuanto antes para evitar las iras del mayor. Sin em bargo, dejar las playas constantemente abiertas supondrá que el tiburón se cobre nuevas víctimas. Si mueren demasiados ba ñistas las autoridades cerrarán la isla al turismo y todo habrá terminado.

En la versión 128K, además de la excelente música y efectos sonoros, disponemos de dos modos de operación que pueden intercambiarse pulsando la barra espaciadora. El modo habitual es el modo submarino, idéntico al ya comentado anteriormente, pero pulsando espacio pasamos a una nueva pantalla de control que nos permite acceder a diversa información. Arriba tenemos los indicadores habituales del modo submarino y en el centro un gráfico del barco que se encarga de lanzar los batiscafos, pero en la parte in ferior disponemos de nuevos in dicadores.

A la izquierda encontramos un mapa de la isla, sobre el cual una pequeña aleta señala la presencia del tiburón y una diminuta calabera indica los lugares en los que ya ha habido víctimas. A continuación observamos un gráfico que indica el pronóstico del tiempo y la temperatura actual. A la izquierda hay un curioso indicador vertical, inicial mente vacío, que se irá incrementando a medida que pase el tiempo y alguna playa permanezca cerrada. Si el indicador al canza el nivel máximo superior serás despedido por el mayor Vaughn y el juego habrá terminados, por lo que la únida manera de hacer descender el indicador es mantener las playas abiertas. Más a la izquierda hay un gráfico que nos informa sobre el personaje actualmente activo entre los seis disponibles (Brodie, Quinn, Hooper y los tres submarinistas). Debajo en contramos un reloj que nos indica el tiempo que lleva activo el personaje actual y una ventana por la que se deslizarán mensajes que nos informan sobre los movimientos del tiburón cuando se desplace de una playa a otra o se cobre una nueva víctima. En este modo el marcador de aire se detiene y podemos volver al modo submarino pulsando de nuevo espacio.

Pulsando abajo en esta situación pasamos al modo mapa. Aparece una representación a gran tamaño del mapa de la isla y un cursor que puedes desplazar sobre las cinco playas con las teclas izquierda-derecha. Una vez el cursor sobre la playa deseada, puedes pulsar disparo pa ra cambiar la situación de la playa de abierta a cerrada o viceversa. Otros gráficos nos señalan la presencia del tiburón y los puntos donde se han producido víctimas. Para regresar al modo anterior pulsa arriba.

Nuestro consejo es el siguien te. La mayor parte del juego de be desarrollarse en modo submarino, recorriendo el mapa para localizar los cuatro trozos del rifle del mismo modo descrito anteriormente. De vez en cuando, para proteger la vida de los bañistas, cambia a modo superficie y utiliza las teclas antes explicadas para cerrar al público la playa donde se encuentre el tiburón manteniendo abiertas todas las demás. Observa los mensajes en pantalla y el pronóstico del tiempo para intentar adivinar los futuros movimientos del tiburón y vuelve al modo submarino para continuar tu misión. Recuerda que la partida acabará si los quince bañistas son eliminados o si las playas se mantienen cerradas demasiado tiempo.

#### Nota a los cargadores

La opción de vidas infinitas se mantiene activa durante toda la partida, incluso al final de la misma cuando podemos dar caza al tiburón y sólo nos queda una vida. La opción de bañistas infinitos es útil en ambas versiones pero especialmente en la de 128K pues nos permite mantener siempre las playas abiertas y concentrarnos en nuestra búsqueda. Con la opción de balas infinitas podremos disparar contra las criaturas marinas sin per der las cuatro balas de las que disponemos, pero dichas balas si se gastarán cuando alcancemos al tiburón. Es por tanto responsabilidad del jugador disparar contra el tiburón sólo en el momento y lugar apropiados pues solamente podremos ver el final del juego si al menos tres de los cuatro impactos realizados contra la bestia la alcanzan en la cabeza.

Pedro José Rodríguez Larrañaga

![](_page_48_Picture_16.jpeg)

#### Dragón Ninja Amstrad

1. Tecleé el cargador de «Dragón Ninja» y no me funciona. Lo he revisado letra por letra y no veo error alguno. ¿Qué pasa? 2. ¿Cuál es la clave de ac-

ceso a la segunda parte de «Army Moves»?

> Juan Castellanos (lllescas)

7. Tu problema puede tener posibles motivos, que tu copia no sea originaly no mantenga la configuración original del juego, si es así no le des más vueltas pues es imposible que te funcione. La otra causa, mucho más probable, es que te hayas equivocado al teclear el cargador, especialmente en las DATAS, revísalo concienzudamente hasta encontrar el error. especialmente er<br> *e revisalo concien*<br>
e hasta encontrar<br>
ave de acceso de<br>
es es 15372.<br>
Juego? Cojo un<br>
l'uego? Cojo un<br>
Pro vuna hotella

2. La clave de acceso de Army Moves es 15372.

#### Movie Spectrum

¿Qué hay que hacer para terminar el juego? Cojo un fajo de dinero y una botella, ¿para qué sirven? ¿se pue den coger las pistolas y las bombas que aparecen en el juego?

![](_page_48_Picture_25.jpeg)

El objetivo del juego Movie es conseguir las cartas con las pruebas que servirán para condenar a Bugs que se encuentran en su despacho y volver con ellas a la salida.

La única botella que aparece en el juego es imprecindible para terminar éste ya que tu compañera Tanya te la requerirá dos veces en el camino a la guarida de Bugs Malone negándose a continuar si no se la proporcionas. El dinero es posible que Tanya también te lo requiera y en todo caso sirve para sobornar a los soplones.

Las pistolas y las bombas porsupuesto que se pueden coger y usar cuando mejor te convenga, no'obstante ten cuidado al usar las bombas ya que suelen rebotar antes de explotar proporcionándote alguna que otra sorpresa.

#### King Kong 2 MSX

1. En el juego de Konami **Example 2**<br> **En el juego de Konami<br>
France 2**<br> **En el juego de Konami<br>
Proprende 2**<br> **En matar**, o con qué<br>
Sa monstruos llames «King Kong 2», ¿cómo se pueden matar, o con qué armas, los monstruos llamados Twinmires y Nasty? 2. ¿Cómo se pueden

abrir las verjas?

Jesús Riscos (Málaga)

![](_page_48_Picture_33.jpeg)

Después de una semana probando una y otra vez con el dichoso «King Kong 2» he llegado a la conclusión de que tanto el poder matar a los Twinmires o Nasty, como el poder abrir las verjas (y ciertas piedras), se obtiene con la suficiente experiencia.

Siento no poder ser más claro, pero es que enfrentarse a un programa conversacional en japonés con las manos en los bolsillos es realmente dificultoso.

Lo único que te puedo asegurar es que yo los he matado varias veces (una de ellas sólo tirándoles piedras) y que la única circunstancia que se ha repetido en todas, es que llevaba ya una hora jugando, es decir que había conseguido la suficiente experiencia (que como sabrás, se obtiene con el paso del tiempo y el progresivo exterminio de todos los bichos que aparecen), para poder acceder a otra parte del mapeado del programa. Con las verjas y otros pasadizos que irás encontrando ocurre lo mismo.

Lo que sí te puedo asegurar es que los gráficos que te vas a encontrar cuando consigas pasar son extraordinarios, no ya sólo por el efecto de dorados, que está muy bien conseguido, sino también por esos diseños que hacen los japoneses. rectro de dorados, que es-<br>tá muy bien conseguido, si-<br>no también por esos dise-<br>ños que hacen los japone-<br>ses.<br>Nysteria<br>Commodore<br>¿Podrían decirme si han<br>publicado el cargador del

### Hysteria

¿Podrían decirme si han publicado el cargador del «Hysteria» para el C-64? ¿Y el del «Staff of Karnath»?

> Guillermo González Ruiz (Madrid)

El del«Hysteria» apareció en el número 30, y el del «Staff of Karnath» en el nú mero 17.

![](_page_49_Picture_0.jpeg)

Una agencia de espías de procedencia desconocida ha utilizado las páginas de nuestra propia publicación para transmitir entre sus agentes la clave de un importante caso de SABOTAJE.

# **IAYUDA AL DETECTIVE** MINEMOSKA A RESOLVER<br>ESTE CASO DE SABOTAJE! i Participa y consigue

MIKE MOSKA, el gran detective privado, ha sido contratado por la redacción de nuestra revista para interceptar a la peligrosa organización, descubriendo en el interior de nuestras páginas las frases ocultas que conducen a las palabras-clave.

#### COMO ENCONTRAR LA CLAVE

Cada mes (durante Julio y Agosto) tendrás que descubrir las 5 frases que se encuentran ocultas (y sin sentido aparente) por cualquiera de las páginas de nuestra revista. Cada una de estas frases te dará pistas sobre una letra. Con las cinco letras descubiertas en este número, deberás formar una palabra que por sí sola no tiene ningún valor. Deberás enviarla junto con la del pasado mes (en la revista de Julio encontrarás, por el mismo sistema, otra palabra que unida a la de este mes forma la frase secreta de este SABOTAJE).

No olvides que cada palabra está formada por cinco letras y que, basándote en las pistas que encontrarás, tienes que averiguar no sólo de que letras se trata, sino el orden dentro de la clave. Es decir, suponiendo que la clave fuera «HOLA», no bastaría con decir que las letras son «0», «H», «A» y «L».

Las dos partes de que consta este concurso se desarrollarán durante los meses de Julio y Agosto.

Recorta el cupón (no valen fotocopias) y rellénalo con tus datos personales. Escribe en él la palabra descubierta y únelo con el del mes pasado, porque este cupón sólo tiene valor si se envía junto con el publicado en el mes de Julio.

Ahora sólo queda enviar los cupones rellenos en sobre cerrado, antes del día 30 DE AGOSTO de 1988 (se considerará la fecha del matasellos), a la siguiente dirección: MICROMANÍA

HOBBY PRESS S.A.

Carretera de Irún Km. 12,400

MADRID 28049

Envía los dos cupones en una sola carta (ya que sólo se considerarán válidas las cartas que incluyan los cupones de los dos meses) antes de la fecha límite y podrás entrar en el sorteo que se celebrará ante notario el día 4 de Septiembre de 1989. No se admitirán fotocopias.

Los premios, a cuyos ganadores se les comunicará en el mes de Septiembre, consistirán en TRES fabulosas tablas de Windsurf. Estas tablas de Windsurf recaerán, por sorteo ante notario, en tres afortunados elegidos de entre los acertantes de la frase (una para cada uno de los tres premiados).

IMPORTANTE: No olvides indicar en una esquina del sobre la palabra «DETECTIVE». Sin este dato no podrás tomar parte en el sorteo.

Cualquier supuesto o eventualidad no contemplado en estas bases será resuelto por la decisión inapelable de los organizadores.

en el ayudan<br>
y participa con él en<br>
de investigación par<br>
las frases misteriosas<br>
s letras que te llevarán<br>
a reconstruir la<br>
de este<br> **CUPÓN DE PAR<br>
NOMBRE APELLIDOS**<br>
NOMBRE<br>
DIRECCIÓN DE PAR<br>
NOMBRE APELLIDOS<br>
DIRECCIÓ **Conviértete** en el ayudante de MIKE yparticipa con él en las labores ae investigación para descubrir las frases misteriosas y averiguar las letras que te llevarán finalmente a reconstruir la frase clave de este SABOTAJE.

#### CUPÓN DE PARTICIPACIÓN

esta fabulosa tabla

de WINDSURF!

![](_page_49_Figure_19.jpeg)

Escribe en estos 5 recuadros la palabra clave del mes de agosto Recórtalo (no valen fotocopias) y envíalo junto con el cupón del mes de julio

![](_page_50_Picture_0.jpeg)

![](_page_50_Picture_1.jpeg)

sus puños a sus enemigos.

![](_page_50_Picture_3.jpeg)

Danko puede esquivar tanto los disparos como los golpes.

![](_page_50_Picture_5.jpeg)

Si nuestro protagonista recoge píldora andará adormecido du rante unos segundos vitales.

![](_page_50_Picture_7.jpeg)

Si dejamos aparte<br>a Bruce Lee<br>y a su prolífica escuela de karatekas, raras son las ocasiones en que no es un occidental el protagonista de un videojuego. Esta vez le ha tocado combatir por una noble causa<br>a un ciudadano soviético. Si estás dispuesto<br>a acompañarle en su peligroso periplo pon a punto tu joystick<br>y prepárate<br>a sentir de cerca el Calor Rojo.

![](_page_51_Picture_0.jpeg)

#### Un poco de todo Spectrum

1. Me gustaría saber en qué números apareció información mapas y cargadores de los juegos «The Great Escape» y «La abadía del crimen».

2. ¿Hay algún POKE para conseguir vidas infinitas en el juego «Goody»?

![](_page_51_Picture_4.jpeg)

3. ¿Habéis publicado los cargadores de «Green Beret» y «Combat School? ¿en qué números?

4. En el juego «Out Run» cuando se está cargando me aparece el mensaje Tape loading error, lo intento cargar muchas veces pero siempre me aparece ¿qué puedo hacer?

#### Eduardo Menéndez Delgado (Madrid)

1. Los números en los que aparece toda la información de los juegos «The Great Escape» y «La abadía del crimen» son respectivamente el 18 y el 33 y en ambos dispones de mapa.

2. En el juego «Goody» no te será necesario un Poke de vidas infinitas ya que basta pulsar las teclas de la palabra g-o-d-y simultáneamente al principio del juego para obtener vidas infinitas.

3. Efectivamente los cargadores de los juegos «Green Beret» y «Combat School» se encuentran publicados en los Micromanías 14 y 31 respectivamente en los que además encontrarás toda la información necesaria para terminar este juego.

4. El error de carga puede ser debido a un mal ajuste del volumen de tu cassette, prueba a subirlo o bajarlo hasta encontrar un nivel de sonido de reproducción correcto. También puede ser debido a un mal ajuste de la cabeza reproductora lo cual se soluciona manipulando en el tomillo que la sujeta con un pequeño destornillador, si a pesar de estas maniobras el juego sigue sin funcionar seguidamente el defecto estará en la propia cinta con lo que no tendrás más solución que hacerte con una•nueva.

#### Robocop Amstrad

1. En el «Robocop» y en el «Dragón Ninja» de Ocean, ¿para qué sirve la última carga, cómo se accede a ella y qué contiene? Logro pasarme estos juegos y no accedo a ella.

2. Recientemente he comprado «La pantera rosa» y «Mortadelo y Filemón» y he tenido que descambiarlo porque la mayoría de las veces no me cargaban. ¿A qué se debe esto, a mi ordenador o a los juegos?

Oscar Martín y Heriberto Morales (Madrid)

1. El contenido de esta misteriosa última carga no es más que la penúltima carga repetida, para evitar el trabajo de rebobinar una y otra vez.

2. El problema no corresponde a los juegos (puesto que son originales) ni al ordenador, sino al cassette de carga, prueba a cargar con diferentes volúmenes y limpia los cabezales con alcohol, si aún así no te carga prueba a ajustar cuidadosamente el tornillo del azimut.

#### Army Moves MSX

En el «Army Moves», pon go el cargador que ha aparecido en la revista y luego pongo dentro del mismo cargador los pokes y no sale ningún juego. ¿Qué ocurre?

![](_page_51_Picture_20.jpeg)

Javier Jarro

![](_page_51_Picture_21.jpeg)

Por supuesto que no te funcionará, y esto es debido a que los cargadores no necesitan que se les añada na da para que funcionen, de manera que hay que abstenerse siempre de modificarles.

Los pokes se publican para aquellos usuarios con ganas y conocimiento para fabricarse ellos mismos su pro pio cargador, pero nunca para que se añadan sin más a algún cargador ya existente.

![](_page_51_Picture_24.jpeg)

espués de bastante tiempo, la policía secreta sovié-

tica ha vuelto a tener conocimiento de las actividades criminales de Viktor Rostavill, uno de los traficantes de droga más buscados del país, al que se le imputan numerosos delitos, no sólo derivados del comercio de estupefacientes sino también homicidios, sobornos, evasión de

Numerosos han sido los inten tos de captura de tan corrupto sujeto, pero hasta el momento Viktor ha logrado escapar siempre a sus perseguidores, y muchas han sido las vidas que se han perdido en cada una de las ocasiones en que se le ha ido pisando los talones. Pero esta vez puede ser distinto. Las altas instancias del Estado han dispuesto que sea Ivan Danko, jefe superior de la División de Homicidios de la Policía de Moscú,

divisas...

quien se encargue personalmente de perseguirle.

#### Primer encuentro

La acción transcurre en una conocida sauna de las afueras de Moscú, a donde Danko se ha desplazado inmediatamente después de recibir el «soplo» de un confidente de la policía. Allí logra reconocer a Viktor y enseguida empieza la persecución. Pero sus compinches no tardan en aparecer y lanzarse sobre el indefenso Ivan, el cual con la sola ayuda de sus manos y la inestimable colaboración de su robusta cabeza, y con una toalla en la cintura como único atuendo, empieza a repartir puñetazos y cabezazos a todos sus contrin cantes. Danko acaba venciendo a la pandilla de malhechores; sin embargo, herido, el cabecilla ha logrado escapar una vez más...

#### Segundo encuentro

Viktor ha huido de la Unión Soviética y se encuentra ahora en América, con nombre falso. Arduas pesquisas por parte de Danko le llevan a lo que será su

![](_page_51_Picture_30.jpeg)

segunda confrontación con el criminal: un hospital Neoyorquino en el cual se encuentra reponiéndose de sus heridas uno de los colaboradores de Viktor. Al poco rato Danko comprende que esta vez tampoco lo va a tener fácil, pues todo el personal del centro parece haber sucumbido a la corrupción de Viktor; enfermeros y enfermeras no dudan en abalanzarse sobre nuestro protagonista el cual, todavía con la toalla en la cintura (¡guionista un vestido para nuestro héroe!), debe defenderse como sea, si bien esta vez dispone de un revólver, sin duda más efectivo que los golpetazos corporales.

Danko sale indemne; pese a todo, ni rastro de Viktor.

#### Tercer encuentro\_

En esta ocasión, Viktor ha sido visto en un popular Hotel de Los Angeles. Danko acude de inmediato, pero ahora le toca vérselas con un peligroso grupo de «cabezas rapadas» que no han dudado en ponerse del lado del «malo» y que procuran hacerle la vida imposible. De na-

![](_page_51_Figure_35.jpeg)

Durante el juego Danko podrá recoger objetos, que a excepción de la píldora, siempre incrementarán su energía, permitiéndole sobrevivir durante más tiempo.

da sirve resistir, de nada sirve vencer, de nada sirve conservar la toalla junto a la cintura, Viktor escapa nuevamente...

## Cuarto y último encuentro\_

Una preciosa información lle ga a oidos de Danko: la guarida secreta de Viktor Rostavill ha sido localizada en Chicago. Nuestro protagonista parte raudo hacia el lugar. Una vez allí no tarda en enfrentarse a multitud de mañosos armados hasta los dientes. Las fuerzas empiezan a flaquear, la moral va decayendo, la toalla apenas se aguanta en la cadera (¡qué nos traigan al guionista!)... Pero esta vez la cosa es diferente a las preceden tes; el combate cara a cara, hombre a hombre, se lleva por fin a cabo. Va a ser un combate a vida o muerte. ¿Quién resultará vencedor? ente a las prece<br>bate cara a c<br>bate cara a c<br>ombre, se lleva<br>da a ser un com<br>erte. ¿Quién ro<br>or?<br>a partida con n

#### El juego

Empieza la partida con nuestro personaje en la sauna. En la

![](_page_52_Picture_6.jpeg)

<u> coocoocoocooc</u>

THE HOTEL......

parte superior izquierda una barra blanca nos indica la energía que nos resta. Danko camina hacia la derecha, por donde nos atacan numerosos individuos. En esta primera etapa no disponemos de revólver, con lo cual tenemos que colmarnos de paciencia e ir dando puñetazos o cabezazos (ambos golpes son igual de efectivos y es indiferen-

,,,,,,,,

te que usemos uno u otro). Uno de los atacantes (o mejor dicho, uno de los tipos del atacante) nos lanza una pedrada de vez en cuando. Estate atento en cuanto aparezca uno de esos tipos, pues la pedrada es muy difícil de esquivar; la mejor manera es anticiparte al lanzamiento (el lan zador realiza un ligero movimiento hacia atrás antes de arro-

jar la piedra) y agacharte de inmediato. Otro buen consejo es caminar por la parte izquierda de la pantalla, pues tiene más espacio para ver venir los proyectiles. Los ataques de los demás puedes esquivarlos también agachándote (y en general todo lo puedes esquivar con este procedimiento). Un punto en el cual hay que poner especial atención es justo antes de abandonar la sauna para salir al exterior en el cual, de repente, alguien que no se ve en pantalla nos lanza un puñado de piedras. Observa que al llegar a este punto, el «scroll» horizontal se detiene; en ese momento deberás agacharte inmediatamente después de abatir al primer contrincante.

<u>෧෧෧෧෧෧෧෧෧෧</u>

THE GOODS YARD.

AAA2912A

La cosa sería francamente difícil de no ser por toda una serie de objetos que puedes recoger y que te dan opción de mejorar tu estatus energético:

— La energía: como su nom bre indica, este objeto hace que recuperes tus fuerzas hasta el máximo nivel. Cógelo, sin más. — La roca: este objeto te per¬

mite participar en una prueba

consistente en destrozar con la mano una roca candente, demostrando así tus habilidades de inhibición del dolor. Para ello deberás usar el conocido método de la sacudida frenética del joystick, a izquierda y derecha, sin parar. Procura no sacudir la palanca demasiado fuerte: si la rompes se acabó la partida...

THE HOSPITAL...

Tu nivel de energía se incrementa en función de lo bien que superes cada una de las diversas pruebas.

— La píldora: este objeto no debes cogerlo. Si lo haces tu hombre andará por unos instantes como drogado, moviéndose a su libre albedrío y exponiéndose con facilidad a ser vapuleado.

Ya en la segunda fase (el hospital) lo primero que se advierte es que alguien te dispara por la espalda, con lo cual deberás vigilar por ambos lados. Lo mejor aquí es situarte en el centro de la pantalla. Además las enfermeras van todas ellas armadas, con lo cual prepárate para agacharte a cada momento. Afortunadamente uno de los

![](_page_52_Figure_17.jpeg)

![](_page_52_Picture_18.jpeg)

![](_page_53_Picture_0.jpeg)

#### El Zorro Spectrum\_

Me gustaría saber cómo se coge la herradura y por qué no te deja pasar una especie de vaca. También quisiera saber para qué sirve una especie de rampa que hay en la pantalla.

> Ramón Fernández Manzano (Cáceres)

![](_page_53_Picture_4.jpeg)

1. Primero debes ir a la pantalla del sofá. Allí una vez cogida y usada la botella va a aparecer un hierro de marcar. Hazte con él y dirígete a la pantalla en que esté la vaca. Suelta el hierro y dirígete hacia el fuelle y salta sobre el hasta que aparezca fuego. Hecho esto recoge el hierro y aplícalo sobre la vaca que una vez marcado se alejará dejándote paso hacia la herradura.

2. La rampa que mencionas sirve para poder llegar al primer piso de la casa. Para ello haz sonar la trompeta sobre ella. Aparecerá un hombre que al caersobre el trampolín te catapultará ha cia arriba. nacia la herradura.<br>La rampa que mencio-<br>ve para poder llegar al<br>presio de la casa. Para<br>az sonar la trompeta<br>ella. Aparecerá un<br>presio de la casa porta<br>polín te catapultará ha-<br>riba.<br>**al Gear**<br>strellas en el «Metal».

#### Metal Gear **MSX**

1. ¿Cómo se consiguen las estrellas en el «Metal Gear».

2. En el «Nemesis 2», ¿Hay alguna manera de coger las armas con pausa?

> David Amo (Barcelona)

1. Para ascender de graduación en el «Metal Gear» tienes que ir rescatando a individuos de especial im portancia, y serán ellos los que te añadan galones.

2. El «Nemesis 2» tiene bastantes trucos pulsando F1, pero para poder acceder a ellos debes tener conectado el Qbert en el segundo slot. Concretamente son:

Pausa, «LARS18TH»,Enter. Se activan todas las armas.

Pausa,«NEMESIS»,Enter. Pasas al siguiente nivel. Pausa,«METAUON»,Enter.

Inmunidad absoluta.

#### Cargador Universal Amstrad

1. ¿Existe el cargador Uni versal de código máquina para Amstrad?

2. En el «Three Weeks in Paradise», consigo matar al guardián de custodia a Wilma. Pero ¿Cómo puedo ba jar a Wilma de la liana?

> Francisco javier Girona (Sevilla)

1. Lo primero te quiero aclarar que para usar los cargadores de Amstrad que aparecen en la revista no necesitas el cargador universal, basta con que los teclees y los ejecutes; el mencionado cargador se usa para un sistema especial de in troducción de datos. Si de todas formas te interesa en contrarás uno para Amstrad en el n.° 14 de la primera época, en la sección «A toda máquina».

2. Una vez muerto el guardián debes seguir estos pasos: si no has cogido el sacacorchos de la herrería cógelo, regresa y atraviesa la jungla hasta la pantalla del cocodrilo, coge el bolso y ve a la izquierda, coge la botella y el sacacorchos y úsalos sobre el cacahuete de la pantalla del cocodrilo con lo que la botella se llenará de aceite, cógela junto con el bolso y sal por la derecha, cambia el bolso por el hacha y ve a la pantalla del coche, en la rueda delantera podrás afilar el hacha, ve a la pantalla de Wilma y corta la cuerda con el hacha.

Me gustaría que me facilitárais los Pokes para el jue-

Los Pokes que hemos en contrado para el juego «Airwolf» son los siguientes: número de vidas Poke 56126,n

Platillo volante no aparece

Poke 35581,201 Quita sonido Poke 61748,201 Ver las fases del juego

Poke 51440,0.

Eduardo Quijada Rodrigo

(Zaragoza)

Airwolf Spectrum\_

go «Airwolf».

![](_page_53_Picture_22.jpeg)

Danko cuenta con una pistola pero necesita recoger el cargador.

**RED HEAT** STAGE 02 THE HOSPTTAL

La barra de energía de los marcadores representa nuestro estado.

0000240

— El cargador: te proporciona ocho disparos. Es el objeto

— El rompecabezas: en esta ocasión, debes recomponer un billete que ha sido roto en pedazos; cada movimiento del joystick es una combinación de movimientos del rompecabezas. El tiempo de que dispones es bastante escaso, con lo cual la prueba resulta francamente difícil. No obstante, por probar no se

La tercera fase transcurre en el Hotel. Poca cosa a destacar pues es muy similar a la anterior. De vez en cuando, se abre una puerta y alguien empieza a disparar con una ametralladora. No tenemos otra opción que agacharnos y esperar pacientemente a que el individuo que nos ataca se canse de disparar, tras lo cual podremos proseguir nuetro trayecto. Lo más novedoso son dos objetos que nos encon-

tramos por el camino:

— La pistola: nos da acceso a una prueba que viene a ser como un sub-juego (y que, de he cho, viene muy bien después de tanto rato haciendo siempre los mismos movimientos). Se trata del conocido juego del banquero del Oeste que va disparando a los forajidos que entran por una de las tres puertas que se

de mayor utilidad.

pierde nada.

objetos que puedes recoger es un cargador para tu pistola. Eso sí, deberas administrar bien las balas pues son sólo ocho por cargador. Mención especial merece un pesonaje que aparece hacia el final de esta fase, con un aspecto diferente al de los demás, y que pese a ir pistola en mano, avanza hacia tí pero pasa de largo sin inmutarse. No se te ocurra dispararle, pues si lo haces tu energía decrecerá ostensiblemente.

Aparecen algunos nuevos ob jetos:

![](_page_53_Picture_25.jpeg)

Las enfermeras disparan contra DanKo.

![](_page_53_Picture_27.jpeg)

La tercera fase ocurre en un hotel.

![](_page_53_Picture_29.jpeg)

El tiempo no es un impedimento.

![](_page_53_Picture_31.jpeg)

pes más espectaculares.

Durante el juego Danko visitará los más variados escenarios: desde las afueras de Moscú a Nueva York, pasando por Chicago y los Angeles. a una prueba que viene<br>
mo un sub-juego (y que cho, viene muy bien de<br>
tanto rato haciendo sie<br>
tanto rato haciendo sie<br>
mismos movimientos).<br>
del conocido juego una de los gol-<br>
ro del Oeste que va dis<br>
pectaculares.<br> **nt** 

![](_page_53_Picture_34.jpeg)

![](_page_53_Picture_35.jpeg)

La única forma de superar la prueba de la piedra es agitar el joystick.

![](_page_53_Picture_37.jpeg)

Los secuaces de Viktor perseguirán a nuestro héroe constantemente.

van abriendo alternativamente, lógicamente adaptado y ambientado en la historia que nos ocupa.

— La llave: se trata de un rompecabezas similar al del billete pero bastante más fácil. Hay que recomponer la llave a base de permutar los pedazos dos a dos.

La última fase tiene como única variación respecto a las anteriores el hecho de que al final tiene lugar el esperado enfrentamiento entre Ivan Danko y Viktor Rostavill. Si difícil ha sido hasta el momento, todavía lo es más este combate final, ya que no te está permitido usar el revólver (¡a tu adversaio sí!). La única táctica posible es, siguiendo la tónica global de todo el juego, esperar agachado cada momento propicio para asestar un buen golpe, y lo cierto es que se precisa un buen número de ellos para obtener la victoria.

#### Unos buenos consejos:

— Se paciente. No hay límite de tiempo.

— No malgastes los disparos. Usa la pistola en situaciones críticas (que en realidad son muchas).

— No abuses de los golpes; mientras golpeas no avanzas, y si no avanzas no progresas.

— Coge todo lo que encuentres en tu camino, (salvo las píldoras, que son negativas). Por probar las diferentes pruebas no pierdes nada y lo único que te puede pasar es que recargues tu nivel de energía.

![](_page_54_Picture_0.jpeg)

## **CARGADORES**

![](_page_55_Picture_227.jpeg)

![](_page_55_Figure_2.jpeg)

1 'ALIEN SINDROME

2 'POR M.J.B

10 SCREENO: KEYOFF: COLOR15, 1, 1: POKE&HFCA  $B.1$ 

11 FOR N=&HF975 TO &HF9A8:READ A\$:A=VAL  $('&H''+A$): S=S+A:POKE N.A: NEXT N:IF S<35$ 187 THEN PRINT"error en las datas": END 12 LOCATE 0,23: PRINT"VIDAS INIFINITAS ( S/N)";: INPUT A\$: IF A\$="S" THEN POKE &HF 9A6.1

13 LOCATE 0.23: PRINT" INMUNIDAD (S/N)"; : INPUT A\$: IF A\$="S" THEN POKE & HF9A7, 1 14 LOCATE 0.23: PRINT"TIEMPO INIFINTO (S /N)":: INPUT A\$: IF A\$="S" THEN POKE &HF9 A8,1

15 CLS: LOCATE 12.10: PRINT"PULSA PLAY": B LOAD"CAS: ": POKE&HD31C, &H75: POKE&HD31D, & HF9: SCREEN2: DEFUSR=&HD2F0: A=USR(A) 100 DATA 21, 7E, F9, 22, 2F, 6, C3, 20, 6, 3A, A6

.F9.A7.28.A.21.0.0.AF.22.8E.B9.32.90.B9 , 3A, A7, F9, A7, 28, 5, 3E, C3, 32, 58, C4, 3A, A8, F9, A7, 28, 4, AF, 32, 27, 9A, C3, 5A, 9B, 0, 0, 0

#### **SUPER SCRAMBLE**

#### **COMMODORE**

![](_page_55_Picture_12.jpeg)

![](_page_55_Picture_13.jpeg)

#### **BARBARIAN II** 1 'BARBARIAN II APRARIANA 2 'POR M.J.B 10 SCREENO: KEYOFF: COLOR15, 1, 1: POKE&HFCA  $B.1$ 11 FOR N=&HF975 TO &HF9B3: READ A\$: A=VAL  $("&H"+A$): S=S+A:POKE N.A:NEXT N:IF S<5$ 993 THEN PRINT"error en las datas": END 12 LOCATE 0.23: PRINT"VIDAS INIFINITAS ( S/N)":: INPUT A\$: IF A\$="S" THEN POKE &HF 9B0,1 13 LOCATE 0, 23: PRINT"INMUNIDAD (S/N)"; : INPUT AS: IF AS="S" THEN POKE & HF9B1, 1 14 LOCATE 0.23: PRINT"MATAR ENEMIGOS AL PRIMER GOLPE (S/N)";: INPUT A\$: IF A\$="S" THEN POKE &HF9B2.1 15 CLS: LOCATE 12, 10: PRINT"PULSA PLAY": B LOAD"CAS: ": BLOAD"CAS: ": POKE&HDA30, &H75: POKE&HDA31, &HF9: SCREEN2: DEFUSR=&HD930: A  $= **USR(A)**$ 100 DATA 3A, BO, F9, A7, 28.4, AF, 32, 6C, 96, 3

A.B1.F9.A7.28.B.21.AA.F9.11.9B.90.1.6.0 .ED.BO.3A.B2.F9.A7.28.11.21.38.23.3E.AF .32.16.90.22.17.90.32.20.8D.22.21.8D.C3 , 17, 97, 3E, 28, 32, 83, 9B, C9, 0, 0, 0, 0

![](_page_55_Picture_16.jpeg)

**MSX** 

#### **TITAN AMSTRAD** 10 REM TITAN by TITUS 20 REM Cinta original 30 REM Cargador por Enrique Sanchez H. 40 MODE 1 50 INPUT "Quieres vidas infinitas (S/N)"  $.  $\overline{a}$$ 60 MODE 1: PRINT "Inserta cinta original 88 y pulsa una tecla": CALL &BB18 70 MODE 0:BORDER 0:FOR I=0 TO 15:READ A: INK I.A:NEXT 80 OPENOUT"A": MEMORY & 7FF: CLOSEOUT 90 LOAD"! TITAN1", &C000 100 LOAD"! TITAN2".&800 110 IF UPPER\$(a\$) = "S" THEN POKE & 1A19, & 0 :POKE & 1A1A, & C3 120 FOR I=0 TO 15: INK I, 0: NEXT 130 LOAD"! TITAN3", &COOO 140 RESTORE 160: FOR I=0 TO 15: READ A: INK 83 I, A: NEXT 150 RESTORE 170: FOR I=0 TO 14: READ A\$: PO KE &4000+I, VAL("&"+A\$): NEXT: CALL &4000  $\Sigma$ 160 DATA 0, 26, 13, 20.14, 2.1, 24, 12, 15, 6, 3, 19, 9, 16, 25

170 DATA F3.21,00.00.11,00.80.01.00.40.E D.BO.C3.00.10

## CARGADORES

![](_page_56_Picture_1.jpeg)

10 REM Cargador por Enrique Sanchez Hila ra 20 REM Para SKWEEK Cinta Amstrad origina

30 MODE 1: FRINT "Espera pokeando las dat

 $\text{as}$ " 40 ENV 5.1.15.1.1.0.2.12.-1.2: ENV 6.1.15  $, 1.1.0.2.15. -1.3:$  ENV 7.1.15.1.1.0.5.15. 1.22: ENV 8.1.15.1.1.0.10.3. -1.5.3.0.5.12  $-1.5:$  ENV  $9.15.1.1.1.0.10.15.-1.3:$  ENV 10  $.1.15.1.1.0.10.15. -1.3:$  ENV 11, 1.15.1.1.0  $2.15.-1.10$ 

50 ENT -2.2.1.2.4. -1.2.2.1.2: ENT -3.20.1  $.1.5. -1.1: ENT -4.5.1.1.5. -1.1.5.1.1$ 60 MEMORY 9999

70 RESTORE 100:m=&9EAF:GOSUB 90:RESTORE 120:m=&8000:GOSUB 90:GOSUB 140

80 POKE & 9EBD. S-1: CALL & 8010

90 READ a\$: IF a\$="FIN" THEN RETURN ELSE POKE m+dep.VAL("&"+a\$):m=m+1:GOTO 90

100 DATA 0.0.0.0.0.0.0.0.63.ca.7.66.c6.7 .0.3e.5.f5.e5.c5.e1.d1.af.ed.52.eb.e5.d5 .cd.6e.bc.3e.1.cd.6b.bc.dl.el.f1.cd.al.b c.cd.71.bc.c9.21.af.2.1.af.82.cd.be.9e.2<br>1.af.82.1.af.9e.11.cl.17.cd.be.9e.0.0.0. 21, 46. 9f. 1. 46. ab, 11. cl. 16. cd. be. 9e. cd 110 DATA bf.9b.21.af.82.1.af.9e.11.cl.14

.cd.be.9e.cd.2b.9f.cd.5b.9b.cd.89.9e.c3. 2f.9f.c9.50.0.1.50.2.11.c9.20.cd.be.9e.c 3.50.0.cd.ac.a.c9.af.32.b2.72.c3.30.72.0 0.0.0.0.0.0.0.0.0.0.0.0.0.0.0.FIN

120 DATA 1a.9.10.16.12.2.8.7.a.1.5.19.18 .f.6.0.21.59.80.21.0.40.1.0.80.11.cl.10. cd.be.9e.1.0.0.cd.38.bc.6.10.c5.78.3d.1. 0.0.cd.32.bc.c1.10.f4.3e.0.cd.e.bc.21.0. 40.11.0.c0.1.0.40.ed.b0.21.0.80.6.10.e5. c5.78.3d.4e.46.cd.32.bc.cl.e1.23.10.f2 130 DATA c3.dd.9e.1e.0.3e.10.df.b7.9e.11 .af.9e.1.8.0.ed.b0.21.9f.9e.22.42.be.3e. 1.32.78.be.c9.FIN

140 MODE 1: PRINT "Inserta cinta original y pulsa una tecla": CALL &BB18: REM poke de vidas infinitas por Salvador J.

150 MODE 0:BORDER 0:INK 0.0:INK 1.26:INK 2.19:PEN 2:LOCATE 5.1:PRINT "En que nivel":LOCATE 5.3:PRINT "vas a jugar":LOCATE E 4.5: PRINT "Eligelo ahora?"

160 LOCATE 2.25: PRINT" (c) ENRIQUE 1989

170 PEN 1: FOR 1=1 TO 4: READ a. b: LOCATE a b:READ a\$:PRINT a\$:NEXT

180 DATA 5.10. "Nivel 01-25".5.13. "Nivel 26-50".5.16."Nivel 51-75".5.19."Nivel  $75 - 99'$ 

190 WHILE INKEYS< >"":WEND

200 RESTORE 180: S=1

210 IF S=5 THEN 200

220 READ a.b.a\$:LOCATE a.b.PRINT"X";a\$;"  $X^{\mathrm{H}}$ 

230  $x$ \$=INKEY\$:IF  $x$ \$="" THEN 230

240 IF  $x$ \$=CHR\$(32)OR(JOY(0)AND 16)<>0 TH

EN RETURN

250 IF x\$=" " OR (JOY(0) AND &X11101111< >0) OR x\$=CHR\$(240) OR x\$=CHR\$(241) THEN LOCATE  $a.b:PRINT$   $a$:S=S+1:GOTO$  210

260 GOTO 230

#### **RED HEAT**

![](_page_56_Picture_333.jpeg)

, 141.0, 4, 141, 125, 3, 142. 126, 3 110 DATA 140, 127, 3, 96, 173, 0.4, 201, 90, 20 8, 18, 169, 44, 141, 132, 11, 141, 126

120 DATA 11, 169, 36, 141, 217, 14, 169, 96, 14 1, 38, 55, 173, 13, 220, 96, 70, 86, 67

1 'OBLITERATOR

2 'POR M.J.B

THE HOTELS ..... 00007750

![](_page_56_Picture_31.jpeg)

 $\mathbb{R}$   $\mathbb{R}$   $\mathbb{R}$ 

**COMMODORE** 

#### **OBLITERATOR**

![](_page_56_Picture_33.jpeg)

10 SCREENO: KEYOFF: COLOR15, 1, 1: POKE&HFCA **B.1** 11 FOR N=&HF975 TO &HF98F:READ A\$:A=VAL  $('&H''+A$): S=S+A:POKE N.A:NEXT N:IF S<2$ 592 THEN PRINT"error en las datas": END 12 LOCATE 0.23: PRINT"ENERGIA INIFINITA (S/N)": TINPUT A\$: IF A\$="S" THEN POKE &H F98E.1 13 LOCATE 0.23: PRINT"BALAS INFINITAS (S /N)":: INPUT A\$: IF A\$="S" THEN POKE &HF9 8F.1

15 CLS: LOCATE 12, 10: PRINT"PULSA PLAY": B LOAD"CAS: ": POKE&HD742. &H75: POKE&HD743. & HF9: SCREEN2: DEFUSR=&HD6D8: A=USR(A) 100 DATA 3A, 8E, F9, A7, 28, 6, 21, 0, C3, 22, FD .43.3A.8F.F9.A7.28.4.AF.32.3E.46.C3.84.  $3.0.0$ 

#### **RENEGADE III**

1 'RENEGADE III

2 'POR M.J.B

10 SCREENO: KEYOFF: COLOR15, 1, 1: POKE&HFCA  $B, 1$ 

11 FOR N=&HF975 TO &HF9A4: READ A\$: A=VAL  $('&H''+A$): S=S+A:POKE N.A:NEXT N: IF S<34$ 633 THEN PRINT"error en las datas": END 12 LOCATE 0, 23: PRINT"VIDAS INIFINITAS ( S/N)";: INPUT A\$: IF A\$="S" THEN POKE &HF 9A1,1

13 LOCATE 0.23: PRINT "ENERGIA INFINITA ( S/N)":: INPUT A\$: IF A\$="S" THEN POKE &HF 9A2.1

14 LOCATE 0, 23: PRINT"TIEMPO INIFINTO (S /N)":: INPUT A\$: IF A\$="S" THEN POKE & HF9  $A3.1$ 

15 CLS: LOCATE 12, 10: PRINT"PULSA PLAY": B LOAD"CAS: ": BLOAD"CAS: ": POKE&HD9AB, &H75: POKE&HD9AC, &HF9: SCREEN2: DEFUSR=&HD930: A  $= **USR(A)**$ 

100 DATA 21, 0, 0, 3A, A1, F9, A7, 28, 6, 22, 64, 96, 22, 66, 96, 3A, A2, F9, A7, 28, 6, 22, 3B, 96, 2 2.3D, 96, 3A, A3, F9, A7, 28, 8.3E, C9, 32, DE. 97 , 32, AE, 98, C3, E4, 9, 0, 0, 0.0

![](_page_56_Picture_45.jpeg)

![](_page_56_Picture_46.jpeg)

**MSX** 

![](_page_57_Picture_0.jpeg)

![](_page_58_Picture_0.jpeg)

CPC 6128<br>
(con unidad de cière)<br>
305 increible De regalo: B jue gos incre ibles

Sinclair + 9

Contribution of the Contribution of the Contribution of the Contribution

 $\overline{\Omega}$ 

CPC 6128

**De regalitar de distribuirantes** 

**Contribution of the Contractor** 

G

encontrarás otros ordenadores tan alucinantes encontrarás otros ordenadores tan alucinantes<br>encontrarás otros ordenadores tan increíble<br>clair? Con esa cantidad de juegos tan increíble<br>clair? Con esa cantidad que no te falla nunca, con encontrarás otros ordenadores tan linguais encontrarás otros ordenadores da puedes com<br>clair? Con esa cantidad de nunca, com<br>esa calidad que no te falla nuncalo que<br>esa calidad de elegir el modelo que<br>n la posibilidad de e Sette, con o sin monitor, etc.<br>ussette, con o sin monitor, etc.<br>gas a que con los CPC y los Sinclair tus<br>datica?<br>**lodelos desde 29.900 ptas.+IVA** 

 $ECLLLULZ = 0$ 

El mundo de las recreativas, al igual que otros muchos, se ve a menudo afectado por modas más o menos pasajeras que marcan claramente el estilo a seguir por las nuevas producciones. En la actualidad la tendencia más acusada es la realización de máquinas para dos jugadores, como es el caso de «Mechanized Attack», nuestra novedad de este mes.

![](_page_59_Picture_3.jpeg)

![](_page_59_Picture_4.jpeg)

El complejo defensivo enemigo está emplazado en una inexpugnable isla perdida en el océano.

![](_page_59_Picture_6.jpeg)

Entre fase y fase aparecerá una pantalla en ia que se nos informará de nuestros objetivos.

![](_page_59_Picture_8.jpeg)

Al comienzo del combate nos enfrentaremos contra submarinistas, helicópteros y acorazados enemigos.

Soussigned and the segmente a la seguramente a la seguramente a la seguramente a la segura de ca-<br>
de segura parte que de cacuentan seguramente a la<br>hora de adoptar este diseño es por una parte que de cara al jugador, la adicción y la diversión se multiplican también por dos, y por otra, para qué engañarnos, que con una sola máquina, un solo juego, y en el mismo tiempo, se consigue recaudar el doble, lo cual, obviamente, en términos comerciales sólo tiene un nombre: negocio redondo.

Además de esto, «Mechanized Attack», que ha sido creada por SNK, llama poderosamente la atención por algo desgraciadamente no tan destacable como lo anterior, como es el hecho de comprobar una vez más hasta que punto las leyes sobre el «copyright» en el mundo de los video-juegos resultan obsoletas e ineficaces.  $i$ Por qué decimos esto?. Muy sencillo: «Mechanized Attack» no es más que una copia, muy buena eso sí, de «Operation Thunderbolt», la se gunda parte del sensacional «Operation Wolf» de Taito. No sólo la concepción del juego es sencillamente idéntica, sino que también el propio aspecto externo de la máquina ha sido imitado sin ningún tipo de reparos. Si en lugar de estar hablando de dos máquinas recreativas lo estuviésemos haciendo de dos canciones, novelas o juegos de tablero, el caso estaría ya en los tribunales, pero bueno, como al fin y al cabo esto ni a vosotros ni a nosotros nos incumbe, vamos a olvidarnos de ello para hablar de «Mechanized Attack» como lo que en verdad es: un arcade de tomo y lomo.

# De dos en dos

![](_page_59_Picture_13.jpeg)

Tras desembarcar en la playa, tendremos que vernoslas contra oleadas de carros de combate.

En la parte superior de la pantalla se encuentran nuestros marcadores de balas, granadas y energía.

En nuestro recorrido visitaremos los más variados escenarios: el mar, la playa, la selva, el aeropuerto...

![](_page_59_Picture_17.jpeg)

#### La misión\_

Nuestro cometido en el juego es rescatar a una serie de espías de nuestro ejército que tras infiltrarse en las líneas enemigas han sido capturados. Para ello tendremos que superar los diferentes niveles que componen el gran complejo defensivo enemigo, emplazado en una inexpugnable isla perdida en el océano.

Así pues nuestro primer objetivo será intentar desembarcar en la isla, cosa nada fácil si tenemos en cuenta que tendremos que enfrentarnos contra helicópteros, aviones, gigantescos acorazados y submarinistas que nos atacarán sin cesar. Para defendernos de sus ataques dispondremos no sólo de los disparos de nuestras ametralladoras, sino

# 

![](_page_60_Picture_1.jpeg)

también del uso de granadas, aunque la cantidad de munición de que disponemos tanto de una cosa como de la otra es limitada, y tendremos que reponerla periódicamente disparando a los cartuchos que aparecerán en pantalla.

Si completamos este nivel, nuestra misión continuará en las playas de la isla, donde nos las veremos cara a cara con varios carros de combate enemigos que intentarán detener nuestro avance por todos los medios. Dada la resistencia de sus blindajes, los disparos de nuestras ametralladoras tardarán en causarles daño, por lo que en caso de que dispongamos de ellas las granadas se mostrarán sumamente eficaces.

Antes de continuar, y como a buen seguro a estas alturas de la misión vuestras barras de energía estarán casi en las últimas, es importante destacar que la máquina, haciendo honor a otra moda cada vez más extendida en las recreativas, incluye la posibilidad de continuar tras morir insertando nuevas monedas, lo que en definitiva nos posibilitará que con algo de paciencia y una saneada economía podamos completar la misión.

Hecho este inciso y volviendo al juego os diremos que además de las aguas del océano y de las playas de la isla visitaremos otros escenarios como la selva, el aeropuerto o el bunker subterráneo, teniendo cada uno de ellos sus propias características, además de algún tipo de enemigo especial cuyos puntos débiles y formas de ataque deberemos aprender con rapidez. También, y como es nota común últimamente dentro de las recreativas, nos tendremos que enfrentar contra un enemigo de final de fase, al término de cada uno de estos escenarios, precisando algunos de ellos cientos de impactos para ser destruidos.

Algo que tampoco faltará a lo largo del desarrollo del juego serán la multitud de efectos sonoros y visuales a cual más espec tacular, aunque tal vez lo más llamativo con diferencia de la máquina sea el continuo repique martilleante de las ametralladoras al disparar, que además simulan un pequeño efecto de retroceso, lo cual contribuye en definitiva a aumentar el grado de realismo y el nivel de adicción.

Tal vez el único defecto que se le pueda encontrar a «Mechanized Attack», además de su ya comentada falta de originalidad, es que en las primeras partidas resulta un tanto complicado ha cerse con el manejo de la ametralladora, cosa que se hubiese simplificado notablemente —como ya ocurrió con las versiones de ordenador de «Operation Wolf»— incluyendo un pequeño punto de mira en pantalla que nos mostrase el lugar exacto al que estuviéramos apuntando para no errar el tiro.

En cualquier caso, esperemos que en próximas ocasiones SNK sepá demostrarnos que además de hacer buenas máquinas es también capaz de dotarlas de originalidad e imaginación, porque repetirse es siempre peligroso, porque repetirse es siempre peligroso, porque repetirse es siempre peligroso (...).

![](_page_60_Picture_10.jpeg)

Diccionario de Pokes 1, MICROMANIA ha realizado el Diccionario de Pokes 2... con vidas infinitas y otras muchas facilidades para todos los juegos aparecidos en el mercado desde la edición del n.º 1.

Después del éxito lncluye además los<br>
obtenido por el correspondientes correspondientes<br>cargadores. El Diccionario de Pokes 2, ordenado alfabéticamente para Spectrum, Amstrad, Commodore y MSX es un manual imprescindible para tu ordenador.

![](_page_60_Picture_13.jpeg)

y es sólo válida para España) Fecha y Firma

solicita tu DICCIONARIO DE POKES por teléfono al (91) 734 65 00

![](_page_61_Picture_0.jpeg)

#### LA HISTORIA DE NUNCA ACABAR

## CINE ESPAÑOL PARA EL VERANO

Es ya una tradición celtibérica. Como las rogativas al santo de turno para que traiga la lluvia que aplaque la sequía; como las suecas en «topless» de piel roja cual cangrejo, con «latín lovers» moscardoneando a su alrededor. Es ya una tradición tan celtibérica que ni siquiera la «reforma Semprun» podrá acabar con ella: la mayoría de las películas españolas se estrenan en verano. Y se hace casi de incógnito, como de tapadillo, cumpliendo extrañas cuotas de pantalla. Sólo se salvan algunos nombres sagraaos como Saura o Almodovar, el resto estrenarán sus oelículas en salas de ciudades vacías de público que ha huido del calor.

Dejemos de iado que hay bastante plasta suelto recordando la guerra civil, como un disco rallado sin nada más que decir que recrearse en su propia miseria (desgraciadamente las excepciones son cada día más escasas). Apartemos también de nuestra vista españoladas y escobaradas varias. Del resto queda poco y, además, siempre protagonizado por las mismas caras que pasan de ser policías a inquisidores, mujeres de vida alegre a santurronas o revolucionarias.

En estos tiempos estivales se estreña «Las cosas del querer», una historia de

![](_page_61_Picture_6.jpeg)

Jaime Chavarri, con Angela Molina y María Barranco. Va de rollo musical nostálgico y seguro que la abuela te agradecerá que la saques un día al cine (con canciones como «Compuesta y sin novio», «El cochecito leré» o «La bien pagá», se emocionará). En «Barroco», coproducción hispanocubana, repite la Molina, que es acompañada por Paco Rabal en un film demasiado extraño como para alcanzar el fervor popular. Este actor se transforma en perverso inquisidor en «Torquemada», una película de género histórico cuya ambientación recuerda a «El nombre de la rosa».

Miguel Hermoso, después de la excelente «Truhanes», ha vuelto a la carga con

4

«Loco veneno». En este caso la estrella es Maru Valdivieso

(sí, tan guapa como siempre), que encarna a una ejecutiva que descubre un envenenamiento de yogures, lo que provocará un día enloquecido, marcado por el chantaje, persecuciones y demás situaciones increíbles en tono de comedia desmadrada.

O La primera entre los pobres y sin embargo está a la cabeza de los poderosos.

Alfredo Landa y Fernando Fernán Gómez se hicieron famosos en nuestro país ejerciendo de cómicos, pero en «El Río que nos lleva», basada en una novela de José Luis Sampedro y declarada de interés ecológico por la Unesco, la cosa tiene más bien que ver con lo dramático. Finalmente, otra de las actrices españolas de éxito, Maribel Verdú, sufrirá muchas penalidades por amor en «El regreso del cometa», película basada también en una novela, en esta ocasión «La nardo» de Ramón Gómez de la Serna.

#### A BENEFICIO DE GREENPEACE

### «RAINBOW WARRIORS»

![](_page_61_Picture_15.jpeg)

**D**ainbow warriors» es el título de un doble álbum grabado por 27 artistas diferentes a beneficio de la organización ecologista Greenpeace. Ellos son un batiburrillo de ritmos y sensibilidades diferentes e incluso opuestas, pero, por un día, han decidido convertirse en guerreros del arco iris/rainbow warriors. Tan poético-cursi-hortera nombre ha sido tomado prestado de una leyenda india, aquella que asegura que, un día, los hombres se unirán como guerreros del arco iris para salvar el planeta.

![](_page_61_Picture_17.jpeg)

### LA UNIÓN DEL BAILE Y LA REIVINDICACIÓN RACIAL

Eddy Grant siempre ha sido un músico «todoterreno» poseedor de las claves comerciales a la hora de componer canciones. Ya en el 68, formando parte de Equals, le «tocó la lotería» con un «Baby come back» que, pese al tiempo transcurrido, todavía hoy se escucha con agrado en una fiesta de esas de «a cuarenta grados a la sombra», que recitan los hombres y mujeres del tiempo por la tele desde que tengo uso de razón.

El año pasado, su «Gimme hoppe Jo'anna» nos atosigó con la habitual exageración y desmesura que provocan las

canciones de éxito radiofónico. En éste, pretende repetir con su clásica fórmula de música negra híbrida de multitud de culturas diferentes: reggae, funk, aparatos electrónicos, sones afros como su pelo (que cuida con mimo, por cierto) y baile. A su favor hay que reseñar que, pese a su clarividente comercialidad, no se limita a repetir caminos ya andados, él es un filtro en el que cabe todo.

En Eddy Grant, un tipo arisco que nunca ha ganado un premio a la simpatía (lo que tampoco significa grosero), tan importante

### EDDY GRANT

ı ı ı I I Π

I I I I I

П

como su música es su faceta reivindicativa en pro de la negritud. En el 72 creó una compañía discográfica, Ice Records, totalmente controlada por personas de este color de piel y, antes de que fuera una moda rentable económicamente el festival benéfico y solidario, Eddy Grant se abonaba a causas perdidas varias, lo que le acarreó bastantes problemas con el «bussiness». Pero es que él es así a las duras y a las maduras: la unión del baile caliente y la reivindicación racial que hiela la sangre, justo como su «Gimme hoppe Jo'anna».

U2, Belinda Carlisle, Sting, Terence Trent D'Arby, World Party, Bryan Ferry, Lou Reed, Eurythmics, The Pretenders, Grateful Dead, Inxs, Thompson Twins, Huey Lewis and The News, Talking Heads, Simple Minds, Waterboys, REM, John Farnham, Aswad, Bryan Adams, Basia, Peter Gabriel, Bruce Hornsby and the Range, Martin Stephenson and the Daintees, Sade, John Cougar Mellencamp y Dire Straits son los nombres de los famosos. Sus canciones, con algún que otro juego de equilibrio, hablan de paz, amistad, solidaridad, destrucción del mundo y demás contenidos que se relacionan con el motivo de la edición del doble disco. Este proyecto es de gran

envergadura y se edita en lugares como Europa, USA, India, Extremo Oriente, Latinoamérica y, lo más

![](_page_62_Picture_2.jpeg)

sorprendente, en algunos de los países del telón de acero. Una anécdota que ilustra su repercusión en los aires «perestroikos»: en la URSS se ha convertido en el disco de rock occidental de mayor venta en la historia, sólo el primer día medio millón de copias.

No es la primera vez que Greenpeace utiliza este tipo de mecanismos para conseguir fondos y difundir sus ideas. Ya en el 86, por ejemplo, varios músicos españoles como Serrat, Nacha Pop, Radio Futura, Alaska, Hombres G, Lluis Llach o Mecano, entre otros, donaron sus canciones para apoyar una campaña de esta organización ecologista: «salvemos ahora el Mediterráneo».

#### SUDOR DE ASFALTO Y ROCK AND ROLL

### LOQUILLO Y LOS TROGLODITAS

![](_page_62_Picture_7.jpeg)

**D**esulta difícil, y el que esto escribe no lo ha conseguido todavía, ver y oir una actuación en directo técnicamente perfecta de Loquillo y sus Trogloditas. El catalán tampoco es un saltarín escénico, más bien todo lo contrario, largo tal cual es, ha sido la «alcachofa» sin riesgo de despeinarse. Su voz no constituye un prodigio de registros y..., sin embargo, resulta absolutamente imposible caer rendido a sus pies mientras los tuyos se balancean sin cesar.

Allá arriba, subido en la tarima, Loquillo es una auténtica «R & <sup>R</sup> star». Con su pinta chulesca y de perdonavidas, cuanto más cutres sean las condiciones parece que mejor, José María Sanz es el rey. El se inventó su papel, calcado de las películas americanas de

los años 60, y ha terminado por creérselo, tanto, tanto que aunque lo lleve hasta sus últimos extremos funciona, para ello sólo es necesario una pizca de ironía y mucha diversión. Intentando reproducir en disco las sensaciones del directo, Loquillo y trogloditas

#### LOS SUPERDETECTIVES NO ARROJAN LA TOALLA **ARMA LETAL 2**»

os actores Mel Gibson y Danny Glober protagonizan la segunda entrega de «Arma Letal», a cuyo título se ha añadido un «2» para diferenciarla del original, lo que demuestra, obviamente, escasa imaginación, pero también un explícito interés por aprovechar el gancho comercial de esta saga de superpolicías. La industria americana ha tardado poco más de un par de años en volver a juntar a esta pareja de defensores de la ley empeñados en demostrar que la lucha contra el crimen es más efectiva con integración racial incluida, a imagen y semejanza de una

lejana moda que lanzó en su día la televisiva serie «Miami Vice». Si los responsables de la

película no se calentaron el cerebro buscando un título, tampoco echó chispas el del

guionista, Jeffrey Boam, que optó por colocar a los protagonistas en un esquema ya clásico y convenientemente explotado en la historia del cine policíaco: Riggs y Murtaugh corren mil y un peligros en su afán por proteger a un testigo federal que es acosado por una organización mafiosa experta en el crimen, la extorsión, el asesinato, el robo, la estafa y todos aquellos delitos que conozcáis, además de los que no hayáis oido hablar en vuestra vida.

Junto a la ha corrección y profesionalidad que impregna cualquier producto «made in Hollywood», el atractrivo de «Arma Letal 2» se centra en la personalidad de los dos protagonistas: el «rostropálido» Mel Gibson, que tan fotogénico ha salido en l serie «Mad Max» o en la

más reciente «Conexión Tequila», y el «chocolateado» Danny Glover, que tantas lágrimas levantó con sus colegas de reparto en «El color púrpura». El director es también repetidor de la primera parte de «Arma

han grabado «A por ellos...! que son pocos y cobardes», un doble Lp con veinticuatro canciones interpretadas en la sala «Zeleste» de Barcelona los pasados 15 y 16 de diciembre. Es una colección de grandes éxitos desde aquellos primerizos «Autopista» o «Esto no es Hawaii» (que dio título a un programa radiofónico clave en la llamada «movida madrileña»), hasta la más reciente versión de «La mala reputación» de Brassens. Es también un ejemplo de la facilidad compositora de Sabino Méndez y de la habilidad del «Loco» para contar sus historias del asfalto a ritmo de R&R. Plagado de efectos, como corresponde a una actuación de este pandillero urbano, «A por ellos...! que son pocos y cobardes» no consigue embriagar como el directo, (ninguna «R&R Star» pudo jamás reproducir en surcos sus movidas escénicas), pero sirve como aperitivo recopilatorio para ir aprendiéndose unas letras y unas melodías que explotarán cuando el «Loco», allá arriba, guiñe el ojo con chulería a la chica de la primera fila.

Letal», y se ha unido como productor a Joel Silver. Entre los actores secundarios se podría destacar a la bellísima Parsy Kensit (cantante de Eight Wonder), Joe Pesci, Joss Ackland y Derrick O'Connor.

![](_page_63_Picture_0.jpeg)

ERBE ESTRENA DOS FABULOSOS VIDEO-JUEGOS CON TODA LA EMOCION DE LOS CLASICOS DEL CINE. Y PARA CELEBRARLO TE REGALA CON CADA UNO DE ELLOS UNA CAMISETA DE PELICULA **DURANTE JULIO Y AGOSTO.** 

# UNA CAMBETA DE CINE

 $\bullet$ 

![](_page_63_Picture_3.jpeg)

DISTRIBUIDOR EXCLUSIVO PARA ESPAÑA **ERBE SOFTWARE DELEGACION CATALUÑA** 

C/. SERRANO, 240 28016 MADRID TEL. (91) 458 16 58

 $\frac{1}{\sigma}$ **CONTROL** 

×

C/. TAMARIT, 115 08015 BARCELONA TEL. (93) 424 35 05

**DISTRIBUIDOR EN CANARIAS KONIG RECORDS** AVDA. MESA Y LOPEZ, 17, 1. A 35007 LAS PALMAS TEL. (928) 23 26 22

 $16<sub>1</sub>$ 

**DISTRIBUIDOR EN BALEARES EXCLUSIVAS FILMS BALEARES** C/. LA RAMBLA, 3 07003 PALMA DE MALLORCA TEL. (971) 71 69 00

Sigue la flecha

 $\mathcal{L}_{\mathbf{0}}$ 14 it is

> **DISTRIBUIDOR EN ASTURIAS MUSICAL NORTE** C/. SAAVEDRA, 22, BAJO **32208 GIJON** TEL. (985) 15 13 13